# **UNIVERSIDAD MICHOACANA DE SAN NICOLÁS DE HIDALGO**

## **ESCUELA DE CIENCIAS FÍSICO-MATEMÁTICAS**

**TESIS:**

*"UN SISTEMA AUTOMÁTICO PARA EL PROBLEMA DE GENERACIÓN DE MALLAS 1D"*

## **QUE PRESENTA:**

## JUAN CARLOS RUIZ MORENO

## **PARA OBTENER EL TITULO DE:**

LICENCIADO EN CIENCIAS FÍSICO-MATEMÁTICAS

## **ASESOR:**

DR. FRANCISCO JAVIER DOMÍNGUEZ MOTA

NOVIEMBRE 2007.

# Un sistema automático para la generación de mallas 1D

Juan Carlos Ruiz Moreno.

20 de noviembre de 2007

# Índice general

## 1. Introducción. 1

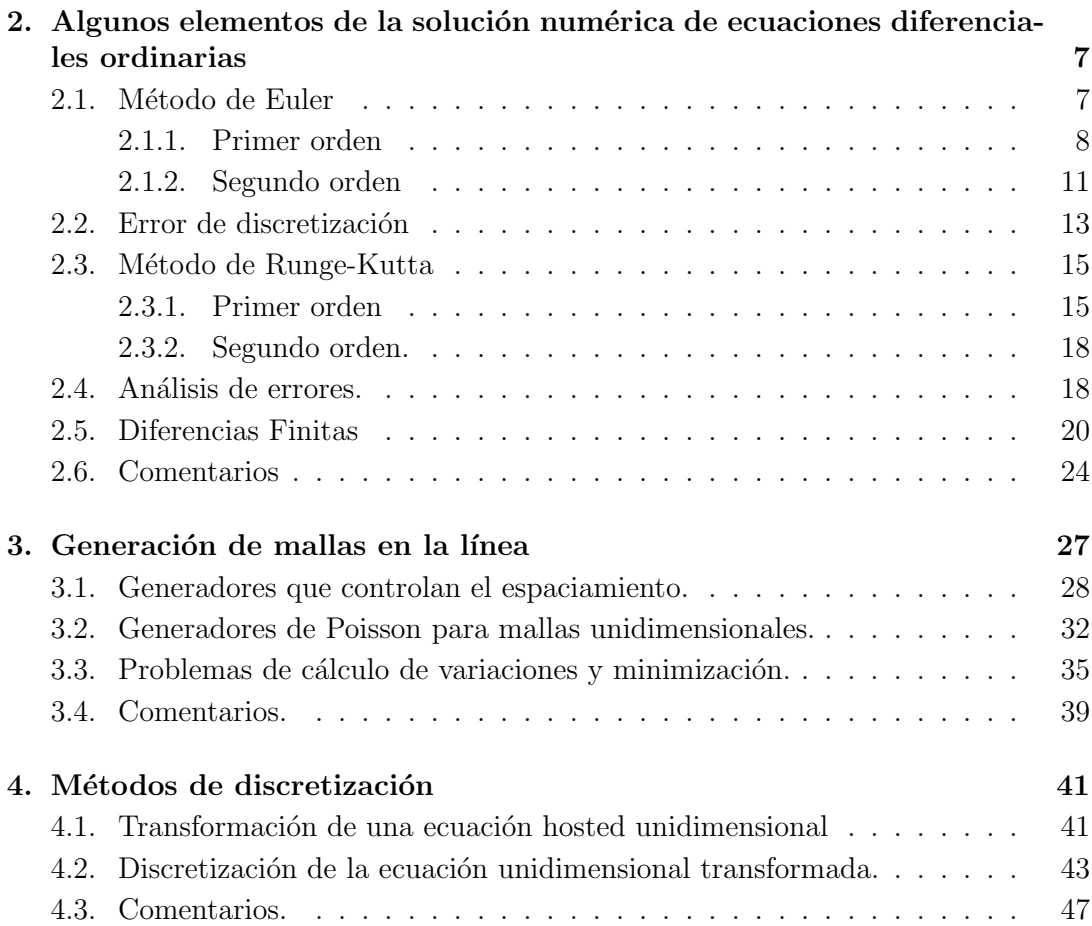

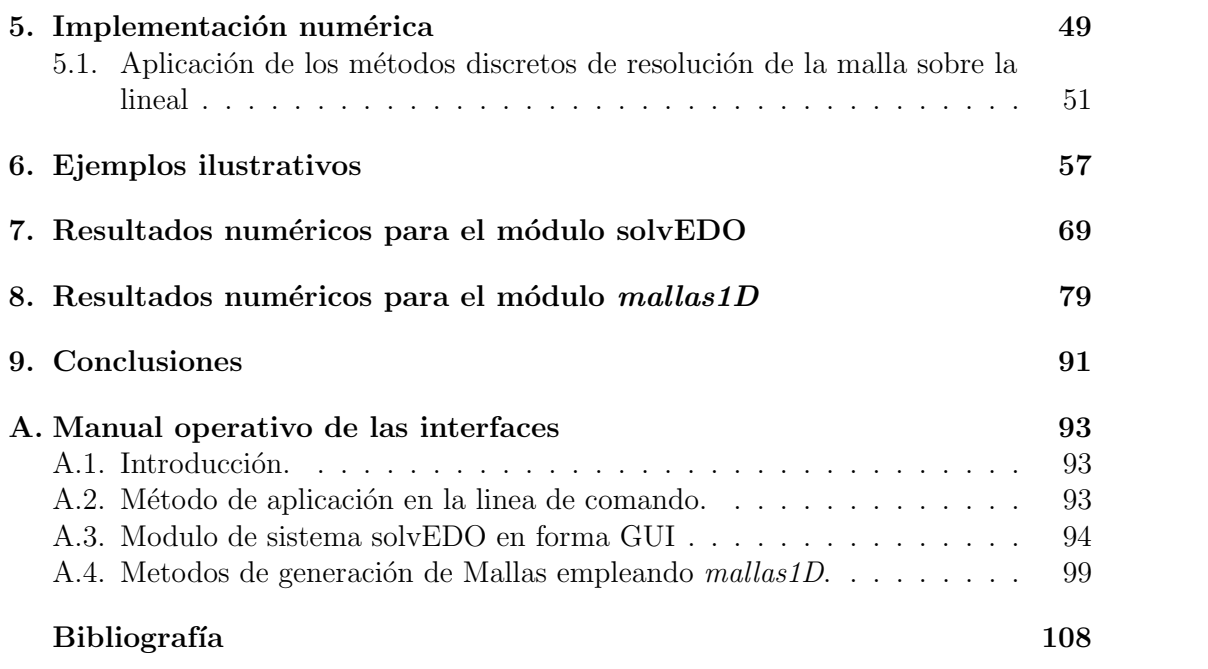

# Capítulo 1 Introducción.

Debido a la concepción dinámica de nuestro mundo, las ecuaciones diferenciales las encontramos en la naturaleza describiendo fenómenos de la física, quimica, biología, astronomía y otras ciencias. Con el desarrollo de la matemática y la aparición del cálculo y el análisis se pudieron comprender mejor muchos los fenómenos físicos. Temas como la ley de gravitación de Newton o el oscilador en la mecánica cuántica, requirieron resolver problemas en los cuales se involucran las ecuaciones diferenciales. En su nivel más puro, surgieron temas diversos como las series de Fourier, las ecuaciones integrales, los teoremas de existencia y unicidad, etc.

Por la naturaleza de los problemas a tratar, muchas veces la solución analítica de la ecuación diferencial que los describe no se puede encontrar. Se emplean entonces métodos numéricos, los cuales, para que proporcionen una aproximación aceptable de la solución analítica, requieren de una discretización eficiente del dominio de definición del problema. Esta discretización, o mallado, se ha vuelto en consecuencia un área de investigación de gran importancia con objetivos propios [13].

A continuación, presentamos un ejemplo típico para motivar el desarrollo de esta tesis y la necesidad de generar mallas. Para tal efecto, partimos de un problema lineal con valores en la frontera

$$
\epsilon \frac{d^2 u}{dx^2} + \frac{du}{dx} = 0, \qquad u(0) = 0, \ u(1) = 1,\tag{1.1}
$$

reacomodamos los términos y utilizamos la condición  $x = x(\xi)$  a fin de encontrar un sistema de coordenadas en el que la ecuación sea más sencilla. Dado que

$$
\frac{d^2u}{dx^2} = -\frac{1}{\epsilon}\frac{du}{dx}
$$
\n(1.2)

utilizamos la regla de la cadena para realizar el cambio de variable respecto de  $\xi$ ,

$$
\frac{du}{dx} = \frac{du}{d\xi} \frac{d\xi}{dx}, \qquad \frac{du}{d\xi} = \frac{du}{dx} \frac{dx}{d\xi}.
$$
\n(1.3)

y haciendo algunas operaciones algebraicas,

$$
\frac{d^2u}{d\xi^2} = \frac{d}{d\xi} \left(\frac{du}{d\xi}\right) = \frac{d}{d\xi} \left(\frac{du}{dx}\frac{dx}{d\xi}\right)
$$
(1.4)

$$
\frac{d^2u}{d\xi^2} = \frac{d^2u}{dx^2} \left(\frac{dx}{d\xi}\right)^2 + \frac{du}{dx}\frac{d^2x}{d\xi^2}
$$
\n(1.5)

$$
\frac{d^2u}{d\xi^2} = \frac{1}{\epsilon}\frac{du}{dx}\left(x_{\xi}\right)^2 + \frac{du}{dx}x_{\xi\xi} = \left(x_{\xi\xi} - \frac{1}{\epsilon}x_{\xi}^2\right)\frac{du}{dx} = 0.
$$
\n(1.6)

Así, la ecuación simplificada resultante es

$$
x_{\xi\xi} - \frac{1}{\xi}x_{\xi}^{2} = 0, \quad \text{si } \frac{du}{dx} > 0.
$$
 (1.7)

y en las nuevas coordenadas  $\xi$ , la ecuación original toma la forma trivial

$$
\frac{d^2u}{d\xi^2} = 0.\tag{1.8}
$$

Desafortunadamente, para obtener las nuevas coordenadas, hay que resolver la ecuación no lineal (1.7). Es el precio a pagar por la simplificación.

En un contexto más general, para el problema de valores a la frontera tenemos

$$
u_{xx} = f(x, u, u_x), \quad u(a) = A, \quad u(b) = B, \quad u_x > 0 \tag{1.9}
$$

queremos encontrar el cambio de coordenadas  $x = x(\xi)$  que nos permita escribir la ecuación  $(1.9)$  en una forma más sencilla.

Nuevamente, por la regla de la cadena

$$
u_\xi=u_x x_\xi
$$

lo que implica

$$
u_{\xi\xi} = u_{xx}x_{\xi}^2 + u_x x_{\xi\xi}.\tag{1.10}
$$

Sustituyendo, podemos ver que si

$$
u_x x_{\xi\xi} + f(x, u, u_x) x_{\xi}^2 = 0
$$

entonces (1.9) se transforma en el problema trivial

$$
u_{\xi\xi} = 0, \quad u(0) = A, \quad u(1) = B. \tag{1.11}
$$

Una vez más, el precio a pagar para lograr esa simplificación es resolver la ecuación no lineal

$$
u_x x_{\xi\xi} + \frac{u_{xx}}{u_x} x_{\xi}^2 = 0
$$
\n(1.12)

o en forma compacta

$$
(u_x x_\xi)_\xi = 0.\tag{1.13}
$$

El proposito de ésta tesis es estudiar a detalle la solución de  $(1.13)$  en tres casos relevantes en función de  $u_x$  y, paralelamente, desarrollar un software gráfico para generarla.

### Contenido de los capítulos.

### Capítulo 1. Introducción.

En este capítulo, se plantea el problema de una ecuación simple que nos lleva a tratar un caso mas complejo de resolver, consecuentemente a la utilización de otro tipo de métodos.

## **Capítulo 2.** Algunos elementos de la solución numérica de Ecuaciones Diferenciales Ordinarias.

Estudiamos la solución de ecuaciones diferenciales lineales utilizando como base el problema de valor inicial para los caso de Euler y Runge-Kutta. En el segundo caso, se utiliza el problema con valor en la frontera para ecuaciones donde se aplica el método de Diferencias Finitas.

En el caso de la aproximación por medio de Diferencias Finitas, se ha dado mayor importancia a la forma de discretización de los nodos dentro del dominio de aplicación. Para el caso de segundo orden, se utilizó la disminución de orden de la ecuación, luego se resolvió el sistema generado.

Capítulo 3. Generación de mallas en la línea.

Se desarrollan algunos conceptos geométricos y algoritmos que nos llevan la construcción de mallas unidimensionales.

Son de vital importancia los sistemas de coordenadas empleados, nos vamos a ocupar de dos situaciones al respecto, el *espacio físico* definido como el sistema de las X y el *espacio lógico* definido como el sistema de las  $\xi$ . La idea principal es generar un nuevo "mapeo" para trasladar problemas al espacio lógico y encontrar soluciones más sencillas. Otro concepto clave es la utilización de una función  $\phi$  de peso la cual controla la frecuencia de desplazamiento de la solución gráfica.

También se abordan herramientas como los generadores de Poisson, que conjuntamente con la función de peso y el Jacobiano permiten obtener soluciones suaves de la ecuación transformada.

## Capítulo 4. Métodos de discretización.

Se definen las bases para transformar la ecuación unidimensional en su forma simétrica, con esto, se plantea el uso de las mallas para resolver problemas con valores en la frontera. El objetivo de este procedimiento es *discretizar* la ecuación transformada para posteriormente calcular la solución numérica.

De lo anterior, se desarrollo el pseudocódigo para cada método ya mencionado. En el procedimiento se involucra un sistema matricial tridiagonal simétrico que puede ser resuelto mediante un algoritmo computacional estándar.

Consecuentemente, tambien nos encontramos con un sistema algebraico de coeficientes que no lleva a utilizar *stencil* los cuales podemos considerar como herramientas para implementar la solución de la ecuacón diferencial transformada.

### Capítulo 5. Implementación numérica.

Se creó un sistema de computación para resolver numericamente los tipos de ecuaciones ya mencionadas, el sofware consiste en una interfaz gráfica para que el usuario final pueda seleccionar los parámetros, la introduccion de valores elementales y el tipo de ecuación. El resultado final es una gráfica que representa la solución numérica. En este punto, se puede seguir manipulando la gráfica empleando los parámetros disponibles de la aplicación.

Se desarrolló el sistema *solvEDO* en lenguaje MatLab 71 bajo el sistema operativo Linux, Lo que lo hace muy portable. Al respecto, vale la pena comentar que por cada tipo de método se crearon funciones y archivos individuales de programación del tipo

#### Introducción

\*m, esto quiere decir por ejemplo que para el método de Euler de primer orden, se define explícitamente un archivo de nombre meuler1. $m$ , que tiene la versatilidad de poderse ejecutar en un entorno Linux con versiones anteriores o incluso en ambiente Windows.

Como parte de la solución numérica del sistema, en la aplicación gráfica se integraron tres diferentes métodos de solución de mallas:

En el *Método1* se utiliza una función de peso en el espacio lógico y se resuelve una ecuación de la forma

$$
\left(\frac{x_{\xi}}{\phi}\right)_{\xi} = 0. \tag{1.14}
$$

En el *Método2* se utiliza una función de peso en el espacio físico y se resuelve una ecuación de la forma

$$
\left(\frac{x_{\xi}}{w(x)}\right)_{\xi} = 0.\tag{1.15}
$$

En el *Método3* se utiliza el generador unidimensional de Poisson y se resuelve una ecuación de la forma

$$
x_{\xi\xi} + P(\xi)x_{\xi}^3 = 0.
$$
 (1.16)

Durante el desarrollo nos encontramos conceptos como la aproximación mediante diferencias finitas, los métodos de discretización aplicando las diferencias centradas, la solución numérica de un *sistema tridiagonal simétrico*. Se utiliza también algunas herramienas llamadas *stencil* como parte de los algoritmos de programación los cuales utilizan el sistema simétrico de coeficientes  $l_i, q_i, r_i$ .

#### **Capítulo 6.** Ejemplos ilustrativos.

Se proponen ejemplos de cada capítulo con el objeto de ampliar la comprensión del tema. Al respecto, la solución de algunos ejemplos se resuelve analíticamente y el resto mediante la aplicación de *solvEDO* lo cual es el propósito de esta tesis.

### **Capítulo 7.** Resultados numéricos de solvEDO.

Se presentan ejemplos prácticos para utilizar la aplicación desarrollada en la solución de ecuaciones diferenciales ordinarias utilizando los métodos Euler, Runge-Kutta y diferencias finitas.

### Capítulo.8 Resultados numéricos de mallas1D.

Se presenta el desarrollo de ejemplos prácticos para utilizar la aplicación desarrollada

para los tres tipos de ecuaciones propuestos en esta tesis.

### **Capítulo 9.** Conclusiones.

Se describe la conclusión de los resultados obtenidos con el software desarrollado (ma $llas1D$ ) para el caso unidimensional.

## Apendice B. Manual del sistema de aplicación.

Documentación técnica del sistema de programación para los tres tipos de métodos. En el detalle de cada método, se describe la sintaxis, los parámetros de entrada y la forma de ejecución así como algunos ejemplos básicos donde se especifica la solución con su respectiva gráfica.

### Apendice E. Código fuente funciones aplicadas en los métodos.

Impresion del código fuente de las funciones utilizadas en los métodos del presente trabajo.

# Capítulo 2

# Algunos elementos de la solución numérica de ecuaciones diferenciales ordinarias

En este capítulo, revisaremos algunos de los conceptos básicos en la solución numérica de ecuaciones diferenciales ordinarias (E.D.O.). La idea es resolver un sistema de ecuaciones lineales cuya solución se aproxima a la solución de la ecuación original. Mostraremos solamente dos tipos de métodos por problema, elegidos porque ejemplifican adecuadamente las ideas que se emplean en el área. Para el problema de valor inicial utilizaremos Euler y Runge-Kutta, para el problema de valor en la frontera, diferencias finitas. Con el panorama proporcionado por la revisión, la estructura del sistema solvEDO presentado en los capítulos 5 y 7, será facil de interpretar.

#### Método de Euler  $2.1.$

El método de Euler es el más sencillo debido a que usa una aproximación lineal sobre intervalos definidos a partir del valor inicial. El correspondiente incremento en la variable dependiente se obtienen de la pendiente calculada en cada uno de los nodos.

#### $2.1.1.$ Primer orden

Consideremos el problema de valor inicial

$$
\frac{dy}{dt} = f(t, y), \qquad y(t_0) = y_0.
$$
\n(2.1)

El método de Euler, conocido también como método de la recta tangente, consiste en obtener los valores  $y_0, y_1, ..., y_i, ...$  a partir del valor inicial de un punto  $(t_0, y_0)$  en función de los desplazamientos  $t_0, t_1, ..., y_i, ...$  en el eje t.

Dada la condición inicial  $y(t_0) = y_0$ , se supone que f y  $\partial f / \partial y$  son continuas en un rectángulo del plano ty cuyo interior contiene al punto  $(t_0, y_0)$ . Por el teorema de existencia y unicidad de la solución de las ecuaciones diferenciales ordinarias de primer orden [14], existe una solución única dada por  $y = \phi(t)$ , en algún intervalo abierto del eje  $t$  que contiene  $t_0$ .

El cálculo de las pendiente inicia en la recta tangente a  $f$  en  $t = t_0$ . Conocido el punto inicial  $(t_0, y_0)$ , se encuentra un valor aproximado a  $y_1$  en el segmento de  $t_0$  a  $t_1$  como

$$
y_1 \approx y_0 + f(t_0, y_0)(t_1 - t_0)
$$

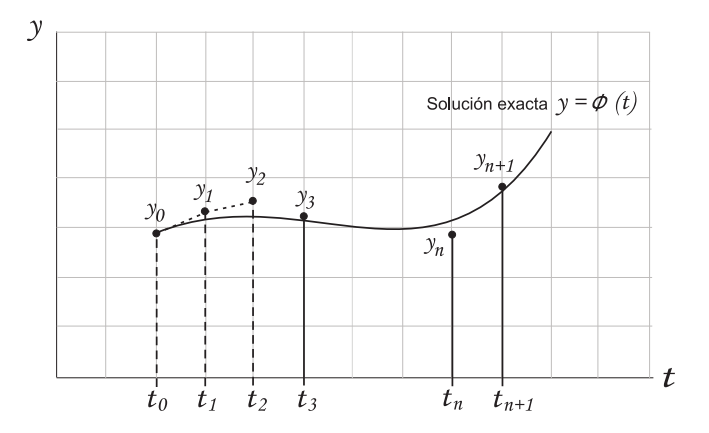

Figura 2.1: Comparación la solución exacta y el Método de Euler.

Observemos en la figura el funcionamiento del método de Euler:  $f(t_0, y_0)$  representa la pendiente de la recta tangente a la curva y en el punto inicial  $(t_0, y_0), y_1$  se calcula trazando un segmento que inicia de  $(t_0, y_0)$  y avanza una distancia h en la dirección positiva del eje de las t, con la misma pendiente.

Después de determinar  $y_1$ , se puede aproximar  $y'_1 = f(t_1, y_1)$  utilizando

$$
y_2 - y_1 = f(t_1, y_1) \Delta t.
$$

Se aplica este valor como la nueva pendiente para obtener una nueva aproximación entre  $t_1$  y  $t_2$ , el cual nos sirve hallar la siguiente aproximación  $y_2$ 

$$
y_2 \approx y_1 + y_1(t_2 - t_1) = y_1 + f(t_1, y_1)(t_2 - t_1).
$$

De manera análoga se procede para encontrar los valores  $y_3, y_4, \ldots, y_n$ .

Una forma alternativa de presentar el método de Euler es la siguiente: Dado que los valores  $y_i$  se deben obtener de evaluar  $y(t)$  en los puntos  $t_i$ , podemos integrar la ecuación (2.1), desde  $t_0$  hasta  $t_1 = t_0 + h$ , con la condición inicial  $y(t_0) = y_0$ , lo que nos da

$$
y(t_1) - y(t_0) = \int_{t_0}^{t_1} f(t, y) dt
$$
 (2.2)

 $\mathbf O$ 

$$
y(t_1) = y(t_0) + \int_{t_0}^{t_1} f(t, y) dt.
$$
 (2.3)

Para obtener la aproximación a  $y_1$ , suponemos que el integrado  $f(t, y)$  "varía poco" en el intervalo $t_0 \leq t \leq t_1$ reemplazándolo por su valor $f(x_0, y_0)$ en el punto del extremo izquierdo.

Reemplazando en (2.3) el integrando por el polinomio de Taylor de orden cero dado por

$$
f(t, y) = f(t_0, y_0) + R(t)
$$
\n(2.4)

 $\operatorname{con}$ 

$$
R(t) = [f'(\xi, y(\xi)) + f_y(\xi, y(\xi))y'(\xi)](t - t_0)
$$

el residuo,  $t_0 \le \xi \le t$ , y usando la identidad  $f'' = f' + f_y y'$ , obtenemos

$$
y_1 = y_0 + h f(t_0, y_0) + \frac{h^2}{2} y''(\xi), \qquad (2.5)
$$

Este hecho justifica que si el término  $\frac{h^2}{2}y''(\xi)$  es suficientemente pequeño empleemos la aproximación

$$
y_1 \approx y_0 + h f(t_0, y_0) \tag{2.6}
$$

Empleando el mismo argumento se obtienen  $y_2, y_3, ..., y_n$ :

$$
y_{k+1} \approx y_k + f(t_k, y_k)h, \qquad k = 0, 1, 2, ..., n.
$$
 (2.7)

donde  $h = t_{n+1} - t_n$  es el tamaño de paso.

Lo más interesante de este último desarrollo es que el uso de diferentes aproximaciones a f puede proporcionarnos diferentes métodos de solución numérica del problema de valor inicial.

Como un ejemplo del uso del método de Euler, consideremos la ecuación lineal

$$
\epsilon \frac{dy}{dt} + y = 0. \tag{2.8}
$$

 $y(t_0) = y_0, y \quad \epsilon = 1.$ con la condición inicial

La solución analítica es  $y = ce^{(-t/\epsilon)}$ . Utilizando el método de Euler encontremos algunos puntos de la solución numérica.

Comenzamos entonces por reescribir la ecuación diferencial de la siguiente forma

$$
f(t, y) = \frac{dy}{dt} = -(1/\epsilon)y
$$
\n(2.9)

Tomando  $h = 0.1$ , el primer punto lo obtenemos de la condición inicial  $y(0) = 1$ . Evaluamos para  $f(0, 1)$ 

$$
f(t_0, y_0) = f(0, 1) = -(1/(1))(1) = -1
$$
\n(2.10)

de donde,

$$
y_1 = y_0 + h f(t_0, y_0) = 1 + (0,1)(-1) = 0.9
$$
\n(2.11)

por lo que nuestro punto calculado es  $y(0,1) = 0.9$ 

Para calcular  $y_2$  aplicamos  $y_2 = y_1 + h f(x_1, y_1)$ , primero encontramos el valor para  $f(x_1, y_1)$ 

$$
f(t_1, y_1) = f(0,1, 0,9) = -(1/(1))(0,9) = -0,9
$$
\n(2.12)

Algunos elementos de la solución numérica de e.d.o

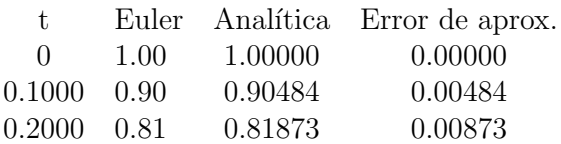

Cuadro 2.1: Ejemplo comparativo del M. Euler y la sol. analítica.

luego sustituimos los vaces en la expresión de  $y_2$ 

$$
y_2 = y_1 + h f(t_1, y_1) = 0.9 + (0.1)(-0.9) = 0.81
$$
\n(2.13)

el siguiente punto es  $y(0.2)=0.81$ . Similarmente, se pueden encontrar los demás puntos aplicando el método Euler. En la siguiente tabla se muestran los valores de los dos métodos.

Si comparamos con el valor arrojado por la solución analítica,  $y(0.1) = 0.90484$ ,  $y(0.2)$  $= 0.81873$  para el primero y segundo punto calculado, podemos encontrar el error de aproximación.

En el capitulo 7 se presenta una implementación del método de Euler en el sistema solvEDO.

#### Segundo orden  $2.1.2.$

Un procedimiento estandar para la solución numérica en ecuaciones diferenciales de segundo orden ó superior es el método de reducción de orden. Proponiendo un cambio de variable para la primera derivada, se reemplaza la ecuación diferencial por un sistema vectorial equivalente, pero de orden menor. Con las condiciones iniciales se forma un conjunto de ecuaciones auxiliares.

La mejor forma de mostrar la idea inherente a la reducción de orden es a través de un ejemplo. Consideremos la ecuación

$$
\epsilon \frac{d^2 y}{dx^2} + b \frac{dy}{dx} \pm cy = f,
$$
\n(2.14)

que escribiremos como

$$
\ddot{x} + \frac{b}{\epsilon}\dot{x} + \frac{c}{\epsilon}x = \frac{f}{\epsilon},\tag{2.15}
$$

sujeta a

$$
x(0) = x_0. \t\t(2.16)
$$

$$
\dot{x}(0) = \dot{x}_0, \tag{2.17}
$$

Utilizando el cambio de variable

$$
u=\dot{x},
$$

tenemos

$$
\dot{x} - u = 0 \tag{2.18}
$$

$$
\dot{u} + \frac{b}{\epsilon}u + \frac{c}{\epsilon}x = \frac{f}{\epsilon},\tag{2.19}
$$

Expresamos entonces en forma matricial las ecuaciones  $(2.18)$  y  $(2.19)$ 

$$
\left(\begin{array}{c}\n\dot{x} \\
\dot{u}\n\end{array}\right) + \left(\begin{array}{cc}\n0 & -1 \\
\frac{c}{\epsilon} & \frac{b}{\epsilon}\n\end{array}\right) \left(\begin{array}{c}\nx \\
u\n\end{array}\right) = \left(\begin{array}{c}\n0 \\
\frac{f}{\epsilon}\n\end{array}\right)
$$

Este sistema tiene la forma

$$
X' + AX = B, \qquad \text{con} \quad X = \left(\begin{array}{c} x \\ u \end{array}\right) \tag{2.20}
$$

Observemos ahora que la idea que discutimos en la sección anterior para fundamentar el método de Euler puede aplicarse de manera transparente: expresamos la ecuación  $(2.20)$  como

$$
F(t, X) = X' = -AX + B, \qquad X_0 = \begin{pmatrix} x_0 \\ \dot{x}_0 \end{pmatrix}
$$
 (2.21)

Observemos que al resolver, el vector X contendrá las funciones  $x(t)$  y  $\dot{x}(t)$ . Varios ejemplos del uso del método de Euler se discutirán con detalle en el capítulo 7.

En resumen, el método de Euler es muy sencillo, pero tiene las siguientes deficiencias:

- En principo, para tener una mejor aproximación, se requiere hacer el valor de  $h$ cada vez más pequeño, y éllo nos lleva a un incremento en el costo de recursos de cálculo o proceso computacional.
- Cuando la solución tiene gradientes altos y realiza cambios bruscos, generalmente el error de la función numerica se "dispara".

#### Error de discretización 2.2.

En general, el error en estas aproximaciones puede darse por dos causas: el error de discretización que resulta al aproximar la ecuación diferencial original y el error de redondeo al emplear aritmética de punto flotante.

Consideremos el error de discretización.

$$
E(h; b) = |y_N - y(b)| \tag{2.22}
$$

en el punto

$$
b = a + hN.\tag{2.23}
$$

Notemos que  $N y y_N$  son función de h; en particular, para una b fija, cuando h decrece, entonces N se incrementa y si  $h \to 0$ , entonces  $N \to \infty$ .

El error de discretización máximo en el intervalo completo  $[a, b]$ ,

$$
E(h; [a, b]) = \max_{1 \le i \le N} |y_i - y(a + ih)|,
$$
\n(2.24)

es llamado el *error global de discretización* (en algunos casos es llamado el *error global* de truncación) en el intervalo [a, b]. Se denota usualmente  $E(h, [a, b])$  por  $E(h)$ . Intuitivamente, esperamos que  $E(h) \to 0$  a medida que  $h \to 0$ .

A continuación mostraremos una cota superior para el error de discretización. Primero, asumiremos que la solución exacta y tiene segunda derivada acotada  $y''$  en el intervalo [a, b]. Sea

$$
\max_{a \le x \le b} |y''(x)| = M. \tag{2.25}
$$

La expresión

$$
L(x, h) = \frac{1}{h}[y(x+h) - y(x)] - f(x, y(x)),
$$
\n(2.26)

es el error de discretización local para el método de Euler en el punto x y es una medida de la distancia entre la aproximación por diferencias a  $y'(x)$  y  $f(x, y(x))$ . Ahora supongamos que  $y_k$  es igual a la solución exacta  $y(x_k)$ . Entonces la diferencia entre la aproximación de Euler  $y_{k+1}$  y la solución exacta  $y(x_{k+1})$  es simplemente

$$
y(x_{k+1}) - y_{k+1} = y(x_{k+1}) - y(x_k) - hf(x_k, y(x_k)) = hL(x_k, h).
$$
 (2.27)

esto es, h veces el error local de discretización es el error producido en un paso simple del método de Euler partiendo de la solución exacta.

Nos interesa el máximo de  $L(x, h)$  para cualquier valor de x, y definimos el error local de discretización para el método de Euler como

$$
L(h) = \max_{a \le x \le b - h} |L(x, h)|.
$$
 (2.28)

Notemos que  $L(h)$  depende de la longitud de paso h, de la función f de la ecuación diferencial y del intervalo [a, b]. La única dependencia explícita que tenemos es en  $h$ . Asumiendo (2.25) y usando la expansión de Taylor obtenemos

$$
L(h) \le \frac{h}{2}M = O(h). \tag{2.29}
$$

Aqui usamos la notación estandar  $O(h)$  que denota una cantidad que va a cero con la misma velocidad que h. En forma más general, decimos que la función  $g$  de h es  $O(h^p)$  si  $q(h)/h^p$  esta acotada cuando  $h \to 0$  y no acotada si  $q > p$ .

El problema ahora es relacionar el error de discretización local con el error de discretrización global. Si denotamos el error  $y(x_k) - y_k$  por  $e_k$ , usando (2.7) y (2.26) obtenemos

$$
e_{k+1} = y(x_{k+1}) - y_{k+1}
$$
  
=  $y(x_k) + h f(x_k, y(x_k)) + h L(x_k, h) - y_k - h f(x_k, y_k)$   
=  $e_k + h [f(x_k, y(x_k)) - f(x_k, y_k)] + h L(x_k, h).$  (2.30)

Ahora, asumimos que la función f tiene una derivada parcial con respecto a la segunda variable acotada:

$$
\left|\frac{\partial f}{\partial y}(x, y)\right| \le M_1, \quad a \le x \le b, \quad |y| < \infty. \tag{2.31}
$$

Entonces, por el teorema del valor medio, para algún  $0 < \theta < 1$ ,

$$
|f(x_k, y(x_k)) - f(x_k, y_k)| = \left| \frac{\partial f}{\partial y}(x_k, \theta_y(x_k) + (1 - \theta)y_k)(y(x_k) - y_k) \right|
$$
  
\$\leq\$  $M_1|e_k|$ . (2.32)

Sustituyendo esta expresión en  $(2.30)$  y acotando  $L(x_k, h)$  con  $L(h)$  obtenemos

$$
|e_{k+1}| \le (1 + hM_1)|e_k| + |hL(h)|. \tag{2.33}
$$

Esta es una desigualdad de la forma

$$
\bar{e}_{k+1} \leq c\bar{e}_k + d,\tag{2.34}
$$

donde  $\bar{e}_k = |e_k|$ ,  $c = 1 + hM_1$ ,  $d = hL(h)$  y  $\bar{e}_0 = 0$ . Esto es,

$$
\begin{aligned}\n\bar{e}_n &= c(c\bar{e}_{n-2} + d) + d \le \dots \le (1 + c + \dots c^{n-1})d \\
&= \left(\frac{c^{n-1}}{c-1}\right)d = \frac{[(1 + hM_1)^n - 1]}{hM_1}hL(h) \\
&= \frac{(1 + hM_1)^n}{M_1}L(h) \\
&= \frac{e^{hnM_1}}{M_1}L(h),\n\end{aligned} \tag{2.35}
$$

de la última desigualdad es consecuencia de  $1+x \geq e^x$  para  $x > 0$ . Ahora,  $x_n = x_0 + nh$ y si mantenemos  $x_n$ fijo en algún punto  $x^+$  en el intervalo  $[a, b]$ a medida que  $h \to 0$ entonces  $(2.35)$  nos da

$$
\bar{e}_n \le \frac{L(h)}{M_1} e^{M_1(x^+ - x_0)}\tag{2.36}
$$

Esta estimación es una cota superior para el valor absoluto del error, lo cual puede ser un poco pesimista. No obstante, muestra que  $e_n \to 0$  pues  $L(h) = 0(h)$ . Aún más,  $E(h) = O(h).$ 

Debido a esto, se dice que el método de Euler es de *primer orden*.

#### 2.3. Método de Runge-Kutta

#### $2.3.1.$ Primer orden

Considerando las deficiencias de Euler, se opta por métodos más seguros de aproximación como el de Runge-Kutta, que tratan la ecuación (2.3) en la parte del integrando con una aproximación diferente.

Ahora, la integral de la ecuación (2.2) se aproxima empleando la conocida regla de Simpson como

$$
\int_{x_0}^{x_1} f(t, y) dt = \frac{1}{6} [f(t_0, y_0) + 4f(t_1/2, y(t_1/2)) + f(t_1, y(x_1))]
$$

donde  $t_{1/2} = t_0 + h/2$ .

Necesitamos entonces calcular  $y_{1/2}$  y  $y_1$ . Si utilizamos el método de Euler, tomando el tamaño de paso de  $t_0$  a  $t_{1/2}$  como  $h/2$  obtenemos

$$
y_{1/2} = y_0 + \frac{m_1}{2}
$$

donde  $m_1 = hf(t_0, y_0)$ .

Enseguida, se calcula nuevamente  $y_{1/2}$  para corregir la estimación inicial:

$$
y_{1/2} = y_0 + \frac{m_2}{2}
$$

con  $m_2 = hf(t_0 + h/2, y_0 + m_1/2).$ 

Ahora, se predice  $y_1$  usando las dos ecuaciones anteriores,

$$
y_1 = y_{1/2} + \frac{m_3}{2}
$$

donde  $m_3 = hf(t_0 + h/2, y_0 + m_2/2).$ 

Finalmente, hacemos  $m_4 = hf(t + h, y_0 + m3)$ . Sustituyendo en la ecuación (2.3.1) de Simpson se obtiene el método de Runge-Kutta:

$$
y_1 = y_0 + \frac{1}{6}(m_1 + 2m_2 + 2m_3 + m_4)
$$

Generalizando, para cada paso se calculan los 4 números:

$$
m_1 = hf(t_n, y_n)
$$
  
\n
$$
m_2 = hf(t_n + h/2, y_n + m_1/2)
$$
  
\n
$$
m_3 = hf(t_n + h/2, y_n + m_2/2)
$$
  
\n
$$
m_4 = hf(t_n + h, y_n + m3)
$$

y se calcula

$$
y_{n+1} = y_n + \frac{1}{6}(m_1 + 2m_2 + 2m_3 + m_4)
$$
 (2.37)

En general, el método de Runge-Kutta tiene las siguientes ventajas:

- Se puede conseguir buena precisión sin tomar la condición de que h sea "pequeño"
- Permite optimizar el proceso computacional y se resuelven por tanto los problemas de redondeo.
- Para el cálculo de la solución se puede utilizar cualquier número de puntos en la malla.
- El error de truncamiento local es $\xi_n = -y^\nu(\xi) h^5/180, \, t_0 \leq t \leq t_n$ y el total es proporcional a  $h^4$

Para concluir la presente sección, consideremos la ecuación  $\epsilon \frac{dy}{dt} + y = 0$ , sujeta a la condición inicial  $y(0) = 1$ ,  $y \in \epsilon = 1$ 

Considerar el tamaño de paso  $h = 0,1$  en el intervalo [0, 1]

Reescribimos:

$$
f(t, y) = \frac{dy}{dt} = -(1/\epsilon)y
$$
\n(2.38)

el primer punto para  $t = 0$  es  $y = 1$ , dado por la condición inicial. Incrementamos el valor de h en t, el siguiente valor es  $t = 0.1$ , se necesita aplicar el método para encontrar  $y(0,1)$ . Por tanto, por cada punto se deben calcular los valores  $m_1$ ,  $m_2$ ,  $m_3$ ,  $m_4$ , sustituyendo en las ecuaciones tenemos,

$$
m_1 = (0,1) f(0, 1) = -0,1
$$
  
\n
$$
m_2 = (0,1) f(0 + \frac{0.1}{2}, 1 + \frac{-0.1}{2}) = -0,095
$$
  
\n
$$
m_3 = (0,1) f(0 + \frac{0.1}{2}, 1 + \frac{-0.095}{2}) = -0,9525
$$
  
\n
$$
m_4 = (0,1) f(0 + 0,1, 1 + 0,9525) = -1,9525
$$
  
\n
$$
= 1 + \frac{1}{6}[-0,1 + 2(-0,095) + 2(-0,9525) + (-1,9525)] = (2.39)
$$
  
\n0.30875

de donde  $y_1 = 0,30875$ .

 $y_1$ 

#### $2.3.2.$ Segundo orden.

Similarmente al caso de Euler, para las ecuaciones de segundo orden (o de orden superior) empleando Runge-Kutta, se procede de la siguiente forma:

- La ecuación se escribe en su forma "canónica"  $y' + by + c = 0$ .
- Se define la variable  $y' = u$ .
- La ecuación diferencial de primer orden se expresa en forma matricial.
- Se utiliza el método de Runge-Kutta de primer orden con el sistema obtenido.

En resumen, el mismo procedimiento de la subdivisión del intervalo y las fórmulas aplicadas para predecir y corregir el redondeo de Euler pueden ser empleados para el sistema matricial de primer orden.

#### 2.4. Análisis de errores.

Ahora discutiremos brevemente algunas características de los métodos en los que  $y_{k+1}$ depende unicamente de  $y_k$ . Tales métodos son llamados métodos de un solo paso<sup>1</sup> y puden ser escritos en la forma general

$$
y_{k+1} = y_k + h\phi(x_k, y_k). \tag{2.40}
$$

para alguna función  $\phi$  adecuada. En el caso del método de Euler  $\phi$  es la misma f, mientras que para el método Heun

$$
\phi(x, y) = \frac{1}{2}[f(x, y) + f(x+h, y+h f(x, y))]
$$
\n(2.41)

El método de Runge-Kutta de cuarto orden (2.37) es también un método de un paso, la correspondiente función  $\phi$  puede ser escrita de una manera similar.

Para cualquier método de un solo paso (2.40), definimos el error de discretización local de manera análoga al método de Euler

#### 18

<sup>&</sup>lt;sup>1</sup>Los métodos en los que  $yk + 1$  depende explícitamente de  $y_k$  y otros nodos se les denomina métodos multipaso

$$
L(h) = \max_{a \le x \le b - h} |L(x, h)|, \quad L(x, h) = \frac{1}{h} [y(x, h) - y(x)] - \phi(x, y(x)) \quad (2.42)
$$

donde, de nuevo,  $y(x)$  es la solución exacta de la ecuación diferencial. Si para una  $\phi$ dada,  $L(h) = O(h^p)$  para algún entero p, entonces es posible mostrar que bajo una  $\phi$  y f conveniente el error global de discretización también será de orden p en h:

$$
E(h) = \max_{1 \le k \le N} |y(x_k) - y_k| = 0(h^p).
$$
 (2.43)

El orden del método (2.40) se define como el entero p para el cual  $L(h) = O(h^p)$ . Esta definición de orden es una afirmación acerca del método y asume que la solución  $y$  de la ecuación diferencial tiene suficientes derivadas de orden superior acotadas.

Consideremos una función  $\phi$  definida por

$$
\phi(x, y) = c_2 f(x, y) + c_3 f(x + c_1 h, y + c_1 h f(x, y)), \qquad (2.44)
$$

donde deseamos determinar las constantes  $c_1$ ,  $c_2$  y  $c_3$  para maximizar el orden del método un solo paso de (2.40); es decir, deseamos la mejor combinacion lineal, determinada por  $c_1$  y  $c_3$ , de dos valores de f, y por la fracción del intervalo para efectuar una segunda evaluación de  $f$ , determinada por  $c_1$ .

Expandimos f en una serie de Taylor con dos variables cerca del punto  $(x, y)$ . Primero, en la variable  $x$ , tenemos

$$
\phi = c_2 f + c_3[f(x, y + c_1 hf) + c_1 hf_x(x, y + c_1 hf) + 0(h^2)] \tag{2.45}
$$

donde denotamos  $f(x, y)$  simplemente por f y la derivada parcial de f con respecto a  $x$ por $f_x$ . Enseguida, expandimos en  $y$  con todas las derivadas parciales evaluadas en  $(x, y)$ :

$$
\begin{aligned}\n\phi &= c2f + c_3[f + c_1hf f_y + 0(h^2) + c_1hf_x + 0(h^2)] \\
&= (c_2 + c_3)f + c_1c_3h(f f_y + f_x) + 0(h^2).\n\end{aligned} \tag{2.46}
$$

Por otra parte, la solución exacta  $y(x)$  de la ecuación diferencial satisface

$$
\frac{1}{h}[y(x+h) - y(x)] = y'(x) + \frac{1}{1}y''(x)h + o(h^2)]
$$
\n
$$
= f + \frac{1}{2}h\frac{df}{dx} + o(h^2).
$$
\n
$$
= f + \frac{1}{2}h(ff_y + f_x) + o(h^2).
$$
\n(2.47)

De donde, combinando  $(2.46)$  y  $(2.46)$ , obtenemos

$$
\frac{1}{h}[y(x+h)-y(x)] - \phi(x, y(x)) = (1-c_2-c_3)f + h(\frac{1}{2}-c_1c_3)(ff_y + f_x) + 0(h^2).
$$
 (2.48)

Si se satisface

$$
c_2 + c_3 = 1, \qquad c_1 c_3 = \frac{1}{2}, \tag{2.49}
$$

el primero de los dos términos de  $(2.47)$  se anula para cualquier f. Por lo tanto  $L(h) = O(h^2)$ .

Un análisis similar, con un poco más de desarrollo algebraico, nos muestra que el método de Runge-Kutta que presentamos en esta sección es efectivamente de cuarto orden.

#### 2.5. **Diferencias Finitas**

El método de diferencias finitas emplea un número finito de puntos discretos dentro del dominio de interés; estos puntos son llamados nodos. La selección de los "nodos" es el paso de discretización. Luego, las derivadas que aparecen en la ecuación diferencial son reemplazadas por cocientes de diferencias. Estas aproximaciones son expresadas en términos de evaluaciones nodales de la función desconocida. A este paso se le llama el paso de aproximación y produce un conjunto de ecuaciones algebraicas con valor nodal discreto desconocido.

Si el operador diferencial original es lineal, el resultado de la discretización es un sistema algebraico también lineal. Posteriormente, una vez obtenida la aproximación,

se resuelve un sistema de ecuaciones algebraicas del cual se obtiene la "solución discreta" de la ecuación diferencial.

Para determinar la calidad de una aproximación, se requiere el análisis de cada uno de estos tres pasos (discretización, aproximación, solución).

Las aproximacionas a las derivadas de orden superior y en varias variables también pueden aproximarse empleando diferencias finitas: Esencialmente, lo que hay que hacer es utilizar el polinomio de Taylor.

Los métodos tradicionales como Euler, Runge-Kutta, Adams-Moulton, etc., pueden ser vistos como casos particulares de las diferencas finitas [9].

El proceso de aproximación en diferencias finitas puede ser visto como el inverso del proceso de limite en la definición de derivada de una función continua  $u(x)$ :

$$
\frac{du}{dx} = \lim_{h \to 0} \frac{u(x+h) - u(x)}{h}.\tag{2.50}
$$

Los puntos x y  $x + h$  son usados para escoger los nodos, aproximando  $du/dx$  como

$$
\frac{du}{dx}\Big|_{x_i} \approx \frac{u(x_i + h) - u(x_i)}{(x_i + h) - x_i} = \frac{u_{i+1} - u_i}{x_{i+1} - x_i} \tag{2.51}
$$

donde  $u_i \equiv u(x_i), u_{i+1} \equiv u(x_{i+1}), x_{i+1} \equiv x_i + h.$ 

Adicionalmente, se pueden definir aproximaciones para  $du/dx$  empleando los puntos  $u_{i-1}$ ,  $u_i$  y  $u_{i+1}$ ,  $u_{i-1}$ , las cuales corresponde a las ecuaciones,

$$
\frac{du}{dx}|_{x_i} \simeq \frac{u_i - u_{i-1}}{x_i - x_{i-1}}\tag{2.52}
$$

$$
\frac{du}{dx}|_{x_i} \simeq \frac{u_{i+1} - u_{i-1}}{x_{i+1} - x_{i-1}}\tag{2.53}
$$

Estas aproximaciones se muestran en la figura 2.2 y representan las pendientes  $a, b, c$ de la derivada  $\frac{du}{dx}\big|_{x_i}$  evaluada en cada punto nodal.

Consideremos ahora una formulación general para aplicar el método de diferencias finitas. Para una derivada de orden  $m, \frac{d^m u}{dx^m}$ , y una colección de q puntos nodales para

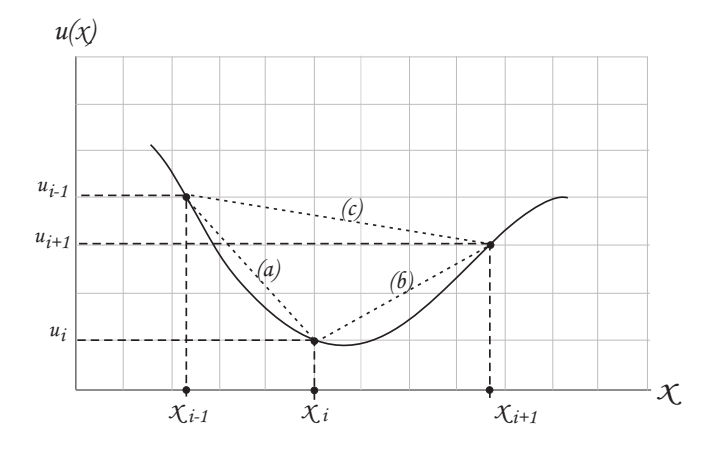

Figura 2.2: Aproximaciones en diferencias para  $du/dx|_{x_i}$  representadas por  $(2.51), (2.52), (2.52)$  respectivamente.

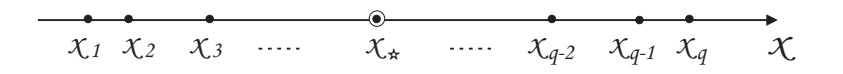

Figura 2.3: Malla unidimensional de $q$  puntos nodales  $x_1,~x_2,~\ldots,~x_q$  para aproximar  $d^m u/dx^m$ 

usarse en la aproximación de diferencias finitas de ésta derivada (Fig. 2.3):

Los nodos son numerados consecutivamente de  $1 \, a \, q$ , y se define el espaciamiento nodal  $\Delta x_j \equiv x_{j+1} - x_j$ ,  $(1 \leq j \leq q-1)$ , no necesariamente constante.

Se denota  $\Delta x_{max}$  el mas grande valor de  $\Delta x_i$ .

La derivada se evalúa en un punto arbitrario  $x_*$  que no necesariamente debe coincidir con uno de los puntos nodales.

Una aproximación en diferencias para una derivada de  $u$  en un punto  $x_*$  es una combinación lineal de los valores de la función en cada punto nodal

$$
\frac{d^m u}{dx^m} \simeq \sum_{i=1}^q \gamma_i u_i \tag{2.54}
$$

Cada  $u_i$  se calcula mediante la expansión de Taylor centrada en el punto de interés  $\mathcal{X}_*$ 

$$
u_i = u_* + (x_i - x_*) \frac{du}{dx}|_{x_*} + 1/2(x_i - x_*) \frac{d^2u}{dx^2}|_{x_*} + \dots
$$
 (2.55)

Sustituyendo las expansiones en la ecuación de la combinación lineal (2.54) obtenemos

$$
\sum_{i=1}^{q} \gamma_i u_i = \sum_{i=1}^{q} \gamma_i \left[ u_* + (x_i - x_*) \frac{du}{dx} \Big|_{x_*} + \frac{(x_i - x_*)^2}{2} \frac{d^2 u}{dx^2} \Big|_{x_*} + \dots \right]
$$
(2.56)

$$
= \left[\sum_{i=1}^{q} \gamma_i\right] u_* + \left[\sum_{i=1}^{q} \gamma_i (x_i - x_*)\right] \frac{du}{dx} \Big|_{x_*} + \left[\sum_{i=1}^{q} \gamma_i \frac{(x_i - x_*)^2}{2}\right] \frac{d^2 u}{dx^2} \Big|_{x_*} + \dots \quad (2.57)
$$

En la expresión de los corchetes, definimos los coeficientes  $B_i$ , como funciones lineales de  $\gamma_i$ 

$$
B_0 = \gamma_1 + \gamma_2 + \dots + \gamma_q
$$
  
\n
$$
B_1 = \gamma_1(x_1 - x_*) + \gamma_2(x_2 - x_*) + \dots + \gamma_q(x_q - x_*)
$$
  
\n
$$
\vdots
$$
  
\n
$$
B_m = \gamma_1 \frac{(x_1 - x_*)^m}{m!} + \dots + \gamma_q \frac{(x_q - x_*)^m}{m!}
$$

Algunos elementos de la solución numérica de e.d.o.

$$
B_{m+1} = \gamma_1 \frac{(x_1 - x_*)^{m+1}}{(m+1)!} + \dots + \gamma_q \frac{(x_q - x_*)^{m+1}}{(m+1)!}
$$
 (2.58)

De la expresión, para  $B_m$  definimos

$$
B_m = \sum_{i=1}^{q} \frac{\gamma_i (x_i - x_*)^i}{i!} \tag{2.59}
$$

si redefinimos,

$$
\sum_{i} \frac{\left[\gamma_i(\alpha_i \Delta x_{max})^j\right]}{j!}, \qquad \alpha_i = \frac{(x_i - x_*)}{\Delta x_{max}} \tag{2.60}
$$

entonces, cada  $B_j$  es proporcional a la expresión anterior y  $\alpha_i$  es también una longitud proporcional apropiada.

Existe un anális detallado para calcular el valor de las constantes  $B_i$  de la ecuación  $(2.59)$ , ésta involucra el factor  $\Delta x_{max}$ , los conceptos como el truncamiento de error y la consistencia. Para nuestro enfoque, utilizaremos cierta referencia del desarrollo, según sea el caso en la definición del método de aproximación de diferencias finitas.

Por ejemplo para el truncamiento de error(T.E.), consideramos el termino de más alto orden en el desarrollo de Taylor, luego definimos éste como la diferencia entre la derivada verdadera y la aproximación de diferencias finitas.

$$
\frac{du}{dx}|_{x_i} - \frac{\Delta u_i}{\Delta x_i} \equiv T.E. = \frac{\Delta x}{2!} \frac{d^2 u}{dx^2}|_{x_i} - \frac{(\Delta x)^2}{3!} \frac{d^3 u}{dx^3}|_{x_i} + \dots
$$
\n(2.61)

#### Comentarios 2.6.

En esta sección no se tratan la totalidad de los métodos disponibles para resolver numéricamente ecuaciones diferenciales, solamente se presenta un ejemplo de tres métodos sencillos que nos llevan a soluciones muy útiles para ejemplificar el sistema desarrollado.

Los métodos de Euler y Runge-Kutta para la ecuación de primer y segundo orden los aplicamos para resolver problemas con valor inicial, para nuestro caso, con estos dos métodos se debe entender la necesidad del porqué implementar métodos que aproximen mejor la solución de la ecuación, mientras que en Euler debe preocupar la segmentacion y la cantidad de puntos para una mejor aproximación, en Runge-Kutta se rectifica con un tamaño de paso mejorado y el cálculo de los valores relacionadas con la pendiente.

Para la solución de la ecuación de segundo orden con Euler y Runge-Kuta, se optó por la reducción de orden de la ecuación, es decir, se utiliza un cambio de variable para expresar la ecuacón diferencial en un sistema matricial de menor orden, éste a su vez puede ser resuelto aplicando el mismo sistema para el primer orden en ambos métodos.

# Capítulo 3

# Generación de mallas en la línea

El objetivo de este capítulo es presentar los aspectos de la generación de mallas no uniformes en la recta e ilustrar los conceptos básicos que definen un algoritmo para generar las mallas. Como punto de partida, presentaremos un sencillo argumento geométrico a partir del cual es posible plantear una ecuación diferencial ordinaria de segundo orden, cuyas soluciones son mallas unidimensionales controladas por una función de peso. Dicho desarrollo nos proporciona los fundamentos para la generación adaptiva de mallas.

Hay muchos caminos para generar mallas en una dimensión, nuestro interés se basa únicamente en los métodos que se generalizan a dimensiones más altas. Describiremos en particular dos generadores de tipo Poisson.

Seguiremos en este desarrollo el contexto del texto de Knupp y Steinberg [4] , esto es, en el sentido del c´alculo de variaciones. De esta forma, el problema unidimensional sugiere de manera natural los principios correspondientes en dimensiones superiores. Se discute inicialmente un problema de minimización discreta, luego se extiende al continuo para producir un principio variacional, que puede ser generalizado de manera directa.

El enfoque que presentamos es atendiendo solamente los resultados de nuestro interés. Otros aspectos del cálculo de variaciones pueden ser encontrados en varios textos que abordan el tema.

## 3.1. Generadores que controlan el espaciamiento.

Una malla es una colección discreta de puntos para resolver numéricamente una ecuación diferencial. Desde el punto de vista del análisis numérico, frecuentemente emplearemos mallas para aproximar la solución de una ecuación que no puede resolverse analíticamente.

La clave en nuestra discusión serán las funciones de peso  $\phi \vee w$ , que controlan la frecuencia de actualización, "deslizamiento", o ubicación de los puntos de la malla.

Definimos el *espacio físico* como el espacio de coordenadas X limitado en el intervalo  $[x_0, x_M]$  y el espacio lógico como el espacio "mapeado" bajo la función  $\phi = \phi(\xi)$  en el intervalo  $[\xi_0, \xi_M]$ .

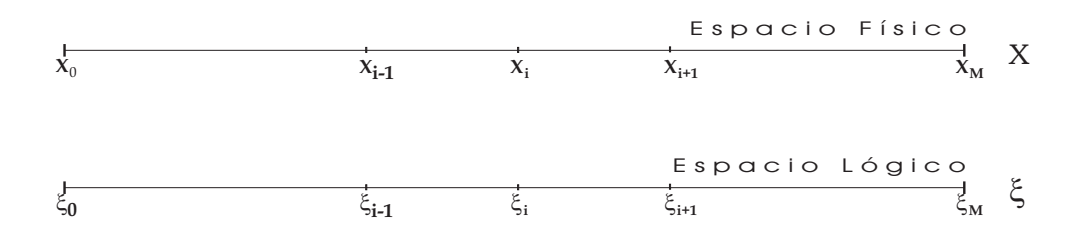

Figura 3.1: Malla unidimensional. Espacio físico, espacio lógico

El propósito de esta sección es plantear una *ecuación diferencial de segundo orden* para generar la malla, donde la longitud del segmento en la malla esta especificado por la *función de peso* que depende de la variable lógica o la variable física. Las ecuaciones diferenciales están estrechamente relacionadas con aquellas obtenidas por el método variacional y consecuentemente proveé sustancial idea sobre estos métodos.

**Función de peso en el espacio lógico.** Consideremos una función de peso  $\phi(\xi)$ que depende de la variable de espacio lógico  $\xi$ , para  $\xi$  en el intervalo [0, 1]. La longitud de los intervalos de la malla serán positivos y proporcionales a  $\phi$ , entonces asumimos que  $\phi = \phi(\xi) > 0$ .

Si M es un entero positivo, entonces una malla para el intervalo [a, b] conteniendo  $M + 1$  puntos esta dado por  $x_i$ ,  $0 \le i \le M$ , donde

$$
x_0 = a, \quad x_M = b \tag{3.1}
$$

$$
x_i < x_{i+1}, \quad 0 \le i \le M - 1
$$

El problema debe generar una malla para que las longitudes  $[x_i, x_{i+1}]$  sean proporcionales al valor de  $\phi$  en el punto medio del intervalo. Más precisamente, encontrar  $x_i$  tal que

$$
x_{i+1} - x_i = K\phi \left(\frac{\xi_{i+1} + \xi_i}{2}\right),
$$
\n(3.2)

donde  $0 \leq i \leq M-1$  y K es una constante que debe ser determinada. Si la malla esta dada por una transformación de un espacio lógico o físico, entonces  $x_i = x(\xi)$ donde  $\xi = i/M = i\Delta \xi$ . Observe que si  $\phi$  es continua, entonces para  $\Delta \xi$  tendiendo a cero, el lado izquierdo de la ecuación (3.2) es cero mientras el lado derecho no lo es. Para fijar esto, dado  $K = C\Delta\xi$  donde C es otra contante y dividiendo a la ecuación (3.2) por  $\Delta \xi$  obtenemos

$$
\frac{x(\xi_{i+1}) - x(\xi)}{\Delta \xi} = C\phi \left(\frac{\xi_{i+1} + \xi}{2}\right)
$$
\n(3.3)

La ecuación (3.3) puede ser expresada en el punto general  $\xi \in [0, 1]$  como

$$
\frac{x(\xi + \Delta \xi) - x(\xi)}{\Delta \xi} = C\phi \left(\xi + \frac{\Delta \xi}{2}\right)
$$
(3.4)

Si x es continua, entonces el límite de la ecuación (3.4) cuando  $\Delta \xi \to 0$  es la ecuación diferencial ordinaria

$$
x_{\xi}(\xi) = C\phi(\xi). \tag{3.5}
$$

Dividiendo (3.4) por  $\phi$  y diferenciando con respecto a  $\xi$  tenemos

$$
\left(\frac{x_{\xi}}{\phi}\right)_{\xi} = 0. \tag{3.6}
$$

Notemos que la constante C ha sido removida del problema. Si  $\phi$  es diferenciable y x es dos veces diferenciable, de la regla del cociente para derivadas y despues de algunas operaciones tenemos

$$
x_{\xi\xi} - \frac{\phi_{\xi}}{\phi} x_{\xi} = 0. \tag{3.7}
$$

La transformación deba satisfacer las condiciones en la frontera

$$
x(0) = a, \quad x(1) = b. \tag{3.8}
$$

Esta condición de frontera con la ecuación diferencial lineal dada en la ecuación  $(3.7)$ determina unicamente la transformación x. El Jacobiano de el mapeo es  $J = x_{\xi}$  y de acuerdo a  $(3.5)$ , el resultado de la transformación tiene la propiedad de

$$
J(\xi) = C\phi(\xi),\tag{3.9}
$$

la cual es continua similar a (3.3); esto nos dice que la longitud de los segmentos son proporcionales a  $\phi$ .

La ecuación diferencial en  $(3.6)$  es una ecuación de Laplace de coeficiente variable; esto tiene por ahora la *forma conservativa* de la ecuación diferencial dada en la ecuación (2.11) en el Capitulo 2 donde  $\alpha = 1/\phi$ . La forma consevativa (3.6) no requiere que  $\phi$  sea suave; esto sin embargo tiene una ventaja sobre la forma no conservativa  $(3.7)$  ya que en algunas aplicaciones la función de peso es construida numéricamente. Al menos para  $(3.6)$  ó  $(3.7)$  y las condiciones en la frontera de  $(3.8)$  pueden ser discretizadas para obtener un algoritmo numerico de la generación unidimensional. Esto esta hecho en la Sección 3.4.

La constante C, y consecuentemente K, esta determinada por integración de la ecuación (3.5) entre  $\xi = 0$  y  $\xi = 1$ 

$$
\frac{1}{C} = \frac{1}{b-a} \int_0^1 \phi(\xi) d\xi \tag{3.10}
$$

La constante C no aparece en  $(3.6)$  ó  $(3.7)$ , asíque no se necesita numéricamente; emplearemos  $C$  en  $(3.10)$  en la sección de ejemplos.

El propósito de la función de peso es modificar la malla básica en  $(6.1)$  proponiendo en el camino una localización particular de los puntos en el dominio físico. Hay una limitación significativa para el uso de la función de peso del espacio lógico al respecto. Suponiendo, por ejemplo que se desea cambiar el espaciamiento de la malla a el punto  $x = x_0$  en el espacio físico, usando el peso de el ejemplo previo. Entonces, uno puede determinar el valor  $\xi_0$  el cual esta expresado por

$$
\xi_0 = \frac{2(x_0 - a)}{x_0 + b - 2a}.\tag{3.11}
$$

Para funciones de peso más complicadas del espacio lógico, puede ser difícil o imposible de determinar explícitamente los valores de los parámetros tal como  $\xi_0$  en los pesos para asegurar que el estiramiento de la malla ocurra en la localización deseada en el espacio f´ısico. En dimensiones mas altas esta dificultad se hace bastante molesta.

**Función de peso en el espacio fisico.** Obtenemos que una función de peso del espacio físico es dependiente de la variable x. Asumimos que el peso esta dado por  $w = w(x) > 0$  el cual es definido en [a, b].

Como antes, el problema es generar una malla tal que las longitudes de los intervalos  $[x_i, x_i + 1]$  están dadas por el valor de w en el punto medio del intervalo, esto es, encontrar  $x_i$  tal que

$$
x_{i+1} - x_i = Kw\left(\frac{x_{i+1} + x_i}{2}\right) \tag{3.12}
$$

con  $0 \le i \le M - 1$  y K una constante que se puede encontrar, en la discusión previa, escoger  $\phi = w(x(\xi))$ ; entonces (3.5) implica que x satisface la ecuación diferencial

$$
\frac{x_{\xi}(\xi)}{w(x(\xi))} = C.\tag{3.13}
$$

diferenciando con respecto a ξ obtenemos

$$
\left(\frac{x_{\xi}(\xi)}{w(x(\xi))}\right)_{\xi} = 0.
$$
\n(3.14)

La regla del cociente y un poco de álgebra nos arrojan

$$
x_{\xi\xi} - \frac{w_x}{w} x_{\xi}^2 = 0.
$$
\n(3.15)

Notemos que esta ecuación puede ser puesta en esta forma usando el cambio de regla

$$
x_{\xi\xi} - \frac{w_{\xi}}{w} x_{\xi} = 0. \tag{3.16}
$$

sujeto a  $x(0) = a y x(1) = b$ .

La ecuación diferencial en  $(3.14)$  de nuevo tiene la forma de la ecuación diferencial (3.6) con  $\alpha = 1/w$ . Por tanto, observemos que la ecuación diferencial en (3.14) es no  $linear$  por el coeficiente  $w$  esta en función de la variable dependiente (la ecuación de hecho es *cuasi-lineal*).

La constante C se determina rearreglando (3.14), de la forma

$$
C\frac{d\xi}{dx} = \frac{1}{w(x)}.\tag{3.17}
$$

Integrando entre  $x = a$  y  $x = b$  obtenemos

$$
C = \int_{a}^{b} \frac{1}{w(x)} dx.
$$
\n(3.18)

en contraste al caso del peso del espacio lógico, la solución general de  $(3.14)$  no puede ser explícitamente dada debido a la no linealidad.

A fin de familiarizarnos con el comportamiento de las soluciones de (3.14), ver la sección de "ejemplos ilustrativos".

## 3.2. Generadores de Poisson para mallas unidimensionales.

Las Ecuaciones de Poisson son comunmente usadas en ingeniería para generar mallas en dimensiones superiores. Los generadores de Poisson para mallas unidimensionales son estudiados en esta sección, las propiedades básicas son denotadas y los generadores son comparados con estos en la sección previa. Los generadores de Poisson son formas unidimensionales de los generadores AH( TTM Thompson) ver [4]. Las mallas de Poisson son determinadas asumiendo que la transformación que genera la malla satisface la ecuación diferencial de segundo orden conocida como ecuación de Poisson. La razón para asumir esto es que las soluciones de la ecuación de Poisson son suaves (siempre y cuando haya suficientes restricciones sobre la suavidad del termino no homogéneo) una propiedad altamente deseable de las mallas para emplear diferencias finitas.

El generador AH asume que se satisface la trasnformación de la siguiente ecuación de Poisson

$$
x_{\xi\xi} = P(\xi), \quad x(0) = a, \quad x(1) = b,
$$
\n(3.19)

donde  $P$  es alguna función continua que sirve como función de peso del espacio lógico. Este es un problema *lineal* de valores en la frontera y tiene solución general

$$
x(\xi) = (b-a)\xi + a + \xi \int_0^1 \zeta P(\zeta) d\zeta - \xi \int_{\xi}^1 P(\zeta) d\zeta - \int_0^{\xi} \zeta P(\zeta) d\zeta, \qquad (3.20)
$$

puede ser fácilmente revisado. Las ecuaciones (3.19)-(3.20) implican que  $x(\xi)$  y sus primeras dos derivadas son continuas. En efecto, la solución y la primera derivada tienen sentido y son continuas si P es únicamente continua a trozos. De esto,  $x$  es considerablemente suave que P. Esta es la raz´on de que los generadores de Poisson sean útiles.

$$
x_{\xi} = (b - a) - \int_{\xi}^{1} P(\zeta) d\zeta + \int_{0}^{1} \zeta P(\zeta) d\zeta
$$
 (3.21)

el cual mustra la dificultad principal con este generador, a saber, que la relación entre el Jacobiano (i.e, longitud del segmento) y la función de peso no es trivial. Por ejemplo aunque  $P > 0$ , uno no puede garantizar que  $J > 0$ . No es claro que la función de peso  $P(x)$  del espacio físico permitiría tener un control mas efectivo sobre las longitudes de la malla.

El generador AH (3.19) es alguno de los generadores dados por (3.6) o (3.15) proveen que una de las igualdades

$$
P = \frac{\phi_{\xi}}{\phi} x_{\xi}, \qquad P = \frac{W_x}{W} x_{\xi}^2 \tag{3.22}
$$

se sostienen. Estos generadores son claramente preferibles a AH ya que el efecto de su función de peso no es tan ambigua.

En dos dimensiones, una generalización natural del generador AH produce una malla doblada o regiones bastante simples. La generalización en dos dimensiones de el generador TTM va ser descrito posteriormente ya que es considerablemente m´as completo. La idea básica es considerar el inverso  $\xi = \xi(x)$  de la transformación y asumir que esta función satisface el problema de valores a la frontera

$$
\xi_{xx} = P(\xi), \qquad \xi(a) = 0, \qquad \xi(b) = 1 \tag{3.23}
$$

donde, como antes,  $P$  es alguna función continua dada.

Al comparar el generador TTM con los generadores previos, transformamos la ecuación diferencial (3.23) a una ecuación en el espacio lógico. Recordando que  $x(\xi)$  y  $\xi(x)$ son inversos, asíque  $x(\xi(x)) = x$ , diferenciando esto con respecto a x nos da  $x_{\xi} \xi_x = 1$
o  $\xi_x = 1/x_\xi$ , la cual es la regla estándar para calcular las derivadas de la función inversa. La regla de cambio (  $f_x = \tilde{f}_{\xi}/J$  donde  $J = x_{\xi}$ ) nos da

$$
\xi_{xx} = \frac{1}{x_{\xi}} \left( \frac{1}{x_{\xi}} \right)_{\xi} = -\frac{x_{\xi\xi}}{x_{\xi}^3} \tag{3.24}
$$

Esto puede ser usado para transformar la ecuación  $(3.23)$  al problema no lineal con valores en la frontera

$$
x_{\xi\xi} + P(\xi)x_{\xi}^3 = 0, \qquad x(0) = a, \ x(1) = b. \tag{3.25}
$$

La ecuación transformada presenta cierta semejanza con  $(3.15)$  pero aquíse tiene una función de peso en el espacio lógico. La ecuación transformada puede ser integrada para dar una relación con el Jacobiano

$$
x_{\xi}^{-2} = 2 \int^{\xi} P(\zeta) d\zeta.
$$
 (3.26)

La ecuación  $(3.26)$  muestra que la relación entre la longitudes de los segmentos y el peso P no es simple y no hay garantia de que  $J = x_{\xi} > 0$ . Si P es continua, entonces (3.26) implica que  $x_{\xi}$  es continua y consecuentemente, x es continua. La ecuación  $(3.25)$  entonces implica que  $x_{\xi\xi}$  es continua, esto es, dos veces diferenciable continuamente. Así, el generador unidimensional  $(1-D)$  TTM con función de peso continua produce una malla suave.

El generador 1-D TTM  $(3.25)$  es alguno de los generadores por  $(3.6)$  y  $(3.15)$  proveé que una de las igualdades

$$
Px_{\xi}^{3} = -\frac{\phi_{\xi}}{\phi}x_{\xi}, \ Px_{\xi}^{3} = -\frac{W_{x}}{W}x_{\xi}^{2}
$$
\n(3.27)

se cumple.

Estas ecuaciones muestran que al escoger  $P$  en el método TTM obtenemos el espaciamiento proporcional de la malla con algún peso. Por ejemplo, si  $x(\xi)$  es generado por  $\phi$  en (3.6), entonces podemos obtener alguna transformación resolviendo (3.25), haciendo

$$
P(\xi) = -\frac{1}{C^2} \frac{\phi_{\xi}}{\phi^3}.
$$
 (3.28)

La equivalencia entre el generador TTM y los generadores de la sección previa no se extienden a dimensiones mas altas.

### 3.3. Problemas de cálculo de variaciones y minimización.

El generador de mallas unidimensional tratado al inicio del capítulo 3, puede ser derivado de los principios variacionales. Por intuición de construcción, son introducidos los funcionales discretos, entonces el límite es tomado para obtener un funcional continuo. El objetivo es encontrar funcionales donde el mínimo es una transformación que tiene la propiedad de que el espaciamiento de la malla es proporcional a la función de peso dada  $\phi > 0$ .

Dada la función multivariable  $S > 0$  donde  $R^M$  a R es descrita por

$$
S = \sum_{i=1}^{M} \frac{(x_i - x_{i-1})^2}{2\phi_{i-1/2}},
$$
\n(3.29)

con  $\phi_{i-1/2} = \phi(\xi_{i-1/2})$ . El problema es minimizar S con la retricción  $x_0 = a$  y  $x_M = b$ . En un extremo, la derivada parcial de S con respecto a los puntos de la malla debe ser cero: expresamos los elementos en la sumatoria,

$$
S = \frac{(x_1 - a)^2}{2\phi_{\xi_{1/2}}} + \frac{(x_2 - x_1)^2}{2\phi_{3/2}} + \dots + \frac{(x_j - x_{j-1})^2}{2\phi_{j-1/2}} + \frac{(x_{j+1} - x_j)^2}{2\phi_{j+1/2}} + \dots + \frac{(b - x_{M-1})^2}{2\phi_{M-1/2}}.
$$
\n(3.30)

desarrollamos la parcial de  $S$  respecto del elemento  $x_i$ 

$$
\frac{\partial S}{\partial x_j} = \frac{2(x_j - x_{j-1})(1)(2\phi_{j-1/2}) - (x_j - x_{j-1})^2(2\phi_{j-1/2})}{4\phi_{j-1/2}^2} + 2(x_{j+1} - x_j)(-1)(2\phi_{j+1/2}) - (x_{j+1} - x_j)^2(2\phi_{j+1/2})
$$
\n(3.31)

$$
\frac{\partial S}{\partial x_j} = \frac{x_j - x_{j-1}}{\phi_{j-1/2}} - \frac{x_{j+1} - x_j}{\phi_{j+1/2}} = 0
$$
\n(3.32)

para $j = 1, \ ...,\ M-1$ 

$$
\frac{x_1 - a}{\phi_{1/2}} - \frac{x_2 - x_1}{\phi_{3/2}} = 0
$$
\n
$$
\frac{x_2 - x_1}{\phi_{3/2}} - \frac{x_3 - x_2}{\phi_{5/2}} = 0
$$
\n...\n
$$
\frac{x_k - x_{k-1}}{\phi_{k-1/2}} - \frac{x_{k+1/2} - x_k}{\phi_{k+3/2}} = 0
$$
\n(3.33)

eliminamos términos,

$$
\frac{x_k - x_{k-1}}{\phi_{k-1/2}} - \frac{x_1 - a}{\phi_{1/2}} = \lambda \tag{3.34}
$$

utilizamos

$$
\frac{\partial S}{\partial x_j} = \frac{x_j - x_{j-1}}{\phi_{j-1/2}} - \frac{x_{j+1} - x_j}{\phi_{j+1/2}} = 0, \qquad 1 \le j \le M - 1. \tag{3.35}
$$

Este es un sistema lineal de M-1 ecuaciones. Y tenemos que

$$
x_j - x_{j-i} = \lambda \phi_{j-1/2}, \qquad 1 \le j \le M, \tag{3.36}
$$

siendo  $\lambda$  alguna constante, entonces los  $x_j$  son soluciones de (3.35), por ejemplo, si el espaciamiento de la malla es proporcional al peso, entonces la malla es un extremo de S. Para mostrar esto, notemos que si  $(3.35)$  se suma entonces  $1 \leq i \leq k$  entonces

$$
\frac{x_k - x_{k-1}}{\phi_{j-1/2}} = \frac{x_1 - x_0}{\phi_{1/2}}, \qquad 1 \le k \le M - 1
$$
\n(3.37)

esta es una suma "telescópica" donde

$$
\lambda = \frac{x_1 - x_0}{\phi_{1/2}};
$$
\n(3.38)

adem´as, la malla debe satisfacer (3.36).

Consideremos para  $S: R^m \mapsto R$ ,  $S = S(x, y)$ ,  $x = x(t)$ ,  $y = y(t)$ . Además, en el punto  $x_0$  existe un  $\it{m}'\!nimo.$ 

tambien definimos el cambio de variable,

$$
x(t) = (1 - t)x_0 + tx_1
$$
  
\n
$$
y(t) = (1 - t)y_0 + ty_1.
$$
\n(3.39)

así mismo,

$$
c(t) = \begin{pmatrix} x(t) \\ y(t) \end{pmatrix} \tag{3.40}
$$

$$
c(t) = (1 - t)\bar{x}_0 + t\bar{x}_1.
$$
\n(3.41)

definido $\bar{x}$  como el vector matriz.

$$
\frac{\partial S(x, y)}{\partial t} = \frac{\partial S}{\partial x}\frac{\partial x}{\partial t} + \frac{\partial S}{\partial y}\frac{\partial y}{\partial t}
$$
(3.42)

$$
(3.43)
$$

desarrollamos los términos  $\frac{\partial x}{\partial t}, \frac{\partial y}{\partial t}$ ,

$$
\frac{\partial x}{\partial t} = \frac{\partial}{\partial t} \left[ (1 - t)x_0 + tx_1 \right] = -x_0 + x_1 \tag{3.44}
$$

$$
\frac{\partial y}{\partial t} = \frac{\partial}{\partial t} \left[ (1 - t)y_0 + ty_1 \right) = -y_0 + y_1. \tag{3.45}
$$

sustituyendo en la ecuación anterior,

$$
\frac{\partial S(x, y)}{\partial t} = \frac{\partial S}{\partial x}(x_1 - x_0) + \frac{\partial S}{\partial y}(y_1 - y_0)
$$
\n(3.46)

volvemos a derivar respecto de  $t$ ,

$$
\frac{d}{dt}\left(\frac{\partial S(x, y)}{\partial x}\right) = \frac{\partial^2 S}{\partial x^2}(x_1 - x_0) + \frac{\partial^2 S}{\partial x \partial y}(y_1 - y_0)
$$
\n
$$
\frac{d}{dt}\left(\frac{\partial S(x, y)}{\partial y}\right) = \frac{\partial^2 S}{\partial x^2}(x_1 - x_0) + \frac{\partial^2 S}{\partial x \partial y}(y_1 - y_0) \tag{3.47}
$$

(3.48)

Acomodamos los términos en la forma de una expansión de Taylor,

$$
S(\bar{x}_1) = H(t) = S(\bar{x}_o) + \{\frac{\partial S}{\partial x}(x_1 - x_0) + \frac{\partial S}{\partial y}(y_1 - y_0)\}t + \{\frac{\partial^S}{\partial x^2}(x_1 - x_0)^2 + 2\frac{\partial^2 S}{\partial x \partial y}(x_1 - x_0)(y_1 - y_0) + \frac{\partial^S}{\partial y^2}(y_1 - y_0)^2\}t^2 + \dots
$$
(3.49)

$$
S(\bar{x}) = S(\bar{x}_0)\nabla S(\bar{x})(x - x_0) + 1/2(x - x_0)^T HS(x_0)(x - x_0) + O(||x - x_0||^3)
$$
 (3.50)

$$
(x - x_0)^T HS(x_0)(x - x_0) \ge 0, \qquad \forall \ x - x_0. \tag{3.51}
$$

$$
\bar{X}^T A \bar{X} \ge 0 \quad \forall \ \bar{X}, \quad A > 0. \tag{3.52}
$$

Para mostrar que esto es, en efecto, un mínimo, una prueba de la Matriz Hessiana  $H_{i, j}$  para (3.32)

$$
H_{i, j} = \frac{\partial^2 S}{\partial x_i \partial x_j} = \begin{cases} \frac{-\frac{1}{\phi_{j-1/2}}}{\frac{1}{\phi_{j-1/2}} + \frac{1}{\phi_{j+1/2}}}, & if i = j - 1, \\ \frac{-\frac{1}{\phi_{j+1/2}}}{\frac{1}{\phi_{j+1/2}}}, & if i = j + 1 \\ 0, & \text{of rocaso} \end{cases}
$$
(3.53)

donde  $1 \leq i, j \leq M - 1$ . Se puede realmente mostrar que el Hessiano es simétrico y positivo semidefinido, asíque  $S$  es convexo y tiene mínimo. De aquíque la solución  $para (3.35)$  es única. El minimo debe ser único.

La función  $(3.32)$  no es la única que puede ser minimizada para generar mallas. También

$$
\hat{S} = \sum_{1=1}^{M-1} \left\{ \left( \frac{x_{i+1} - x_i}{\phi_{i+1/2}} \right)^2 - \left( \frac{x_i - x_{i-1}}{\phi_{i-1/2}} \right)^2 \right\}^2 \tag{3.54}
$$

Observamos que esta función es positiva o cero: si la malla  $x_i$  satisface (3.36), la función  $\hat{S}$  tiene el valor cero, de donde se desea que la malla produzca el mínimo de la función. La derivada de  $\hat{S}$  en (3.56) es mucho más complicada que la derivada de S en (3.32).

Dividimos entre  $\Delta \xi$  y obtenemos,

$$
\frac{S}{\Delta \xi} = \sum_{i=1}^{M} \left( \frac{x_i - x_{i-1}^2}{\Delta \xi} \right) \frac{\Delta \xi}{2\phi_{i-1/2}},
$$
\n(3.55)

Si  $x(\xi)$  es diferenciable,  $\phi$  continua, y  $x_i = x(\xi_i)$  entonces como  $\Delta \xi \to 0$  el lado derecho de la ecuación previa converge a

$$
I[x] = \int_0^1 \frac{x_{\xi}^2(\xi)}{2\phi(\xi)} d\xi.
$$
 (3.56)

 $I[\xi]$  es llamado el *funcional* asociado a (3.29), observemos que su ecuación de Euler-Lagrange es (3.6). El problema es minimizar  $I[x]$  sobre todas las x admisibles, esto es, sobre todas las x que son continuamente diferenciables y satisfacen  $x(0) = a$  y  $x(1) = b.$ 

Minimizar mallas S o  $\hat{S}$  para generar mallas es la idea central del método directo de optimización [4], que no discutiremos porque va más allá de losobjetivos del presente trabajo. El lector interesado puede encontrar más detalles al respecto en [16].

#### 3.4. Comentarios.

En el desarrollo anterior se presentaron los argumentos geométricos mediante los cuales obtenemos una ecuación diferencial lineal homogénea de segundo orden y una ecuación diferencial no lineal de segundo orden que describen el problema que nos interesa. Cada ecuación se construyó analizando una malla unidimensional que depende estrictamente de una función de peso definida en el espacio lógico y el espacio físico respectivamente.

Adicionalmente, tratamos la ecuación de Poisson para mallas unidimensionales debido a que es adaptable para cierto tipo de ecuaciones diferenciales homogéneas no lineales de valores en la frontera, relacionadas con algunos tipos de mallas que para su solución cumpla con los requisitos de que sean continuas sus derivadas y se preserve la suavidad en la función de peso entre otras.

Uno de los pasos centrales para la solución de las mallas es el cálculo de variaciones, como parte del método directo de optimización, se utilizan funcionales que requieren ser minimizado con relacion a la función de peso para preservar el espaciamiento de la malla.

En resumen, es posible generar mallas unidimensionales cuando el espaciamiento local es proporcional al dado por la función de peso. La función de peso puede estar dada en términos de cualquiera de los espacios lógico o físico.

La función de peso del espacio físico es relativamente fácil de construir y permite la adaptación para la localización predecible en el espacio físico.

En general, las soluciones de las ecuaciones no lineales pueden no existir y si existen pueden no ser únicas. Las ecuaciones lineales son significativamente más faciles de resolver numéricamente que las ecuaciones no lineales.

# Capítulo 4

# Métodos de discretización

#### 4.1. Transformación de una ecuación hosted unidimensional

Con la descretización se generan modelos que permiten determinar algoritmos de problemas especificos de solución. En el presente capítulo se tratará la ecuación diferencial ordinaria de segundo orden con valores en la frontera transformandola en un espacio lógico en su forma simétrica o no simetrica, como así convega, se definirá la discretización de la ecuación transformada para poder calcular su solución.

El objetivo de esto es definir la base para poder expresar la ecuación en el nuevo espacio lógico con su fórmulación de valores discretos conocidos como coeficientes  $L_i$ ,  $C_i$ ,  $R_i$ , desarrolados en relación a la diferencia central.

Sean a, A, b, B y  $g = g(x)$  una función, entonces, considerando el problema con valores en la frontera de una unidimensional,

$$
f_{xx} = g, \t f(a) = A, \t f(b) = B \t (4.1)
$$

donde  $f = f(x)$ ,  $f_{xx} = \frac{d^2 f}{dx^2}$ . Nos muestra un ejemplo elemental que ilustra el uso de mallas para resolver problemas con valores en la frontera. Asumimos una transformación uno a uno  $x = x(\xi)$  del intervalo unidad [0, 1] al intervalo [a, b].

La matriz jacobiana de esta transformación es la matriz trivial uno por uno  $J =$  $(x_{\xi}) = (dx/d\xi)$  y el Jacobiano de esta tranformación es el determinante de esta matriz el cual es simplemente la entrada en la matriz

$$
J = J(\xi) = x_{\xi} = \frac{dx}{d\xi}
$$
\n(4.2)

La suposición de que la tranformación es uno a uno implica que  $J = 0$ . Si el Jacobiano es negativo, entonces la transformación puede ser reemplazada por la nueva transformación  $x = x(1 - \xi)$  en el cual el Jacobiano es  $-x_{\xi}$  y este es positivo. Por tanto, el Jacobiano puede ser asumido positivo  $J > 0$ .

La funciónes f y g en la ecuación (4.1)transforman a las funciones  $\tilde{f}$  y  $\tilde{g}$  definidas en el espacio lógico usando

$$
\tilde{f}(\xi) = f(x(\xi)), \qquad \tilde{g}(\xi) = g(x(\xi)) \tag{4.3}
$$

La derivada de  $f$  puede ser transformada al espacio lógico usando el cambio de regla

$$
f(x(\xi)) = \frac{\partial f}{\partial x} \frac{\partial x}{\partial \xi} , \quad \tilde{f}(\xi) = f_x x_{\xi}
$$
 (4.4)

Para este caso, el Jacobiano es trivial y se obtiene de las fórmulas del unidimensional, también puede ser comparado con las fórmulas de más altas dimensiones. Si escribimos  $J = x_{\xi}$ , la ecuacion anterior se expresa

$$
f_{\xi} = \frac{\tilde{f}_{\xi}}{J} \tag{4.5}
$$

derivando nuevamente

$$
f_{xx} = (f_x)_x = \frac{1}{J} \left( \frac{\tilde{f}_{\xi}}{J} \right)_{\xi} = \frac{1}{J^2} \tilde{f}_{\xi\xi} - \frac{x_{\xi\xi}}{J^3} \tilde{f}_{\xi}
$$
(4.6)

Esta ecuación se encuentra expresada en la forma no simétrica de la segunda derivada. Se observa que la tranformación produce un término de bajo orden en  $f$ , un fenómeno que tambien ocurre en altas dimensiones.

Considerando la primera parte de la ecuación anterior

$$
Jf_{xx} = \left(\frac{\tilde{f}_{\xi}}{J}\right)_{\xi} \tag{4.7}
$$

se muestra en la forma simetrica de la segunda derivada. Si definimos la transformación

$$
\hat{f}(\xi) = \tilde{f}(\xi), \quad \hat{g}(\xi) = J(\xi)\tilde{g}(\xi), \quad \hat{\alpha}(\xi) = \frac{1}{J(\xi)}\tag{4.8}
$$

Entoces la transformación del problema de valores en la frontera en su forma simetrica es

$$
(\hat{\alpha}\hat{f}_{\xi})_{\xi} = \hat{g}, \quad \hat{f}(0) = A, \quad \hat{f}(1) = B, \quad 0 < \xi < 1
$$
 (4.9)

Comparando la ecuación *hosted* de  $(4.1)$  con la ecuación transformada, se muestra un coeficiente adicional  $\hat{\alpha}$ , en el lado derecho se incluye J, y se encuentra sobre el dominio lógico, antes que el dominio físico.

Si en algún punto  $J = 0$  o  $J = \infty$  entonces la ecuación diferencial transformada es singular. Esta es una de las razones por lo que el Jacobiano se asume diferente de cero. El supuesto cuello de botella, implica que el Jacobiano no es infinito .

#### 4.2. Discretización de la ecuación unidimensional transformada.

El objetivo de esta sección es discretizar la ecuación transformada para calcular la solución numérica.

$$
(\hat{\alpha}\hat{f}_{\xi})_{\xi} = \hat{g}, \quad \hat{f}(0) = A, \quad \hat{f}(1) = B, \quad 0 < \xi < 1
$$
 (4.10)

Adicionalmente necesitamos dos resultados. Primero, la discretización debe ser de segundo orden incluyendo las condiciones en la frontera. Segundo tambien requerimos que las "herramientas"sean simetricas.

Si  $f(\xi)$  es una función suave entonces su derivada es la aproximación a una de segundo con centro en un pequeño intervalo de longitud  $\Delta \xi$  utilizando la *diferencia central*.

$$
\tilde{f}_{\xi}(\xi) \approx \frac{\tilde{f}(\xi + \frac{\Delta\xi}{2}) - \tilde{f}(\xi - \frac{\Delta\xi}{2})}{\Delta\xi}
$$
\n(4.11)

mientras que el valor de  $\tilde{f}$  en el centro del intervalo puede ser aproximado por el segundo orden mediate el promedio central.

$$
\tilde{f}(\xi) \approx \frac{\tilde{f}(\xi + \frac{\Delta\xi}{2}) - \tilde{f}(\xi - \frac{\Delta\xi}{2})}{2}
$$
\n(4.12)

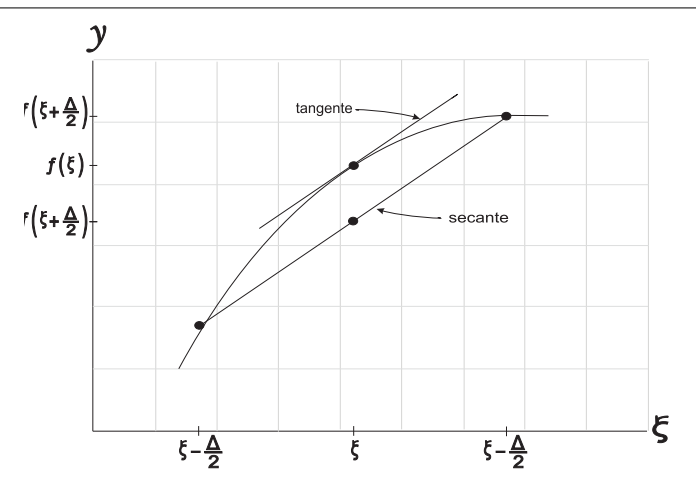

Figura 4.1: Diferencia central y promedio.

En la figura (4.1), se ilustra la fórmula de la *diferencia central*. el alcance de la tangente está dado por el lado izquierdo de la fórmula de la diferencia central, mientras que el alcance de la linea *secante* está dado por el lado derecho. El lado izquierdo de la fórmula del *promedio central* nos da el valor de la función en el punto medio del intervalo, mientras que el lado derecho nos da el peso de el punto medio de la secante.

Si asumimos una malla en el espacio físico que ha sido creada y que también ha sido construida como una malla uniforme con  $m + 1$ , talquem > 0 puntos en el conjunto del espacio lógico:

$$
\Delta \xi = \frac{1}{M}, \quad \xi_i = i \Delta \xi, \quad 0 \le i \le M \tag{4.13}
$$

Los puntos medios de los intervalos son de la forma

$$
\xi_{i+\frac{1}{2}} = (i + \frac{1}{2})\Delta\xi, \qquad 0 \le i \le M - 1 \tag{4.14}
$$

Y se necesitan también los índices medios  $1/2$ ,  $3/2$ , ...,  $(M-1)/2$ . Si una transformación  $x(\xi)$  está dada, entonces el espacio lógico de la malla induce a una malla en el espacio físico dado por

$$
x_i = x(\xi), \qquad 0 \le i \le M \tag{4.15}
$$

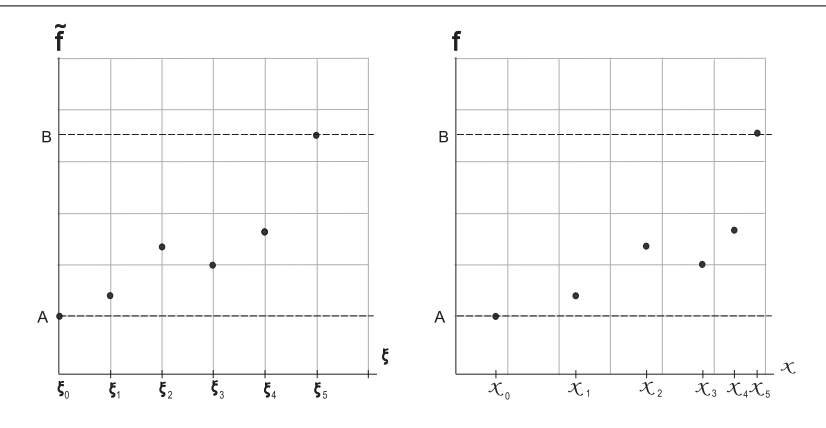

Figura 4.2: Discretización unidimensional.

La discretización también induce a valores discretos para todos los valores transformados  $\tilde{f}$ ,  $\tilde{g}$ ,  $\tilde{\alpha}$ , estas fórmulas proveen valores discretos para todas las variables en la ecuación diferencial.

Las variables transformadas se encuentran al aplicar la ec. (4.15) y utilizando

$$
\hat{\alpha}(\xi) = \frac{\tilde{\alpha}(\xi)}{J(\xi)}\tag{4.16}
$$

para los coeficientes:

$$
\begin{array}{ll}\n\dot{f}_i = f_i, & 0 \le \xi \le M, \\
\hat{g}_i = J_i g_i, & 1 \le \xi \le M - 1, \\
\hat{\alpha}_i = \frac{\alpha_i}{J_i}, & 0 \le \xi \le M,\n\end{array} \tag{4.17}
$$

donde  $J_i = (x_{xi})_i$ .

Los puntos para los cuales estos valores son requeridos estan determinados por las diferencias siguientes;

$$
[(\hat{\alpha}\hat{f}_{\xi})_{\xi}]_i \approx \frac{(\hat{\alpha}\hat{f}_{\xi})_{i+\frac{1}{2}} - (\hat{\alpha}\hat{f}_{\xi})_{i-\frac{1}{2}}}{\Delta \xi},\tag{4.18}
$$

$$
(\hat{\alpha}\hat{f}_{\xi})_{i+\frac{1}{2}} \approx \hat{\alpha}_{i+\frac{1}{2}}\frac{\hat{f}_{i+1} - \hat{f}_{i}}{\Delta\xi}
$$
\n(4.19)

Consideramos también,

$$
(\hat{\alpha}\hat{f}_{\xi})_{i-\frac{1}{2}} \approx \hat{\alpha}_{i-\frac{1}{2}} \frac{\hat{f}_{i} - \hat{f}_{i-1}}{\Delta \xi}
$$
\n(4.20)

Sustituyendo estas aproximaciones en la ecuación diferencial (??),

$$
[(\hat{\alpha}\hat{f}_{\xi})_{\xi}]_i = \hat{g}_i, \quad \hat{f}(0) = A, \quad \hat{f}(1) = B, \quad 0 \le i \le 1 \tag{4.21}
$$

$$
\frac{(\hat{\alpha}\hat{f}_{\xi})_{i+\frac{1}{2}} - (\hat{\alpha}\hat{f}_{\xi})_{i-\frac{1}{2}}}{\Delta \xi} = \hat{g}_i, \qquad (4.22)
$$

$$
\frac{\left(\hat{\alpha}_{i+\frac{1}{2}}\frac{\hat{f}_{i+1}-\hat{f}_i}{\Delta\xi}\right)-\left(\hat{\alpha}_{i-\frac{1}{2}}\frac{\hat{f}_{i}-\hat{f}_{i-1}}{\Delta\xi}\right)}{\Delta\xi}=\hat{g}_i,\tag{4.23}
$$

Luego desarrollamos la expresión y reacomodamos los términos en el orden de  $\hat{f}_{i-1}$  ,  $\;\hat{f}_{i}$  ,  $\;\hat{f}_{i+1},$ 

$$
\frac{\hat{\alpha}_{i+\frac{1}{2}}\left(\hat{f}_{i+1}-\hat{f}_{i}\right)-\hat{\alpha}_{i-\frac{1}{2}}\left(\hat{f}_{i}-\hat{f}_{i-1}\right)}{\Delta\xi^{2}}=\hat{g}_{i},\qquad(4.24)
$$

$$
\frac{\hat{\alpha}_{i+\frac{1}{2}}\hat{f}_{i+1} - \hat{\alpha}_{i+\frac{1}{2}}\hat{f}_{i} - \hat{\alpha}_{i-\frac{1}{2}}\hat{f}_{i} + \hat{\alpha}_{i-\frac{1}{2}}\hat{f}_{i-1}}{\Delta\xi^{2}} = \hat{g}_{i},
$$
\n(4.25)

$$
\left(\frac{\hat{\alpha}_{i-\frac{1}{2}}}{\Delta\xi^{2}}\right)\hat{f}_{i-1} - \left(\frac{\hat{\alpha}_{i-\frac{1}{2}} + \hat{\alpha}_{i+\frac{1}{2}}}{\Delta\xi^{2}}\right)\hat{f}_{i} + \left(\frac{\hat{\alpha}_{i+\frac{1}{2}}}{\Delta\xi^{2}}\right)\hat{f}_{i+1} = \hat{g}_{i},\tag{4.26}
$$

Definimos,

$$
L_i = \left(\frac{\hat{\alpha}_{i-\frac{1}{2}}}{\Delta\xi^2}\right),
$$
  
\n
$$
C_i = -\left(\frac{\hat{\alpha}_{i-\frac{1}{2}} + \hat{\alpha}_{i+\frac{1}{2}}}{\Delta\xi^2}\right) = -(L_i + R_i),
$$
  
\n
$$
R_i = \left(\frac{\hat{\alpha}_{i+\frac{1}{2}}}{\Delta\xi^2}\right)
$$
\n(4.27)

Obtenemos la ecuación de diferencias de la forma

$$
L_i \hat{f}_{i-1} + C_i \hat{f}_i + R_{i+1} \hat{f}_{i+1} = \hat{g}_i, \qquad 1 \le i \le M - 1 \tag{4.28}
$$

de donde  $\hat{f}(0) = A$ ,  $\hat{f}(M) = B$ .

Para la configuración de la ecuación unidimensional el Jacobiano es

$$
J_i = (x_{\xi})_i, \qquad J_{i+1/2} = (x_{\xi})_{i+\frac{1}{2}}, \tag{4.29}
$$

$$
\hat{g}_i = J_i g_i, \qquad 1 \le i \le M - 1,\tag{4.30}
$$

$$
\hat{\alpha}_{i+\frac{1}{2}} = \frac{\alpha_{i+1/2}}{J_{i+\frac{1}{2}}}, \qquad 0 \le i \le M-1,
$$
\n(4.31)

Los valores de  $\hat{f}_i$  se calculan por medio del entero i, así que los valores de  $\hat{g}_i$  necesitan ser calculados con i, mientras que los valores de  $\hat{\alpha}$  se necesitan para los puntosmedios  $\pm i/2$ . Por tanto, los valores de  $\hat{q}$  en los puntos enteros, derivados de la transformación J que se calculan usando la formula de la *diferencia central* donde  $\Delta \xi$  es reemplazada por 2∆ξ:

$$
(x_{\xi})_i = \frac{x_{i+1} - x_{i-1}}{2\Delta\xi}, \qquad 1 \le i \le M - 1,
$$
\n(4.32)

Un intervalo de longitud  $2\Delta\xi$  es necesario por que se asume que la malla no está dada en los puntos medios. Donde se requiere  $\hat{\alpha}$  los puntos medios, puede usarse la fórmula de la *diferencia - central* donde *i* reemplazada por  $i + 1/2$ :

$$
(x_{\xi})_{i+\frac{1}{2}} \approx \frac{x_{i+1} - x_{i-1}}{\Delta \xi}, \qquad 0 \le i \le M - 1,
$$
\n(4.33)

#### 4.3. Comentarios.

El método de solución basado en la diferencia central para el tipo de de ecuación anteriormente comentado, representa un sistema de coeficientes de un sistema matricial de ecuaciones al cual frecuente se les llama "esténcil". Estas herramientas nos permiten definir una forma efectiva de solución discreta par a representar la solución numerica de la ecuación.

# Capítulo 5

# Implementación numérica

En este capítulo, describiremos los esténciles que emplearemos en la solución numérica de las ecuaciones del capítulo 1. El problema es calcular  $x_i$ ,  $0 \le i \le M$ , donde M es un entero positivo dado y  $x_0 = a$ ,  $x_M = b$ . La aproximación de diferencias finitas para cada una de las ecuaciones diferenciales discutidas produce en un sistema algebraico de ecuaciones de la forma

$$
\frac{l_i}{\Delta \xi^2} x_{i-1} + \frac{c_i}{\Delta \xi^2} x_i + \frac{r_i}{\Delta \xi^2} x_{i+1} = g_i, \quad 1 \le i \le M - 1
$$
\n(5.1)

con

$$
c_i = -(l_i + r_i). \tag{5.2}
$$

Unicamente estos números,  $r_i$ ,  $l_i$  y  $g_i$ , son necesarios para resolver el problema discreto. Notemos que la notación aquí es diferente de la notación en el capítulo 4:<br> $l_i = L_i \Delta \xi^2$ ,  $r_i = R_i \Delta \xi^2$ , etc.  $r_i = R_i \Delta \xi^2$ , etc. La ecuación  $(3.6)$ ,

$$
\left(\frac{x_{\xi}(\xi)}{\phi(\xi)}\right)_{\xi} = 0, \tag{5.3}
$$

es una ecuación diferencial lineal ordinaria, simétrica y homogénea.

Empleando los resultados del capítulo 4 y la solucion del esténcil para esta ecuación (capítulo 6 de ejemplos ilustrativos), obtenemos la expresión:

$$
r_i = \frac{1}{\phi_{i+1/2}}, \qquad l_i = r_{i-1}, \ \ g_i = 0 \tag{5.4}
$$

El sistema definido por  $(5.4)$  es un *sistema tridiagonal simétrico* que puede ser resuelto usando un algoritmo estándar. Especial tratamiento de este sistema puede ser necesario en los puntos finales al emplear la solución tridiagonal.

En los valores a la frontera, para  $i = 1$ , la plantilla de la ecuación puede ser expresada como

$$
\frac{c_1}{\Delta \xi^2} x_1 + \frac{r_1}{\Delta \xi^2} x_2 = -\frac{l_1}{\Delta \xi^2} a, \qquad 1 \le i \le M - 1 \tag{5.5}
$$

de donde

$$
l_1 = 0, \qquad g_1 = -\frac{r_0}{\Delta \xi^2} a. \tag{5.6}
$$

Una modificación similar es necesaria para  $i = M - 1$ . El código implementando para este problema está dado en el (apéndice D).

La ecuación

$$
x_{\xi\xi} - \frac{\phi_{\xi}}{\phi} x_{\xi} = 0, \qquad (5.7)
$$

es tambien una ecuación diferencial lineal ordinaria y homogénea. Para ella obtenemos

$$
r_i = 1 - \frac{\phi_{i+1} - \phi_{i-1}}{4\phi_i}, \qquad l_i = 1 + \frac{\phi_{i+1} - \phi_{i-1}}{4\phi_i}, \qquad g_i = 0.
$$
 (5.8)

Estas ecuaciones en diferencias no son simétricas; por lo tanto, en muchos caso es preferible emplear (5.4). No obstante, el sistema (5.8) es tridiagonal y puede ser manejado por un algoritmo estándar [3].

Cuando la función de peso depende explicitamente de  $x$ , la ecuación diferencial ordinaria que satisfase las funciones de la malla es no lineal, en otro caso estan las dos equaciones diferenciales previas. De la diferenciación usual de  $(3.14)$ ,

$$
\left(\frac{x_{\xi}(\xi)}{w(x(\xi))}\right)_{\xi} = 0, \tag{5.9}
$$

se obtiene

$$
r_i = \frac{1}{w(x_{i+1/2})}, \quad l_i = r_{i-1}, \quad g_i = 0.
$$
 (5.10)

Este es un sistema no lineal que debe ser resuelto usando un algoritmo iterativo.

Cualquier problema donde los  $l_i$ ,  $c_i$ ,  $r_i$ , o  $g_i$  dependen de las coordenadas de la malla, esto es, en las  $x_i$ , es no lineal. Una pequeña tolerancia del parametro tol que determina la ocurrencia de la solución puede darse. Al iniciar la iteración, una malla inicial  $x_i^{old}$  puede ser generada usando interpolación lineal. Los detalles del código que empleamos en la tesis está descrito en el apéndice D.

Una aproximación similar que se usa para obtener  $(5.8)$  se desarrolla para la ecuación no lineal,

$$
x_{\xi\xi} - \frac{w_{\xi}}{w} x_{\xi} = 0 \tag{5.11}
$$

cuyo estencil tiene coeficientes

$$
r_i = l_i = 1, \qquad g_i = \frac{(w_{i+1} - w_{i-1})(x_{i+1} - x_{i-1})}{4w_i \Delta \xi^2}
$$
(5.12)

donde  $l_i$ ,  $c_i$ ,  $r_i$  son constantes.

### 5.1. Aplicación de los métodos discretos de resolución de la malla sobre la lineal

Consideremos ahora los tres métodos o casos de nuestro interés.

El primer método genera una malla unidimensional sobre el segmento  $[a, b]$  y una función de peso  $\phi(\xi)$  en el espacio lógico

$$
\left(\frac{x_{\xi}(\xi)}{\phi(\xi)}\right)_{\xi} = 0. \tag{5.13}
$$

Interpretamos la expresión anterior en notación clásica, luego diferenciamos respecto de ξ

$$
\frac{d}{d\xi}\left(\frac{x_{\xi}}{\phi}\right) = 0, \qquad \frac{\phi \frac{d}{d\xi}(x_{\xi}) - x_{\xi} \frac{d\phi}{d\xi}}{\phi^2} = 0 \tag{5.14}
$$

ordenando terminos,

$$
x_{\xi\xi} - \frac{\phi_{\xi}}{\phi} x_{\xi} = 0 \tag{5.15}
$$

cambiamos de notación,

$$
\frac{d^2x}{d\xi^2} - \left(\frac{1}{\phi}\frac{d\phi}{d\xi}\right)\frac{dx}{d\xi} = 0\tag{5.16}
$$

esto es, obtenemos una expresión de una ecuación diferencial lineal homogénea de segundo orden.

A continuación describimos un seudocódigo para la solución numérica de la ecuación  $(5.13)$  que genera la malla. La correspondiente codificación de  $(5.13)$  se encuentra desarrollado en Matlab en el apéndice D

Seudocódigo para resolver la ecuación  $\left(\frac{x_{\xi}(\xi)}{\phi(\xi)}\right)$  $\frac{\epsilon}{\xi} = 0$ 

Inicializar variables de entrada:

 $n$  – numero de segmentos,

 $iwt - tipo de function de peso,$ 

 $[a, b]$  – Extremos del espacio físico.

Evaluar tipo de función de peso  $\phi$ 

Se consideran: 0–de salto, 1–constante, 2–lineal, 3–exponencial

- $\blacksquare$  Inicia ciclo.
- Evaluar la función  $\phi$  de peso en  $x_i$ , para  $i = 1, ..., n + 1$
- Evaluar  $l_i$ ,  $c_i$ ,  $r_i$ ,  $y$   $g_i$  usando  $x_i$ , como

$$
r_i = \tfrac{1}{\phi_{i+\frac{1}{2}}}, \ \ l_i = r_{i-1}, \ \ g_i = 0,
$$

- Termina ciclo
- Resolver el sistema lineal resultante para  $\xi$  el sistema tridiagonal

Observemos que en el seudoc´odigo se ha empleado la diferencia central, donde

$$
\phi_l = \frac{\phi_i + \phi_{i-1}}{2} \approx \phi_{i-\frac{1}{2}} \tag{5.17}
$$

$$
\phi_r = \frac{\phi_i + \phi_{i+1}}{2} \approx \phi_{i+\frac{1}{2}} \tag{5.18}
$$

y además  $r_i = \frac{1}{\phi_i + \frac{1}{2}}$ ,  $r_{i-1} = \frac{1}{\phi_i - \frac{1}{2}}$ ,  $l_i = \frac{1}{\phi_i - \frac{1}{2}}$ 

El segundo método genera una malla unidimensional sobre el segmento [a, b] de un espacio físico empleando una función de peso  $w(\xi)$  en el mismo espacio

$$
\left(\frac{x_{\xi}}{w}\right)_{\xi} = 0\tag{5.19}
$$

igual que antes, interpretamos la expresión anterior en notación clásica, luego diferenciamos respecto de ξ

$$
\frac{d}{d\xi} \left(\frac{x_{\xi}}{w}\right)_{\xi} = 0, \qquad \frac{w \frac{d}{d\xi}(x_{\xi}) - x_{\xi} \frac{dw}{d\xi}}{w^2} = 0 \tag{5.20}
$$

y ordenando terminos, obtenemos

$$
x_{\xi\xi} - \frac{w_{\xi}}{w} x_{\xi} = 0 \tag{5.21}
$$

cambiamos de notación,

$$
\frac{d^2x}{d\xi^2} - \left(\frac{1}{w}\frac{dw}{d\xi}\right)\frac{dx}{d\xi} = 0\tag{5.22}
$$

La tranformación de la expresión anterior con la función de peso en el espacio físico es una ecuación diferencial no lineal de segundo orden.

El correspondiente seudocódigo para  $\left(\frac{x_{\xi}(\xi)}{w(x(\xi))}\right)_{\xi} = 0$  es

Inicializar variables de entrada:

 $n$  -- numero de segmentos,  $iwt$  -- tipo de función de peso,  $[a, b]$  -- punto inicial y final del segmento,  $\lambda$  -- parámetro de la función de peso.

**• Obtener tipo de función de peso**  $w(x)$ 

Se consideran: 0--de salto, 1--constante, 2--lineal, 3--exponencial

- Inicia ciclo.
- Evaluar  $w(x)$  para  $x_i$ , con  $i = 1, ..., n + 1$

función de salto: si  $iwt = 0$  entonces  $w = 1$  para  $x \le x_0$ ,  $w = 2$ para  $x > x_0$ , función constante: si  $iwt = 1$  entonces  $w = 1$ , función lineal: si  $iwt = 2$  entonces  $w = \lambda((x - x_0)^2 + 1)$ , función exponencial: si  $iwt = 3$  entonces  $w = e^{\lambda|x-x_0|}$ 

Evaluar  $l_i, \; c_i, \; r_i$  y  $\quad g_i$  usando  $x_i^{old}.$  como

$$
r_i = \frac{1}{w(i + \frac{1}{2})}, \ \ l_i = r_{i-1}, \ \ g_i = 0,
$$

Resolver el sistema lineal resultante para  $x_i = x_i^{old}$ 

Resuelve con el sistema tridiagonal y

el cálculo del residual.

- Calcular:
	- Si  $\delta = max|x_i^{new} x_i^{old}|$ Si  $\delta \geq tol$  entonces  $x_i^{old} = x_i^{new}$ Si  $\delta \leq tol$  entonces salir.
- Termina ciclo

El tercer método genera una malla unidimensional sobre el segmento [a, b] con una función de peso  $p(\xi)$ , una variante de la ecuación  $x_{\xi\xi} = p(\xi)$ ,  $x(0) = a$ ,  $x(1) = b$ para la cuál consideramos

$$
x_{\xi\xi} - p(\xi) (x_{\xi})^3 = 0
$$
\n(5.23)

Descripción de seudocódigo para resolver la ecuación. Inicializar variables de entrada:

 $n$  -- numero de segmentos,  $iwt$  -- tipo de función de peso,  $[a, b]$  -- punto inicial y final del segmento,  $\lambda$  -- parámetro de la la ecuación.

- $a_0$  -- parámetro de la función de peso.
- $\xi_0$  -- parámetro de la función de peso.
- **Obtener tipo de función de peso**  $p(\xi)$

Se consideran: 1-- cero, 2--cuadratica, 3--exponencial

Evaluar:

Si  $iwt = 3$ , entonces obtener  $a_0, \xi_0, \lambda$ 

Evaluar la función de peso para  $x_i$ ,  $con \quad i = 1, \ldots, n + 1$ 

función cero: si  $iwt = 1$ , entonces  $p = 0$ función cuadrática: si  $iwt = 2$ , entonces  $p = \frac{2}{(2\xi + b - a - 1)^3}$ función exponencial: si  $iwt=3$ , entonces  $p=-\frac{\lambda}{a_0^2}e^{2\lambda(\xi-\xi_0)}$  para  $\xi<$  $\xi_0$ ,  $p = \frac{\lambda}{a_0^2} e^{-2\lambda(\xi - \xi_0)}$  para  $\xi \geq \xi_0$ 

Inicia ciclo.

■ **Evaluar** 
$$
l_i
$$
,  $c_i$ ,  $r_i$  y  $g_i$  usando  $x_i^{old}$ .

expresar los coeficientes como  $l_i=r_i=1,\hspace{0.2cm} g_i=-P_i\left(\frac{x_{i+1}-x_{i-1}}{2\Delta \xi}\right)^3,$ 

Resolver el sistema lineal resultante para  $x_i = x_i^{old}$ 

Resuelve con el sistema tridiagonal y

cálculo del residual:  $\left(\frac{x(i+1)-2x(i)+x(i-1)}{(\Delta x)^2}\right)-P(i)\left(\frac{x(i+1)-x(i-1)}{2\Delta \xi}\right)^3$ 

- Calcular:
	- Si  $\delta = max|x_i^{new} x_i^{old}|$ Si  $\delta \geq tol$  entonces  $x_i^{old} = x_i^{new}$ Si  $\delta \leq tol$  entonces salir.
- Termina ciclo

En donde P se expresa en términos de la diferencia central  $\frac{x_{i+1}+x_{i-1}}{2\Delta\xi} = (x_{\xi})_i$ .

El programa principal mallas.m emplea tres rutinas: funciondepeso(), tridiagonal(), residual(). Brevemente, la descripción de su funcionamiento es el siguiente:

- **funciondepeso.m** Define el tipo de función de peso a aplicar para la solucion de la ecuación. Se consideran cuatro tipos estandar: de salto, constante, lineal y exponencial. La aplicacion de la *funciones de peso* en la malla, define más fácilmente la asignación de los puntos y la parametrización de ellos en los puntos críticos.
- tridiagonal.m método de solución de un sistema matricial tridiagonal.
- residual.m función que cálcula el residual máximo en la iteracción del algoritmo.

Respecto a los requerientos técnicos, se realizaron las pruebas en los equipos que a continuacion se describen,

#### Plataforma Linux

PC Portatil celeron a 1.4 Mhz. RAM 512 Mb. Sistema operativo: Linux 2,6,11 – 1,1369<sub>F</sub>C4 Fedora 4. Lenguaje de programación: Matlab ver,  $7,0$ .

#### Plataforma Window

Equipo: Computadora Pentium a 1.2 Mhz. RAM 256 Mb. Sistema operativo: Windows XP Profesional.

# Capítulo 6 Ejemplos ilustrativos

El objetivo de este capítulo es ilustrar el desarrollo matemático en donde aplicamos el desarrollo de los los cap´ıtulos anteriores. Con esto, consideramos algunos problemas que deben ser resueltos estrictamente con la base matem´atica, necesariamente como parte del enfoque rigurosamente científico que representa tal desarrollo.

Ejemplo. Mostremos que si  $\phi \equiv 1$  entonces  $x(\xi) = (b - a)\xi + a$  $Solution:$  Consideremos la ecuación  $x_\xi = C\phi$ para  $\phi = 1$ 

$$
x_{\xi} = C \tag{6.1}
$$

Resolviendo la ecuación diferencial:

$$
x(\xi) = C\xi + c_2 \tag{6.2}
$$

Ya que

$$
\frac{1}{C} = \frac{1}{b-a} \int_0^1 \phi d\xi \tag{6.3}
$$

$$
= \frac{1}{b-a} \int_0^1 d\xi \tag{6.4}
$$

$$
= \frac{1}{b-a} \left[ \xi \right]_0^1 = \frac{1}{b-a} \tag{6.5}
$$

por lo anteror  $C = b - a$ . Entonces, falta calcular el valor de  $c_2$  en (3.1). Por las condiciones iniciales del planteamiento en la malla, tenemos  $x(0) = a, x(1) = b$ . Si sustituimos en (3.1),

$$
x(\xi) = C\xi + c_2, \qquad x(0) = a = C[0] + c_2 \tag{6.6}
$$

entonces  $c_2 = a$ y la solución de la ecuación es

$$
x(\xi) = (b - a)\xi + a \qquad \Box \tag{6.7}
$$

Ejemplo. Mostrar que

$$
x_{\xi\xi} - \frac{\phi_{\xi}}{\phi} x_{\xi} = 0 \tag{6.8}
$$

con las condiciones  $x(0) = a$ ,  $x(1) = b$  tiene solución  $x(\xi) = a + C \int_0^{\xi} \phi(\mu) d\mu$ Solución: La ecuación (6.8) la expresamos en forma de cociente y dividimos entre  $\phi^2$ ,

$$
\frac{\phi x_{\xi\xi} - \phi_{\xi} x_{\xi}}{\phi^2} = 0
$$
\n(6.9)

$$
\left(\frac{x_{\xi}}{\phi}\right)_{\xi} = \frac{d}{d\xi} \left(\frac{x_{\xi}}{\phi}\right) = 0\tag{6.10}
$$

integramos para reducir a una ecuación de primer orden,

$$
\frac{x_{\xi}}{\phi} = C, \qquad x_{\xi} = C\phi \tag{6.11}
$$

Nuevamente integramos,

$$
x(\xi) = C \int \phi d\xi + c_2 \tag{6.12}
$$

Utilizamos las condiciones del problema para calcular las constantes  $c, c_2$ ,

$$
a = x(0) = \int_0^0 \phi d\xi + c_2 = C[0] + c_2 = c_2 \tag{6.13}
$$

para calcular  ${\cal C}\,,$ 

$$
\int_0^1 dx(\xi) = C \int_0^1 \phi(\xi) d\xi \tag{6.14}
$$

$$
x(\xi) \Big|_{0}^{1} = C \int_{0}^{1} \phi(\xi) d\xi \tag{6.15}
$$

$$
x(1) - x(0) = C \int_0^1 \phi(\xi) d\xi \tag{6.16}
$$

$$
b - a = C \int_0^1 \phi(\xi) d\xi \tag{6.17}
$$

$$
\frac{1}{C} = \frac{1}{b-a} \int_0^1 \phi(\xi) d\xi \tag{6.18}
$$

$$
(6.19)
$$

La solución la expresamos como

$$
x(\xi) = a + C \int_0^{\xi} \phi(\mu) d\mu \qquad \Box \qquad (6.20)
$$

Ejemplo. Suponer que el dominio en un espacio físico es trasladado por un numero real s. encontrar la solución de (3.7) con condiciones en la frontera  $x(0) = a + s$  y  $x(1) = b + s$ ; mostrar que C es invariante a la traslación y que los puntos interiores de la malla son trasladados por s.

Solución: Consideremos la ecuación (6.11)  $x_{\xi}(\xi) = C\phi(\xi)$  para  $\xi \in [0, 1]$ . Nuevamente, integramos en ambos lados de la ecuacón

$$
x(\xi) \Big|_{0}^{1} = C \int_{0}^{1} \phi(\xi) d\xi \tag{6.21}
$$

$$
x(1) - x(0) = C \int_0^1 \phi(\xi) d\xi \tag{6.22}
$$

$$
(b+s) - (a+s) = C \int_0^1 \phi(\xi) d\xi
$$
 (6.23)

$$
b - a = C \int_0^1 \phi(\xi) d\xi \tag{6.24}
$$

de donde, los puntos interiores de la malla son trasladados por  $x(0) = a+s$ ,  $x(1) =$  $b + s$   $\Box$ 

Ejemplo. Dado $0<\xi_0<1$ y suponiendo que

$$
\phi(\xi) = \begin{cases} 1, & 0 \le \xi \le \xi_0, \\ 2, & \xi_0 < \xi \le 1. \end{cases}
$$
 (6.25)

Mostrar que la solución de  $(3.6)$  con  $(3.8)$  es

$$
x(\xi) = \begin{cases} \frac{b-a}{2-\xi_0}\xi + a, & 0 \le \xi \le \xi_0, \\ \frac{2(b-a)\xi + 2a - b\xi_0}{2-\xi_0} + a, & \xi_0 < \xi \le 1. \end{cases}
$$
(6.26)

Notemos que  $x(\xi)$  es continua pero  $x_{\xi}(\xi)$  tiene un salto en  $\xi_0$ ;  $x_{\xi}/\phi$  es diferenciable. Solución: Consideramos la ecuación y acomodamos términos para aplicar la derivada respecto de ξ

$$
x(\xi) = \begin{cases} \frac{b-a}{2-\xi_0}\xi + a, & 0 \le \xi \le \xi_0, \\ \frac{2(b-a)}{2-\xi_0}\xi + \frac{2a-b\xi_0}{2-\xi_0} + a, & \xi_0 < \xi \le 1. \end{cases}
$$
(6.27)

$$
x_{\xi}(\xi) = \begin{cases} \frac{b-a}{2-\xi_0}, & 0 \le \xi \le \xi_0\\ \frac{2(b-a)}{2-\xi_0}, & \xi_0 < \xi \le 1 \end{cases}
$$
(6.28)

Si dividimos entre  $\phi$ , los valores permitidos son  $\phi = 1$  y  $\phi = 2$ 

$$
\frac{x_{\xi}(\xi)}{\phi} = \begin{cases} \frac{b-a}{2-\xi_0}, & 0 \le \xi \le \xi_0, \quad \phi = 1\\ \frac{(b-a)}{2-\xi_0}, & \xi_0 < \xi \le 1, \quad \phi = 2 \end{cases}
$$
(6.29)

Nuevamente aplicamos derivada respecto de  $\xi$  en ambos lados de la ecuación,

$$
\left(\frac{x_{\xi}}{\phi}\right)_{\xi} = 0 \qquad \Box. \tag{6.30}
$$

Ejemplo. Supongamos  $a < x_0 < b$  y

$$
w(x) = \begin{cases} 1, & a \le x \le x_0, \\ 2, & x_0 < x \le b. \end{cases}
$$
 (6.31)

Mostrar que (3.14), (3.8) y (3.18),  $\frac{x_{\xi}(\xi)}{w(x(\xi))} = C$ , las condiciones  $x(0) = a$ ,  $x(1) = b$ y  $C = \int_a^b$  $\frac{1}{w(x)}dx$  tenemos,

$$
x(\xi) = \begin{cases} a + \frac{x_0 - a}{\xi_0} \xi, & 0 < \xi < \xi_0, \\ \frac{(x_0 - b)\xi + (b\xi_0 - x_0)}{\xi_0 - 1}, & \xi_0 < \xi < 1. \end{cases}
$$
(6.32)

donde  $\xi_0$  se escoge tal que  $x(\xi_0) = x_0$ :

$$
\xi_0 = \frac{x_0 - a}{C} \tag{6.33}
$$

Para ver el resultado consideremos primero  $w(x) = 1$ ,  $a < x \leq x_0$ . Sabemos que,  $x_{\xi} = \frac{dx}{d\xi}$ , entonces, para  $x_{\xi} = c$  la solución es

$$
x(\xi) = c\xi + c_2 \tag{6.34}
$$

Evaluamos acorde a las condiciones,  $x(0) = c[0] + c_2 = a, a = c_2$ , como

$$
a \le x \le x_0,\tag{6.35}
$$

$$
0 < \xi \le \xi_0 \tag{6.36}
$$

de aquí que  $x(\xi) = x_0$ . Vamos a sustituir en (6.34) para calcular la constante c,

$$
x(\xi_0) = c\xi_0 + c_2 = x_0 \tag{6.37}
$$

$$
c = \frac{x_0 - c_2}{\xi_0} \tag{6.38}
$$

y también sustituimos los valores de  $c$ ,  $c_2$  en la misma ecuación.

$$
x(\xi) = c\xi + c_2 = \left(\frac{x_0 - c_2}{\xi_0}\right)\xi + a \tag{6.39}
$$

$$
x(\xi) = \left(\frac{x_0 - a}{\xi_0}\right)\xi + a \tag{6.40}
$$

donde  $x(\xi) = x_0, \xi_0 = \frac{x_0 - a}{c}$   $\Box$ 

Notemos que  $x_{\xi}$  tiene un salto en  $\xi_0$ , pero que  $x_{\xi}/w$  es diferenciable en  $\xi_0$ . La ventaja de las funciones de peso en el espacio físico es que no es necesario calcular  $\xi_0$  para determinar la función de peso. Se puede también demostrar que si el dominio físico es trasladado por s, entonces la malla también es trasladada por s, mediante  $x_0 \rightarrow x_0+s$ .

Ejemplo. Mostrar que para el generador de Poisson  $P \equiv 0$  entonces la malla es lineal: Solución. Consideremos la ecuación

$$
x_{\xi} = (b - a) - \int_{\xi}^{1} P(\zeta) d\zeta + \int_{0}^{1} \zeta P(\zeta) d\zeta
$$
 (6.41)

con condiciones iniciales  $x(0) = a, x(1) = b$ De la hipótesis se sigue que

$$
x_{\xi} = (b - a) \tag{6.42}
$$

$$
\int_{a}^{x(\xi)} x_{\xi} d\xi = (b - a) \int_{0}^{\xi} d\xi
$$
\n(6.43)

para  $\xi \in [0, 1], x(0) = a, x(1) = b$ 

$$
x(\xi) - a = (b - a)\xi \tag{6.44}
$$

$$
x(\xi) = (b - a)\xi + a \quad \Box \tag{6.45}
$$

Ejemplo. Una forma alternativa del generador TTM de peso es en algún tiempo usado (Thomson, Warsi, Mastin)

$$
\xi_{xx} = \xi_x^2 P(\xi). \tag{6.46}
$$

Invertir la ecuación y comparar con $x_{\xi}(\xi) = c\phi(\xi)$ Solución: Por desarrollo anterior, sabemos que

$$
\left(\frac{x_{\xi}}{\phi}\right)_{\xi} = 0\tag{6.47}
$$

esto es

$$
x_{\xi\xi} - \frac{\phi_{\xi}}{\phi} x_{\xi} = 0 \tag{6.48}
$$

además,

$$
\xi_{xx} = -\frac{x_{\xi\xi}}{x_{\xi}^3} \tag{6.49}
$$

 $x(\xi)$  y  $\xi(x)$  son inversos ya que,  $x(\xi(x)) = x$ , por tanto.

$$
\xi_x = \frac{1}{x_\xi} \tag{6.50}
$$

Así, sustituimos  $(6.49)$ , $(6.50)$  en la primera ecuación,

$$
-\frac{x_{\xi\xi}}{x_{\xi}^3} = \left(\frac{1}{x_{\xi}}\right)^2 P(\xi)
$$
\n(6.51)

$$
-x_{\xi\xi} = x_{\xi}P(\xi) \tag{6.52}
$$

$$
x_{\xi\xi} - P(\xi)x_{\xi} = 0 \tag{6.53}
$$

comparamos con (6.48), tenemos

$$
-P(\xi)x_{\xi} = -\frac{\phi_{\xi}}{\phi}x_{\xi}
$$
\n(6.54)

$$
P(\xi) = \frac{\phi_{\xi}}{\phi}.\qquad \Box \tag{6.55}
$$

Ejemplo. Derivar el esténcil de coeficientes  $l_i, r_i, g_i$  en su forma simétrica

$$
r_i = \frac{1}{\phi_{i+\frac{1}{2}}}, \qquad l_i = r_{i-1}, \qquad g_i = 0 \tag{6.56}
$$

para la ecuación

$$
\left(\frac{x_{\xi}(\xi)}{\phi(\xi)}\right)_{\xi} = 0. \tag{6.57}
$$

Solución: Utilizamos la solución de la forma simétrica,

$$
\left(\hat{\alpha}\hat{f}_{\xi}\right)_{\xi} = \hat{g}, \qquad \hat{\alpha} = \frac{1}{\phi(\xi)}\tag{6.58}
$$

para  $\hat{f}(0) = A$ ,  $\hat{f}(1) = B$ ,  $0 \le \xi \le 1$ . del desarrollo anterior, también consideremos la expresión de la discreización:

$$
\hat{g}_i = \frac{\hat{\alpha}_{i-\frac{1}{2}}}{\Delta \xi^2} \hat{f}_{i-1} - \frac{\hat{\alpha}_{i+\frac{1}{2}} + \hat{\alpha}_{i-\frac{1}{2}}}{\Delta \xi^2} \hat{f}_i + \frac{\hat{\alpha}_{i+\frac{1}{2}}}{\Delta \xi^2} \hat{f}_{i+1}
$$
(6.59)

donde las matrices de coeficientes son expresadas con  $L_i$ ,  $R_i$ ,  $C_i$ ,

$$
L_i = \frac{\hat{\alpha}_{i-\frac{1}{2}}}{\Delta \xi^2}, \qquad R_i = \frac{\hat{\alpha}_{i+\frac{1}{2}}}{\Delta \xi^2}, \qquad C_i = -(L_i + R_i)
$$
(6.60)

para  $\hat{f}_0 = A$ ,  $\hat{f}_m = B$ ,  $1 \le i \le M - 1$ . Comparamos la ecuación a desarrollar con la forma simétrica

$$
\left(\frac{1}{\phi(\xi)}x_{\xi}(\xi)\right)_{\xi} = 0.\,,\tag{6.61}
$$

$$
(\alpha x_{\xi})_{\xi} = g. \tag{6.62}
$$

Vamos a utilizar la discretización con la forma simetrica para definir la ecuación en función de  $x, L_i, R_i, C_i$ ,

$$
g_i = \frac{\alpha_{i-\frac{1}{2}}}{\Delta \xi^2} x_{i-1} - \frac{\alpha_{i+\frac{1}{2}} + \alpha_{i-\frac{1}{2}}}{\Delta \xi^2} x_i + \frac{\alpha_{i+\frac{1}{2}}}{\Delta \xi^2} x_{i+1}
$$
(6.63)

expresamos en funcion de la diferencia central

$$
g_i = 0
$$
,  $L_i = \frac{\alpha_{i-\frac{1}{2}}}{\Delta \xi^2}$ ,  $R_i = \frac{\alpha_{i+\frac{1}{2}}}{\Delta \xi^2}$ ,  $C_i = -(L_i + R_i)$  (6.64)

como  $\alpha_i = \frac{1}{\phi(\xi)}$ , si definimos  $l_i = \Delta \xi^2 L_i$ ,  $r_i = \Delta \xi^2 R_i$ los coeficientes quedan

$$
g_i = 0
$$
,  $l_i = \alpha_{i-\frac{1}{2}}$ ,  $r_i = \alpha_{i+\frac{1}{2}}$ ,  $(6.65)$ 

expresamos  $r_i$  en función de  $\phi\,,$ 

$$
r_i = \frac{1}{\phi_{i+\frac{1}{2}}}, \qquad l_i = \frac{1}{\phi_{i-\frac{1}{2}}},\tag{6.66}
$$

$$
r_{i-1} = \frac{1}{\phi_{(i-1)+1/2}} = \frac{1}{\phi_{i-\frac{1}{2}}},\tag{6.67}
$$

$$
l_i = r_{i-1}.\t\t(6.68)
$$

Ejemplo. Derivar el esténcil de coeficientes  $l_i, \ r_i, \ g_i$  en su forma simétrica

$$
r_i = \frac{1}{\phi_{i+\frac{1}{2}}}, \qquad , \quad l_i = r_{i-1}, \qquad g_i = 0 \tag{6.69}
$$

para la ecuación

$$
\left(\frac{x_{\xi}(\xi)}{w(\xi)}\right)_{\xi} = 0. \tag{6.70}
$$

Solución: similarmente al ejemplo anterior, comparamos la ecuación a desarrollar con la forma simétrica

$$
\left(\frac{1}{w(\xi)}x_{\xi}(\xi)\right)_{\xi} = 0.\tag{6.71}
$$

$$
(\alpha x_{\xi})_{\xi} = g. \tag{6.72}
$$

Vamos a utilizar la discretización con la forma simetrica para definir la ecuación en función de  $x, l_i, r_i, c_i,$  con la siguiente ecuación:

$$
g_i = 0, \t l_i = \alpha_{i - \frac{1}{2}}, \t r_i = \alpha_{i + \frac{1}{2}}, \t (6.73)
$$

donde  $\alpha_i = 1/w(\xi)$ . expresamos $r_i$  en función de  $\boldsymbol{w}\,,$ 

$$
r_i = \frac{1}{w_{i + \frac{1}{2}}}, \qquad l_i = \frac{1}{w_{i - \frac{1}{2}}},\tag{6.74}
$$

$$
r_{i-1} = \frac{1}{w_{(i-1)+1/2}} = \frac{1}{w_{i-\frac{1}{2}}},\tag{6.75}
$$

$$
l_i = r_{i-1}.\t\t \Box \t\t (6.76)
$$

Ejemplo. Dearrollar el esténcil de coeficientes  $l_i$ ,  $r_i$ ,  $g_i$  en la forma no simétrica.

$$
r_i = 1 - \frac{\phi_{i+1} - \phi_{i-1}}{4\phi_i}, \quad l_i = 1 + \frac{\phi_{i+1} - \phi_{i-1}}{4\phi_i}, \quad g_i = 0. \tag{6.77}
$$

para la la ecuación

$$
x_{\xi\xi} - \frac{\phi_{\xi}}{\phi} x_{\xi} = 0. \tag{6.78}
$$

**Solución:** Utilizamos la forma no simetrica con diferencias finitas para  $l_i$ ,  $r_i$ ,  $g_i$ :

Así, la expresión en función de $i$  del espacio lógico para  $1 \leq i \leq M-1, \enspace M > 0$ 

$$
(x_{\xi\xi})_i - \left(\frac{\phi_{\xi}}{\phi}x_{\xi}\right)_i = 0. \tag{6.79}
$$

consideramos las expresiones:

$$
(x_{\xi})_i \approx \frac{x_{i+1} - x_{i-1}}{2\Delta\xi} \tag{6.80}
$$

$$
(x_{\xi})_{i+\frac{1}{2}} \approx x_{i+\frac{1}{2}} \frac{x_{i+1} - x_i}{\Delta \xi} \tag{6.81}
$$

$$
(x_{\xi})_{i-\frac{1}{2}} \approx x_{i-\frac{1}{2}} \frac{x_i - x_{i-1}}{\Delta \xi}
$$
\n(6.82)

$$
[(x_{\xi})_{\xi}]_i \approx \frac{(x_{\xi})_{i+\frac{1}{2}} - (x_{\xi})_{i-\frac{1}{2}}}{\Delta \xi},\tag{6.83}
$$

sustityendo  $(6.81)$  en la expresión:

$$
(x_{\xi\xi})_i = [(x_{\xi})_{\xi}]_i = \frac{\frac{x_{i+1} - x_i}{\Delta \xi} - \frac{x_i - x_{i-1}}{\Delta \xi}}{\Delta \xi} = \frac{x_{i+1} - 2x_i + x_{i-1}}{(\Delta \xi)^2}
$$
(6.84)

sustituyendo en (6.79),

$$
\frac{x_{i+1} - 2x_i + x_{i-1}}{(\Delta \xi)^2} - \frac{1}{\phi_i} \left( \frac{\phi_{i+1} - \phi_{i-1}}{2\Delta \xi} \right) \left( \frac{x_{i+1} - x_{i-1}}{2\Delta \xi} \right) = 0 \tag{6.85}
$$

desarrollando y ordenando en términos de  $x_{i+1},\ x_i,\ x_{i-1},$ 

$$
\frac{x_{i+1}}{(\Delta\xi)^2} - \frac{x_{i+1}}{(\Delta\xi)^2} \left(\frac{\phi_{i+1} - \phi_{i-1}}{4\phi_i}\right) - \frac{2x_i}{(\Delta\xi)^2} + \frac{x_{i-1}}{(\Delta\xi)^2} + \frac{x_{i-1}}{(\Delta\xi)^2} \left(\frac{\phi_{i+1} - \phi_{i-1}}{4\phi_i}\right) = 0
$$
 (6.86)

$$
\left[1 - \left(\frac{\phi_{i+1} - \phi_{i-1}}{4\phi_i}\right)\right] \frac{x_{i+1}}{(\Delta\xi)^2} - \frac{2x_i}{(\Delta\xi)^2} + \left[1 + \left(\frac{\phi_{i+1} - \phi_{i-1}}{4\phi_i}\right)\right] \frac{x_{i-1}}{(\Delta\xi)^2} = 0 \quad (6.87)
$$

Ingualando términos con la ecuación  $l_ix_{i-1} - (l_i + r_i)x_i + r_ix_{i+1} = 0$ 

$$
r_i = 1 - \left(\frac{\phi_{i+1} - \phi_{i-1}}{4\phi_i}\right), \quad l_i = 1 + \left(\frac{\phi_{i+1} - \phi_{i-1}}{4\phi_i}\right), \quad g = 0. \quad \Box \tag{6.88}
$$

Ejemplo. Desarrollar el esténcil de coeficientes  $l_i, r_i, g_i$  en la forma no simétrica.

$$
l_i = r_i = 1, \qquad g_i = \frac{(w_{i+1} - w_{i-1})(x_{i+1} - x_{i-1})}{4w_i(\Delta\xi)^2}.
$$
 (6.89)

para la la ecuación

$$
x_{\xi\xi} - \frac{w_{\xi}}{w} x_{\xi} = 0. \tag{6.90}
$$

Solución: Separamos los terminos de la ecuación anterior para resolver con diferencia finitas

$$
(x_{\xi\xi}) - \left(\frac{1}{w_i}\right)(w_x)_i (x_{\xi})_i = 0, \qquad (6.91)
$$

utilizamos las formulas  $(6.80), (6.81), (6.82), (6.83), (6.83)$  y sustituimos

$$
\frac{x_{i+1} - 2x_i + x_{\xi-1}}{(\Delta \xi)^2} - \frac{1}{w_i} \left( \frac{w_{i+1} - w_{i-1}}{2\Delta \xi} \right) \left( \frac{x_{i+1} - x_{i-1}}{2\Delta \xi} \right) = 0 \tag{6.92}
$$

despejamos el segundo término hacia derecha y desarrollamos,

$$
\frac{x_{i+1}}{(\Delta\xi)^2} - \frac{2x_i}{(\Delta\xi)^2} + \frac{x_{xi-1}}{(\Delta\xi)^2} = \frac{(w_{i+1} - w_{i-1})(x_{i+1} - x_{i-1})}{4w_i(\Delta\xi)^2}
$$
(6.93)

luego utilizamos la formula

$$
l_i x_{i-1} - (l_i + r_i)x_i + r_i x_{i+1} = g_i \tag{6.94}
$$

donde

$$
L_i = x_{i-\frac{1}{2}}, \qquad R_i = x_{i+\frac{1}{2}}, \qquad C_i = -(L_i + R_i)
$$
 (6.95)

comparamos terminos,

$$
l_i = r_i = 1, \qquad g_i = \frac{(w_{i+1} - w_{i-1})(x_{i+1} - x_{i-1})}{4w_i(\Delta\xi)^2} \quad \Box. \tag{6.96}
$$

Ejemplo. Utilizar la ecuación diferencial de valores en la frontera.

$$
\epsilon \frac{d^2 u}{dx^2} + \frac{du}{dx} = 0, \qquad u(0) = 0, \ \ u(1) = 1 \tag{6.97}
$$

$$
u = \frac{e^{\frac{1}{\epsilon}x} - 1}{e^{\frac{1}{\epsilon}} - 1} \tag{6.98}
$$

con la solución para  $u$  utilizar el método de diferencia finitas y comparar con Metodo2 de mallas.

Solución: Para desarrollar, utilizaremos la ecución diferencial no lineal del método2

$$
x_{\xi\xi} - \frac{w_{\xi}}{w} x_{\xi} = 0. \tag{6.99}
$$

definimos

$$
w = \frac{du}{dx} = \frac{d}{dx} \left( \frac{e^{\frac{1}{\epsilon}x} - 1}{e^{\frac{1}{\epsilon}} - 1} \right)
$$
(6.100)

 $\,$ derivamos la ecuación anterior

$$
w = -\frac{1}{\epsilon} \left( \frac{e^{\frac{1}{\epsilon}x}}{e^{\frac{1}{\epsilon}} - 1} \right) \tag{6.101}
$$

separamos las constantes para diferenciar la exponencial,

$$
w = ke^{-\frac{1}{\epsilon}x} \tag{6.102}
$$

donde

$$
k = -\frac{1}{\epsilon} \left( \frac{1}{e^{\frac{1}{\epsilon}} - 1} \right) \tag{6.103}
$$

## Capítulo 7

# Resultados numéricos para el módulo solvEDO

En el presente capítulo se muestran los resultados del sistema de programación para la solución de ecuaciones diferenciales ordinarias de primero y de segundo orden en modo gráfico. Se generarón ejercicios para los métodos de Euler, Runge-Kutta y Diferencias Finitas.

Método de Euler de orden 1. Como se describe en el capítulo 2, la ecuación diferencial a resolver es de la forma

$$
\frac{dy}{dx} = f(x, y), \qquad ay' + by + c = 0, \qquad y(x_0) = y_0 \tag{7.1}
$$

Figura (7.1). En la ecuación diferencial, el término lineal se elimina con el valor  $b = 0$ , por lo tanto, la expresión final de la ecuación se reduce a  $y' = -c$ . La solución analítica final es una ecuación lineal  $y = ax + b$  donde el método de Euler es buena técnica de aproximación.

El método genera una gráfica en el intervalo  $[0, 1]$  segmentado con valores de 0,1. Por los valores de los parámetros introducidos, la ecuación a resolver es una ecuación diferencial homogenea de primer orden  $ay' + by = 0$ , por lo que la solución analítica se presenta en forma de una exponencial .Observemos también que la variante es el parámetro  $a = 0,1$  distorsiona la solucón entre los puntos 0 a 0,1, por lo cuál, el método, nos genera una solución con poca precisión (Figura 7.2).

| X          | f(x)   |
|------------|--------|
| O          | 1.0000 |
| 0.1000     | 1.1000 |
| $0.2000\,$ | 1.2000 |
| 0.3000     | 1.3000 |
| 0.4000     | 1.4000 |
| $0.5000\,$ | 1.5000 |
| $0.6000\,$ | 1.6000 |
| 0.7000     | 1.7000 |
| 0.8000     | 1.8000 |
| 0.9000     | 1.9000 |
| 1.0000     | 2.0000 |
|            |        |

Cuadro 7.1: Tabla de datos. Método de Euler de orden  $1$ 

| X      | f(x)             |
|--------|------------------|
| O      | 1.0000           |
| 0.1000 | $\left( \right)$ |
| 0.2000 | 0                |
| 0.3000 | 0                |
| 0.4000 | 0                |
| 0.5000 | 0                |
| 0.6000 | 0                |
| 0.7000 | 0                |
| 0.8000 | 0                |
| 0.9000 | 0                |
| 1.0000 | $\mathbf{I}$     |

Cuadro 7.2: Tabla de datos. Método de Euler de orden  $1$
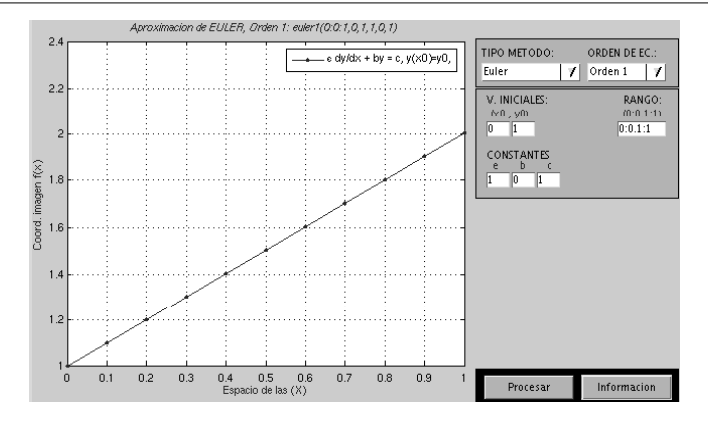

Figura 7.1: Ejemplo1. Método de Euler de orden 1,  $meuler1(0:0.1:1,1,0,1)$ 

#### Método de Runge-Kutta de orden 1

Se resuelve también la ecuación diferencial de la forma

$$
\frac{dy}{dx} = f(x, y), \qquad ay' + by + c = 0, \qquad y(x_0) = y_0 \tag{7.2}
$$

Similarmente con Euler del primer ejemplo, la solución es la ecuacioón de una recta por lo que no existe mayor dificultad de soluci´on gr´afica. Para este caso, los resultados numericos entre ambos métodos son muy similares. (Figura 7.3).

Debido al parámetro  $e = 0,1$  se incremento el grado de dificultad para el método aplicado. Si comparamos con la solución de de Euler, Runge-Kutta rectifica y nos da maás información en el segmento  $0$  a  $0,1$ , para éste método la solución se mejora considerablemente, ver (Figura 7.4).

#### Método de Euler de segundo orden

.

Se describe la *Solución Numerica* de la ecuación diferencial de la forma

$$
ay'' + by' + cy = f
$$
,  $y(x_0) = y_0$ ,  $y(x_1) = y_1$ . (7.3)

Sustituyendo valores en la ecuación general, la expresión se reduce a  $y'' + y = 0$  por lo cual tenemos una ecuación diferencial homogenea de segundo orden. La solución analítica para este tipo es una exponencial donde el termino de la potencia es una cuadratica negativa. La solución de la malla va aumentando y los puntos cada vez se

| X          | f(x)   |
|------------|--------|
| 0          | 1.0000 |
| 0.1000     | 1.1000 |
| $0.2000\,$ | 1.2000 |
| 0.3000     | 1.3000 |
| 0.4000     | 1.4000 |
| $0.5000\,$ | 1.5000 |
| $0.6000\,$ | 1.6000 |
| 0.7000     | 1.7000 |
| 0.8000     | 1.8000 |
| 0.9000     | 1.9000 |
| 1.0000     | 2.0000 |
|            |        |

Cuadro 7.3: Tabla de datos. Método de Runge-Kutta de orden  $1$ 

| Х      | f(x)       |
|--------|------------|
| O      | 1.0000     |
| 0.1000 | ${0.3750}$ |
| 0.2000 | 0.1406     |
| 0.3000 | 0.0527     |
| 0.4000 | 0.0198     |
| 0.5000 | 0.0074     |
| 0.6000 | 0.0028     |
| 0.7000 | 0.0010     |
| 0.8000 | 0.0004     |
| 0.9000 | 0.0001     |
| 1.0000 | 0.0001     |

Cuadro 7.4: Tabla de datos. Método de Runge-Kutta de orden 1

| Х      | f(x)   | f(x)   |
|--------|--------|--------|
| 0      | 0.1000 | 1.0000 |
| 0.1000 | 0.2000 | 0.9900 |
| 0.2000 | 0.2990 | 0.9700 |
| 0.3000 | 0.3960 | 0.9401 |
| 0.4000 | 0.4900 | 0.9005 |
| 0.5000 | 0.5801 | 0.8515 |
| 0.6000 | 0.6652 | 0.7935 |
| 0.7000 | 0.7446 | 0.7270 |
| 0.8000 | 0.8173 | 0.6525 |
| 0.9000 | 0.8825 | 0.5708 |
| 1.0000 | 0.9396 | 0.4825 |

Cuadro 7.5: Tabla de datos. Método de Euler de orden  $2$ 

| f(x)   | f(x)   |
|--------|--------|
| 0      | 1.0000 |
| 0.0998 | 0.9950 |
| 0.1987 | 0.9801 |
| 0.2955 | 0.9553 |
| 0.3894 | 0.9211 |
| 0.4794 | 0.8776 |
| 0.5646 | 0.8253 |
| 0.6442 | 0.7648 |
| 0.7174 | 0.6967 |
| 0.7833 | 0.6216 |
| 0.8415 | 0.5403 |
|        |        |

Cuadro 7.6: Tabla de datos. Método de Runge-Kutta de orden 2

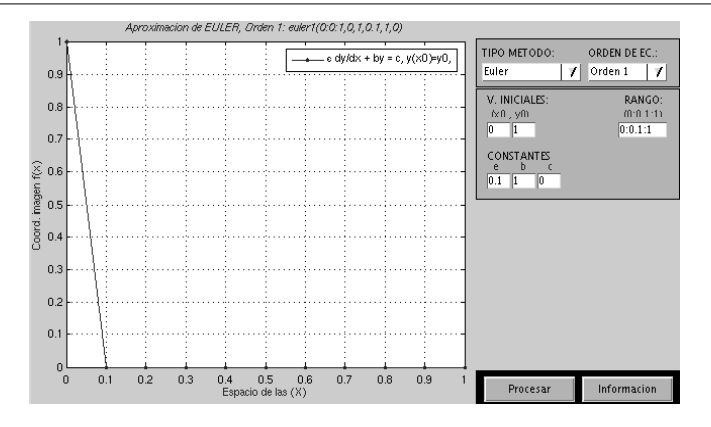

Figura 7.2: Ejemplo2. Método de Euler de orden 1,  $meuler1(0:0.1:1,0.1,1,0)$ 

van espaciando. (Figura 7.5).

Similarmente con Euler de orden 2, la soluci'on gráfica no presenta mayor dificultad ya que la ecuación general con los parámetros de las constantes, se simplifica a  $y'' + y = 0$ . Expresión para una solución por los medios analíticos traicionales. (Figura 7.6).

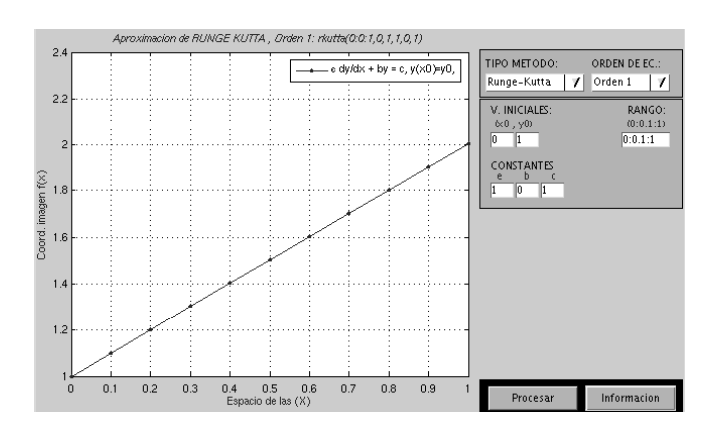

Figura 7.3: Ejemplo1. Método de Runge-Kutta de orden 1,  $kutta(0:0.1:1,1,0,1)$ 

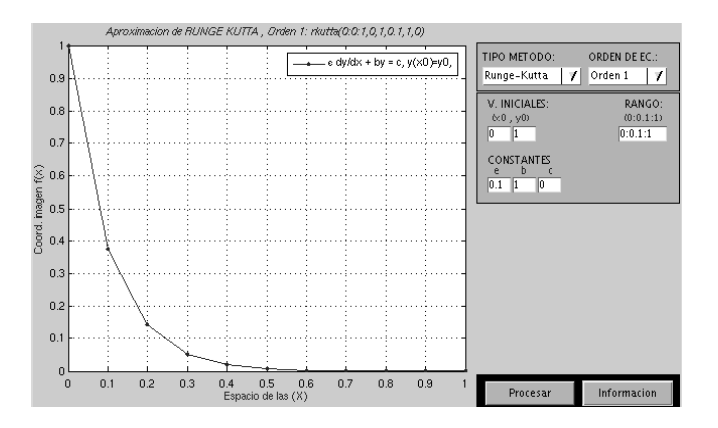

Figura 7.4: Ejemplo2. Método de Runge-Kutta de orden 1,  $kutta(0:0.1:1,0.1,1,0)$ 

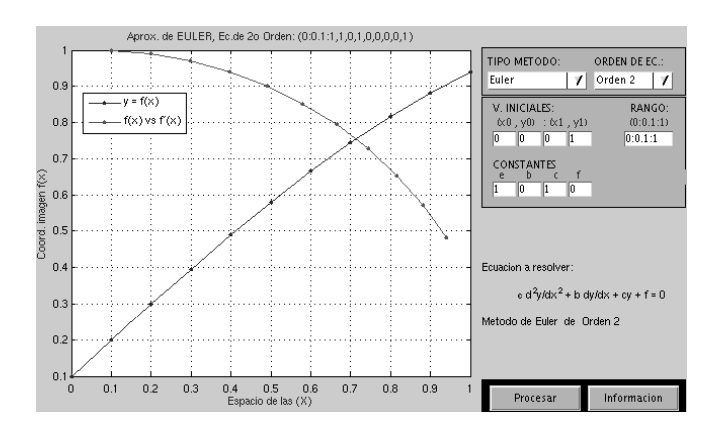

Figura 7.5: Método de Euler de orden 2,  $euler2(0:0.1:1,1,0,1)$ 

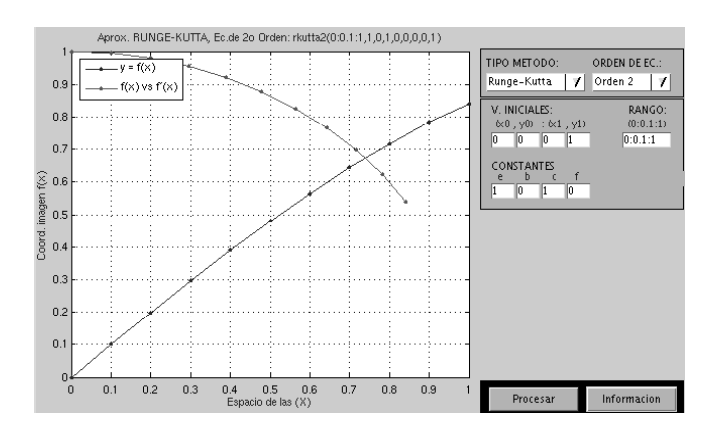

Figura 7.6: Método de Runge-Kutta de orden 2,  $kutta2(0:0.1:1,1,0,1)$ 

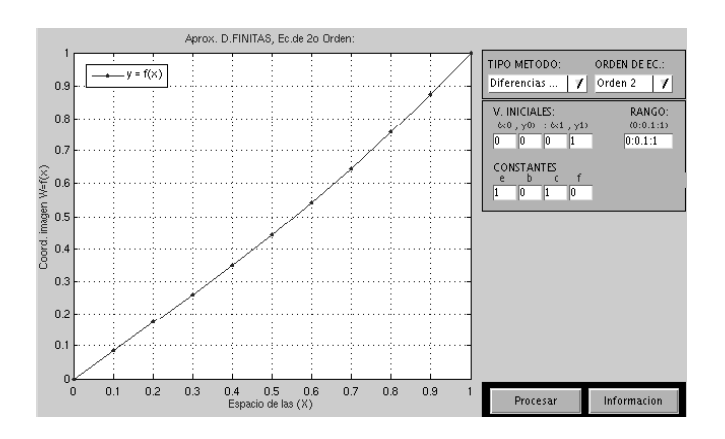

Figura 7.7: Método de Diferencias finitas de orden 2,  $df2(0:0.1:1,1,0,1)$ 

| X      | f(x)             |
|--------|------------------|
| 0      | $\left( \right)$ |
| 0.1000 | 0.0852           |
| 0.2000 | 0.1713           |
| 0.3000 | 0.2592           |
| 0.4000 | 0.3496           |
| 0.5000 | 0.4435           |
| 0.6000 | 0.5418           |
| 0.7000 | 0.6455           |
| 0.8000 | 0.7557           |
| 0.9000 | 0.8735           |
| 1.0000 | 1.0000           |
|        |                  |

Cuadro 7.7: Tabla de datos. Método de Diferencias finitas de orden  $2$ 

# Capítulo 8

# Resultados numéricos para el módulo mallas1D

A continuación se muestra una variedad de ejemplos de ecuaciones del tipo  $(\alpha x_{\xi})_{\xi} = \hat{g}$ utilizando el sistema de programación que desarrollamos.

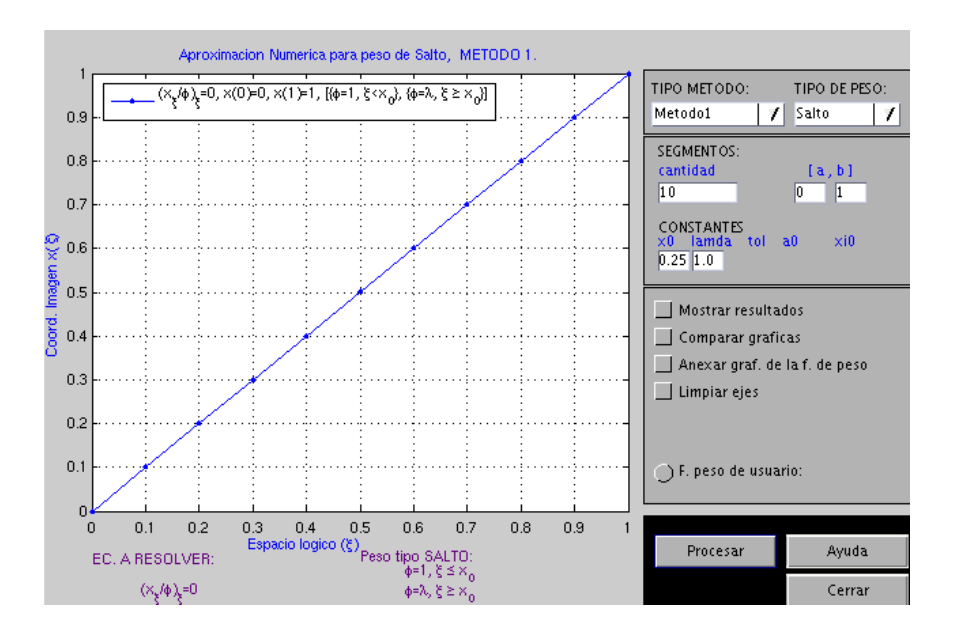

Figura 8.1: Gráfica de metodo1 tipo salto en el espacio lógico

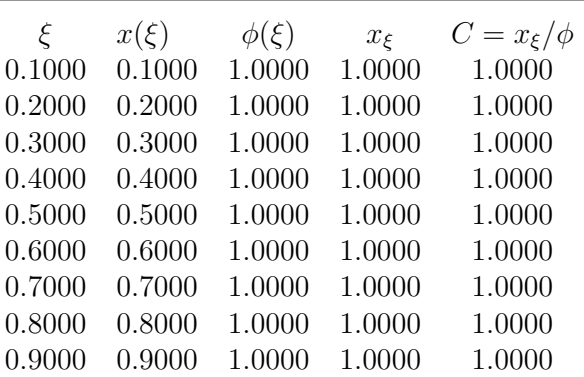

Cuadro 8.1: Tabla de datos. Gráfica 1 de metodo1 tipo salto en el espacio lógico

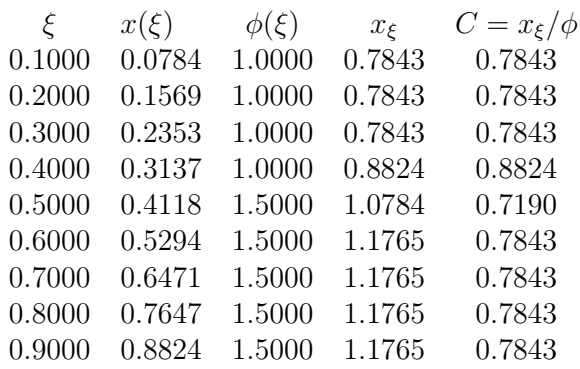

Cuadro 8.2: Tabla de datos. Gráfica 2 de metodo1 tipo salto en el espacio lógico

 $Ejemplo1: Metodo1, peso de salto. El sistema muestra una gráfica constante (fig. 8.1)$ ya que la variación de la función de peso involucrada tambien es constante, para valores de  $\xi \leq x_0$  el valor del peso es  $\phi = 1$  y para  $\xi > x_0$  el valor de  $\phi$  tambien es 1 por el valor asignado al parámetro  $\lambda$ . Por lo que la solución grafica de un salto esperado no se presenta.

 $Ejemplo2: Metodo1, peso de salto. figura (8.2). También se observa que existe un salto$ en el punto  $x_0 = 0.5$  para la función de peso.

Como se cambio el valor de los parámetros  $x_0$ ,  $\lambda$  los puntos de la malla se van agrupando inicialmente cerca del origen, el cambio se observa en el mismo punto  $x_0$  donde existe diferencia de crecimiento ya que se "levanta" más rapido.

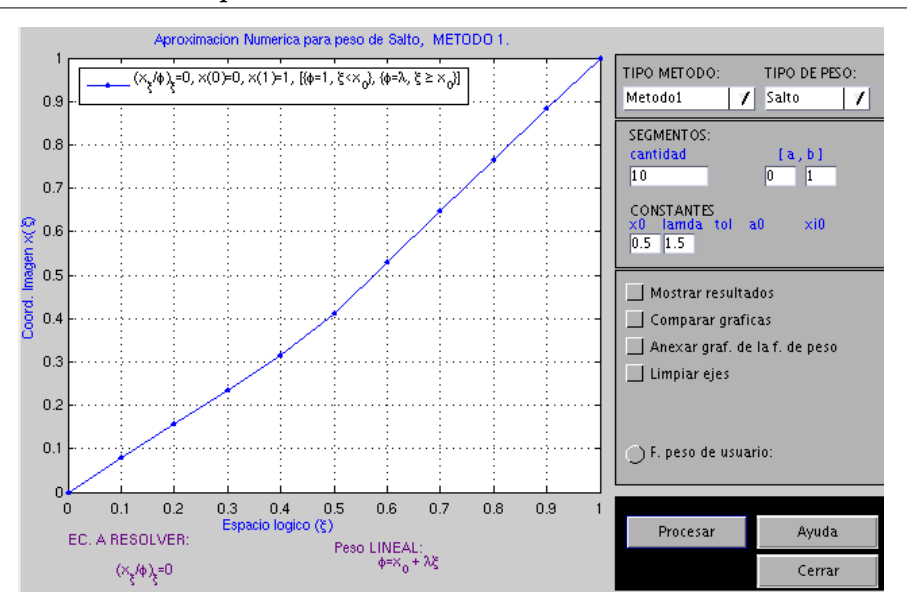

Figura 8.2: Gráfica de metodo1 tipo salto en el espacio lógico

Ejemplo: Metodo1, peso constante. La función de peso tiene valor constante de  $\lambda =$ 1,5, para este caso  $x_0$  no afecta la grafica. El resultado es el caso trivial de rectas con diferente pendiente definidas por el valor de  $\lambda$  y la grafica es una solución de puntos equiespaciados.(figura 8.3)

Ejemplo: Metodo1, peso lineal. La funcion de peso pasa por el eje en  $y = 0.5$ , por el tipo de ecuación, nos muesta una linea recta con pendiente creciente. Los puntos solución de la malla van aumentando muy rapido.

 $Ejemplo2: Metodo1, peso lineal.$  La función de peso cruza el eje en 0,1 y aumenta muy rapido debido al valor de  $\lambda = 5$ . Sin embargo la sollución gráfica de la malla va aumentando poco a poco. Comparando con el ejemplo anterior, la diferencia esta en la velocidad de la pendiente de la gráfica, figura (8.5).

Ejemplo1: Metodo1, peso exponencial. Figura (8.6). La función de peso para  $\lambda = 1$  y  $x_0$  se conviente en una función exponencial en simple de la forma  $\phi = e^{\xi}$ . La solución gr´afica aumenta un poco m´as rapido que las anteriores y los puntos se encuentran cada ves más espaciados.

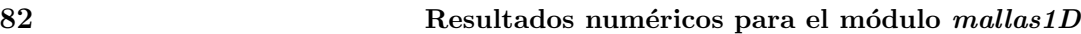

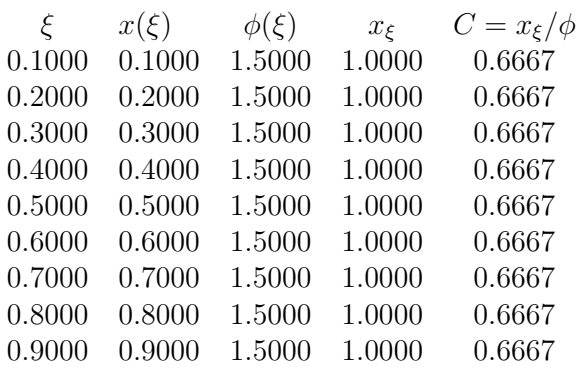

Cuadro 8.3: Tabla de datos. Gráfica de metodo1 tipo constante en el espacio lógico

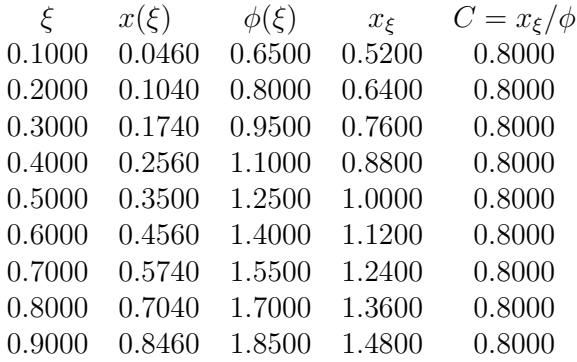

Cuadro 8.4: Tabla de datos. Gráfica 1 de metodo1 tipo lineal en el espacio lógico

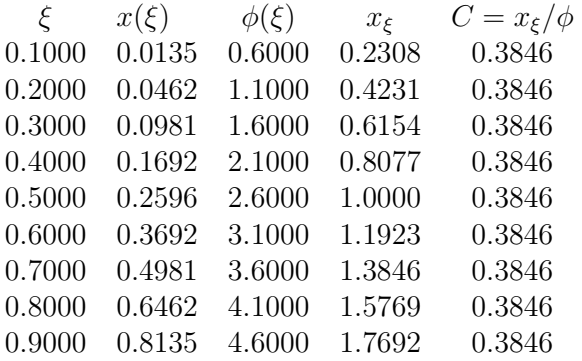

Cuadro 8.5: Tabla de datos. Gráfica 2 de metodo1 tipo lineal en el espacio lógico

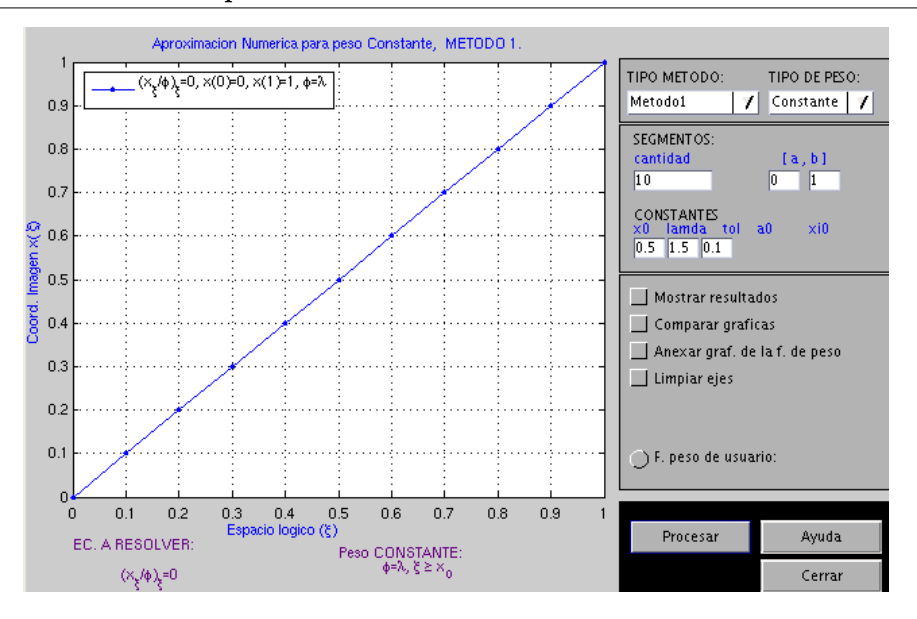

Figura 8.3: Gráfica de metodo1 tipo constante en el espacio lógico

 $Ejemplo2: Metodo1, peso exponential.$  En la figura  $(8.7)$ . La función de peso para  $\lambda = -1$  y  $x_0$  se invierte por el signo, la expresión es de la de la forma  $\phi = e^{-\xi}$  La gráfica disminuye poco a poco la distancia entre los puntos.

 $Ejemplo3: Metodo1, peso exponential. Figura (8.8). La expresiñ final de la función de$ peso  $\phi = e^{10\xi}$  por lo que se dispara considerablemente debido al valor de  $\lambda = 10$ . La solución de los puntos de la malla, apenas se visualizan ya que estos se pegan el eje del espacio  $\xi$ . No se pusieron los demas datos por que si se observa la columna en  $\phi$ , los valolres son cada ves mas grandes.

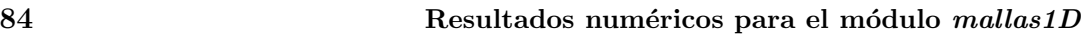

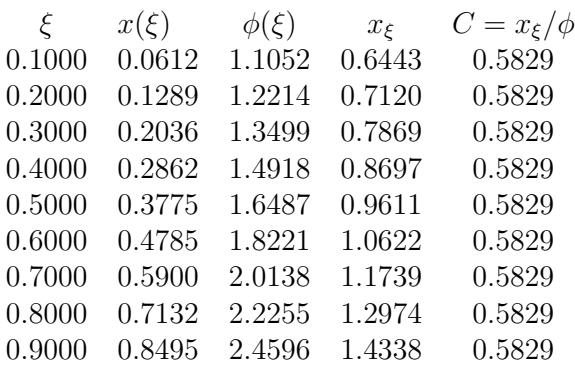

Cuadro 8.6: Tabla de datos. Gráfica 1 de metodo1 tipo exponencial en el espacio lógico

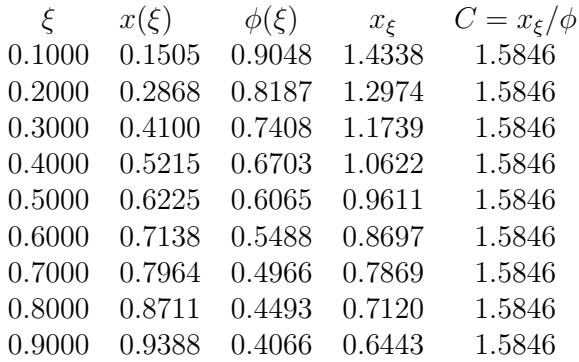

Cuadro 8.7: Tabla de datos. Gráfica 2 de metodo1 tipo exponencial en el espacio lógico

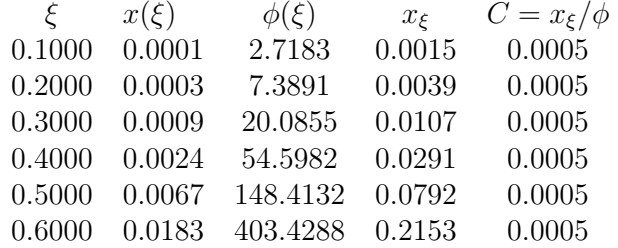

Cuadro 8.8: Tabla de datos. Gráfica 3 de metodo1 tipo exponencial en el espacio lógico

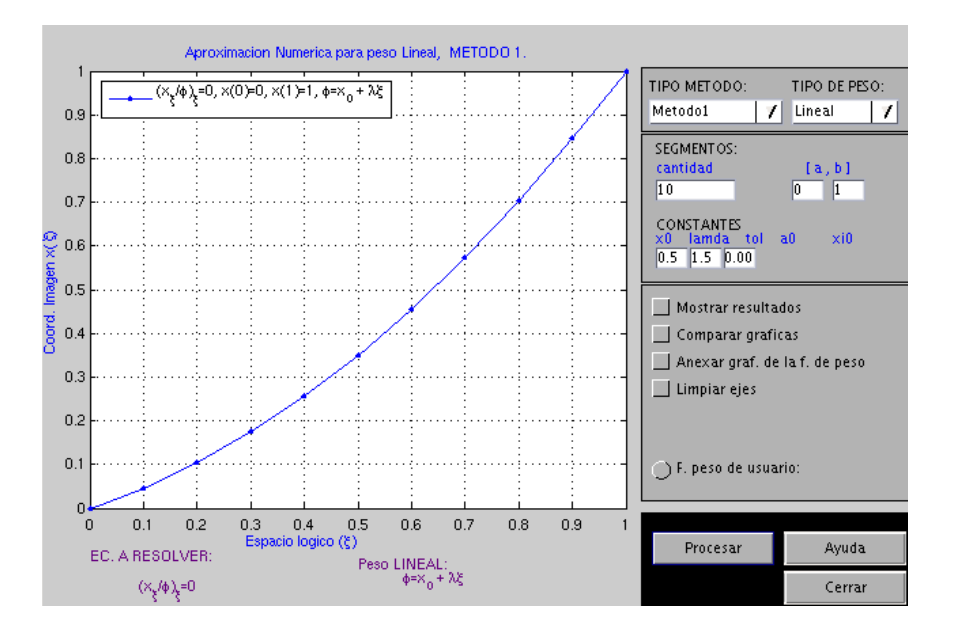

Figura 8.4: Gráfica de método1 tipo lineal en el espacio lógico

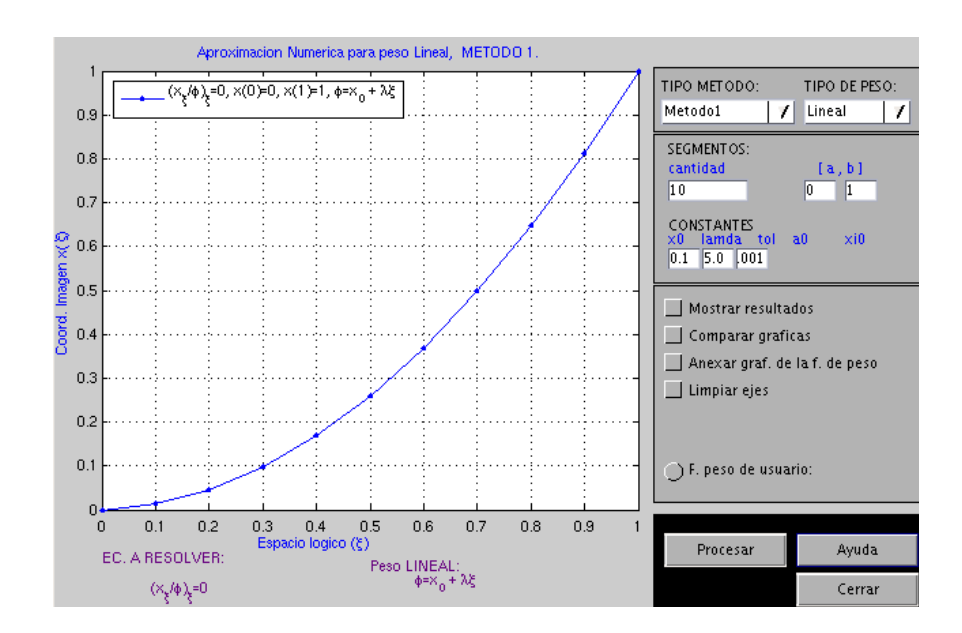

Figura 8.5: Gráfica de metodo1 tipo lineal en el espacio ló gico

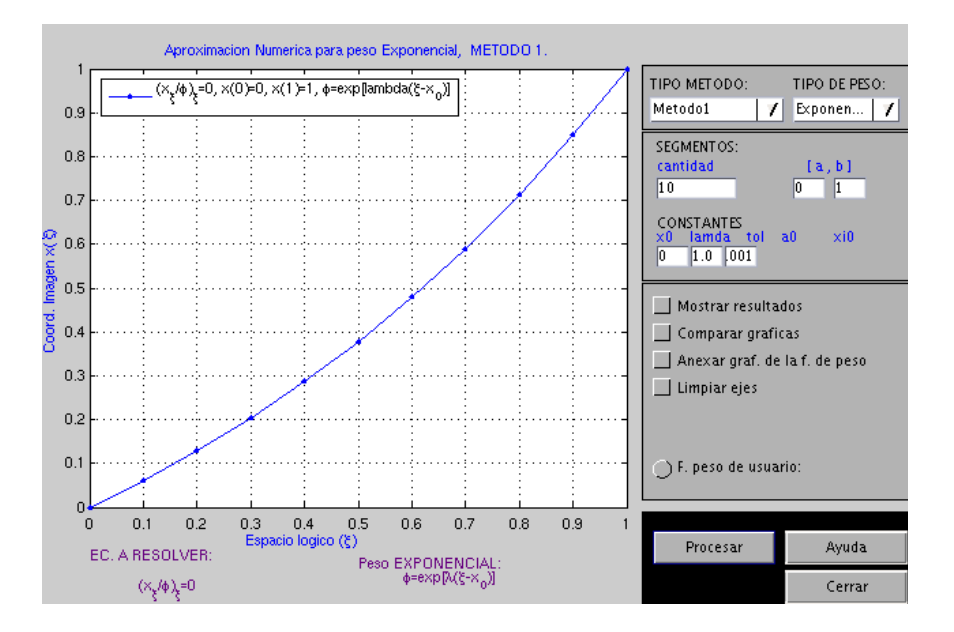

Figura 8.6: Grafica de método1 tipo exponencial en el espacio lógico

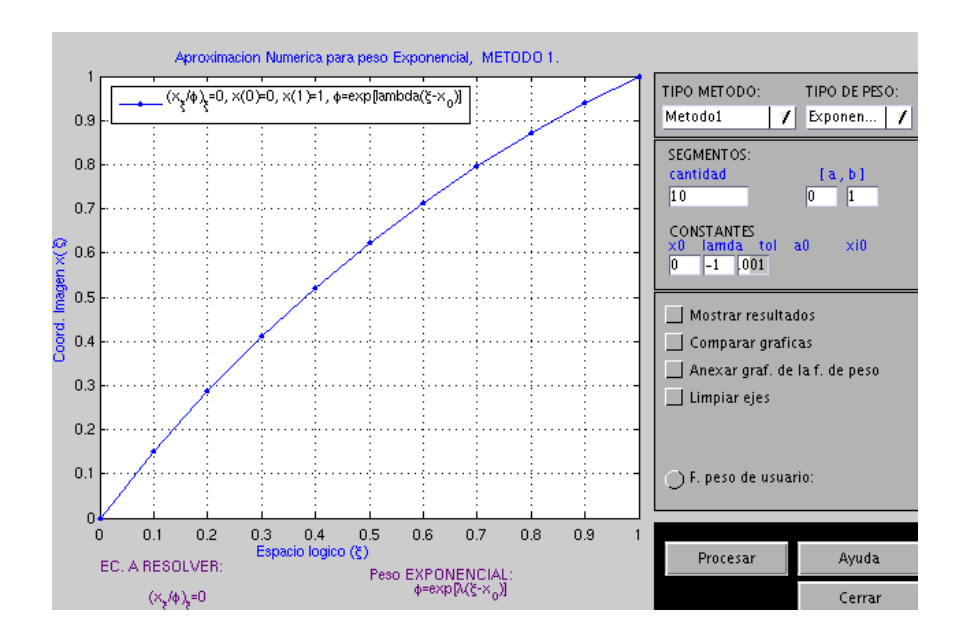

Figura 8.7: Grafica de método1 tipo exponencial en el espacio lógico

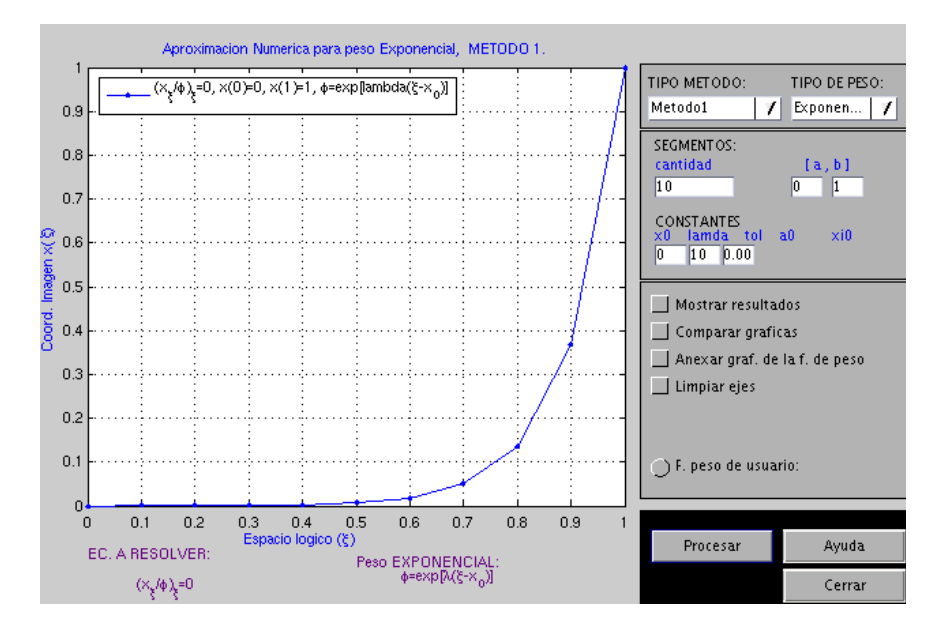

Figura 8.8: Grafica de método1 tipo exponencial en el espacio lógico

# Capítulo 9 Conclusiones

I.- Se planteó el problema de cambiar las coordenadas para resolver una ecuación diferencial ordinaria en la forma "más fácil" posible. Este cambio volvió trivial la ecuación original, y además sugirió la forma de una nueva ecuación diferencial que describe el problema unidimensional de generación de mallas.

Es importante observar que en la mayoria de los casos, la obtención de una solución analítica es casi imposible ya que las expresiones obtenidas son no lineales.

II.- La ecuación tipo que describe el problema de generación de mallas es

$$
(\alpha x_{\xi})_{\xi} = \hat{g} \tag{9.1}
$$

Esta ecuación, para diferentes funciones  $\alpha$ , fue resuelta con técnicas de discretización estándar en diferencias y soluciones numéricas discutidas a detalle.

Por ejemplo, para el caso de la ecuación diferencial lineal ordinaria, simétrica y homogenea  $\left(\frac{x_{\xi}}{\phi}\right)$  $i = 0$ se desarrolló una plantilla o esténcils en términos de los coeficientes  $l_i, r_i, g_i$ , con los cuales se define de manera natural un sistema matricial tridiagonal simétrico que se resuelve fácilmente.

Sin embargo, en el caso de la ecuación no lineal $\left(\frac{x_{\xi}}{w}\right)_{x}i=0$  la solución fue obtenida con un método iterativo.

III.- Se resolvió la ecuación  $(9.1)$  utilizando tres métodos y discutiendo varios casos de interés. Por cada método se aplicaron tipos de "peso modelo", los cuales generan una buena discretización del mallado.

Es de gran importancia el uso de la *función de peso*, la cual controla y nos da información del comportamiento de la solución de nuestras ecuaciones, principalmente en los intervalos donde los puntos solución cambian considerablemente. El usuario puede definir su propia función de peso a aplicar para la resolución de la malla considerando algunas restricciones.

IV.- Se planteó nuestro problema variacionalmente.

V.- Se construyó y diseñó un sistema para resolver en forma amigable las ecuaciones analizadas en la tesis. Del sistema se desarrollaron dos módulos, en el primer módulo se trataron los métodos de Euler, Runge-Kutta y Diferencias Finitas y en el segundo  $m\'odulo$  se implementaron los tres métodos para generar nuestras mallas y se verificó la utilidad de contar con una aplicación visual para nuestro problema.

## Apéndice A

## Manual operativo de las interfaces

## A.1. Introducción.

El sofware de aplicación se desarrollo en Matlab  $ver, 7, 0$ . bajo ambiente Linux, sin embargo es factible llevarse el código a la plataforma Windows para su ejecución, la implementaci´on de los programas se estructuro en forma "modular"para cada uno de los metodos propuestos, para esto, se definieron "scripts" tipo (.m) para su ejecución independiente del la interfaz gráfica.

Se crearon dos módulos de programación, el **módulo solvEDO**, el cual trata las ecuaciones diferenciales ordinarias de primer y segundo orden utilizando los metodos de Euler, Runge-Kutta y Diferencias finitas y el módulo mallas1D trata la ecuación diferencial ordinaria de segundo orden utilizando tres métodos de resolución propuestos, esto nos lleva a la generacón de mallas unidimensionales por medio de la ecuación de discretización transformada.

### A.2. Método de aplicación en la linea de comando.

Para otros sistemas operativos y versiones anteriores, se puede ejecutar los módulos de solvEDO de forma independiente utilizando los archivos del  $(tipo \cdot m)$ . Esta forma de ejecución en Modo Directo consiste en utilizar el *prompt* de Matlab para emplear cada método por su función respectiva.

## función meuler1

Resuelve numéricamente el problema de valor inicial de  $1<sup>er</sup>$  orden empleando el metodo de Euler para mallas no necesariamente uniformes. Sintaxis

 $meuler1(range,x0,y0,a,b,c)$ 

#### Descripción

Empleo del modo directo, genera una gráfica para la ecuación diferencial  $a \frac{dy}{dt} + by =$  $c, \, y(x_0) = y_0.$ Los parámetros de entrada son:

- $x_0$  valor inicial en X del punto  $(x_0, y_0)$ .  $y_0$  valor inicial en Y del punto  $(x_0, y_0)$ .
- $r$ ango intervalo para calcular solucion.
- $\bullet$  a constante en el termino y' de la ecuación.
- $\bullet$  b constante en el termino lineal.
- $\bullet$  constante independiente.

#### Ejemplo

meuler1(0:0.1:1,0,1,1,0,1)

Crea una gráfica en el intervalo  $\vert 0, 1 \vert$  segmentado en fracciones de 0,1, se utilizan los valores iniciales  $(0, 1)$  para  $x_0$ ,  $y_0$  y las constantes  $a = 1$ ,  $b = 0$ ,  $c = 1$ . Sustituyendo los valores anteriores a la ecuación, se simplifica como  $\frac{dy}{dt} = 1$ . Entonces, la solución aproximada son los puntos de la recta que se muestra en la (fig. 1)  $\Box$ .

## A.3. Modulo de sistema solvEDO en forma GUI

Los métodos solución descritos en presente desarrollo, se integraron en una ventana principal con cuatro secciones básicas en un diseño de una interfáz gráfica de usuario  $(GUI)$  por sus siglas en ingles.

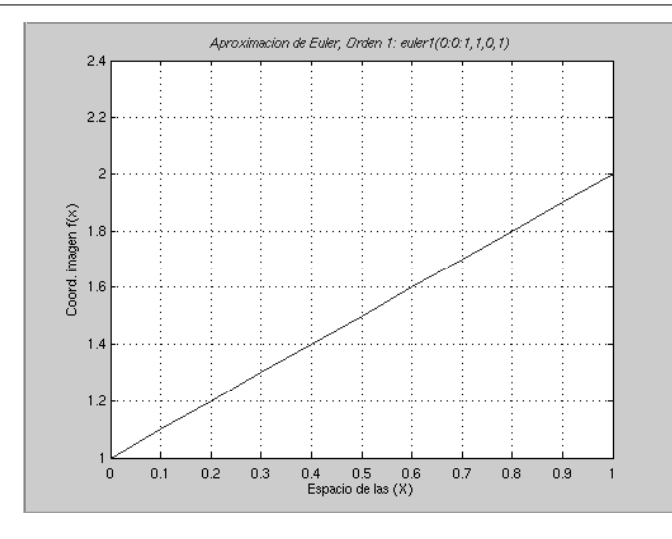

Figura A.1: Metodo de Euler ejecutado en modo directo desde la ventana interna de comandos.

El objetivo es facilitar la operación del sistema accediendo a los métodos con las bondades que nos proporcionan los elementos gráfico (las opciones desplegables, cajas de introducción de datos, asignación en memoria de los valores de variables, graficación, etc.).

Como el ejemplo anterior de meuler1, con el GUI principal similarmente se puede accesar a los archivos  $\cdot^*$ . $m$ ' de Matlab. A continuación se describen cada uno de los elementos involucrados en la ventana gráfica y los controles de la aplicación:

VENTANA PRINCIPAL: muestra los métodos de solución numerica implementados con Euler, Runge-Kutta y Diferencias finitas.

En la aplicación se presentan los módos a tratar, los cuales resuelven numéricamente la ecuación diferencial de primer y segundo orden. La ventana esta clasificada en secciones las cuales realizan diferente función o tarea, por ejemplo, la caja de ayuda despliega una referencia rápida al seleccionar el método. Las secciones las identificamos como:

- Menu de selección.
- $\blacksquare$  Cajas de Edición.
- $\blacksquare$  Area de graficación.
- Botones de proceso.
- Caja de ayuda de ecuaciones.
- Radio opción para tabla de resultados...

MENU DE SELECCION. En la parte superior derecha se encuentra el espacio donde se muestra dos *menus desplegables*, a saber, tipo de método y orden de la ecuación. Excepto para el caso de Diferencias Finitas, para el 'orden de la ecuación', a cada m´etodo le corresponde dos opciones. Si se selecciona el m´etodo de "Euler ´o Runge-Kutta", los elementos desplegables en el orden son orden1 y orden2, que corresponden al orden de la ecuación diferencial a resolver (Figura A.2).

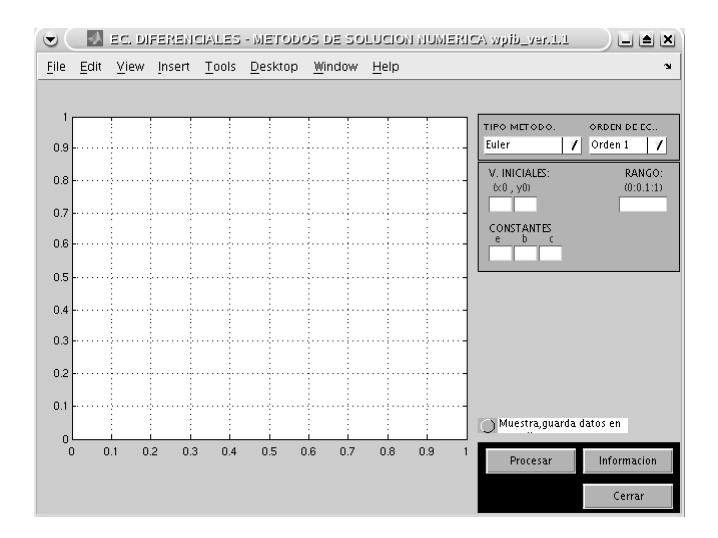

Figura A.2: Ventana principal. Euler, Runge-Kutta, Diferencias finitas

CAJAS DE EDICIÓN. En el menú también se encuentran las cajas de edición de las variables involucradas en la aplicación, los valores de las variables se introducen como parámetros de entrada:

 $x_0, y_0, \ldots, x_1, y_1$ . Valores iniciales.

- $r$ ango. Rango de aplicación de valores. Se introducen vectores renglon con la sintaxis de Matlab.
- a, b, c, f. Constantes de la ecuación:  $ay' + by = c$ . de primer orden ó  $ay'' +$  $by' + cy = f$  de segundo orden.

las variables de las cajas de edición son activadas al seleccionar el tipo método y el orden (Figura A.2).

 $\overline{A}$ **REA DE GRAFICACIÓN.** En el area izquierda, se visualizan los puntos solución de cada gráfica (Figura A.2), en la parte superior se muestra un encabezado del problema resuelto para el tipo de m´etodo y los par´ametros de entrada. Si se cambia algún valor de entrada en el menu ó variable de las cajas de texto, se debe volver a dar click en el *botón procesar* para que se actualicen los nuevos valores de la solución.

**BOTONES DE PROCESO.** Se encuentran los botones *procesar, información*  $y$ salir, sirven para ejecutar y procesar la tarea definida. Por ejemplo el botón información muestra una ventana de ayuda como referencia rapida de cada método, el botón procesar ejecuta la función correspondiente al método seleccionado y los valores introducidos, luego genera la gráfica.

CAJAS DE AYUDA DE ECUACIONES.. Se encuentra en la parte derecha del menu y se activa al seleccionar el metodoo el orden de la ecuacion, en esta area se muestran descripciones cortas referentes al método y la ecuación que se está utilizando.

OPCION PARA MOSTRAR RESULTADOS. Al seleccionar la opcion del radio se activa la funcion para mostrar el resultado del proceso en la forma de tabla de datos para su análisis.

Ejemplo 1 de aplicación. A continuación se muestra un un ejemplo utilizando solvEDO con el metodo de Euler.

Método de Euler de orden 1 Como se describe en el capitulo  $(2)$ , la ecuación diferencial a resolver es de la forma

$$
\frac{dy}{dx} = f(x, y), \qquad ay' + by + c = 0, \qquad y(x_0) = y_0 \tag{A.1}
$$

El método genera una gráfica en el intervalo  $[0, 1]$  segmentado con valores de 0,1. (Figura A.3)  $\Box$ .

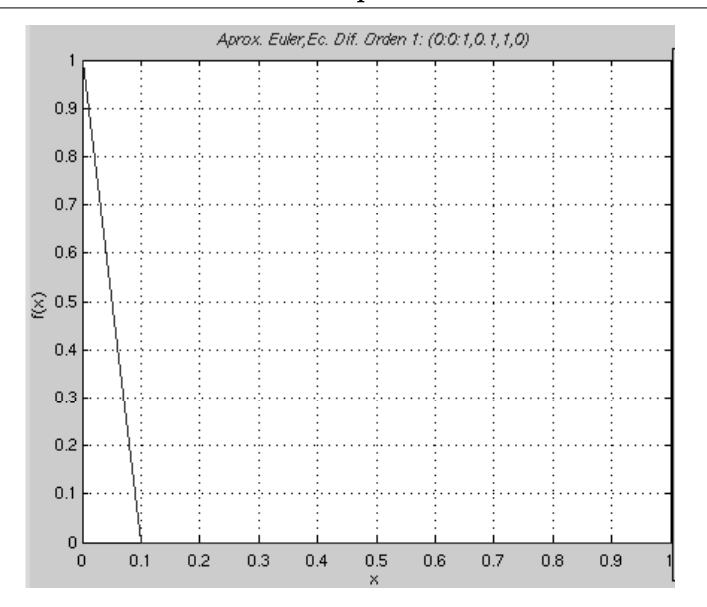

Figura A.3: Método de Euler de orden 1,  $mewler1(0:0.1:1,0.1,1,0)$ 

Ejemplo 2 de aplicación. Método de Runge-Kutta de orden 1. Se resuelve también la ecuación diferencial de la forma

$$
\frac{dy}{dx} = f(x, y), \qquad ay' + by + c = 0, \qquad y(x_0) = y_0 \tag{A.2}
$$

Similarmente a Euler, se utilizan los mismos valores como parámetros de entrada. Método de Euler, Runge-Kutta y Diferencias finitas de segundo orden Se describe la Solución Numerica de la ecuación diferencial de la forma

$$
ay'' + by' + cy = f
$$
,  $y(x_0) = y_0$ ,  $y(x_1) = y_1$ . (A.3)

Similarmente a la situacion gráfica del primer orden, para resolver ecuaciones de segundo orden solamente se requiere cambiar tipo orden de la ecuación en la ventana principal GUI, el grado de variables se incrementa como los valores iniciales en la segunda derivada y dos constantes mas que corresponden a los coeficientes de la ecuación. La facilidad de los elementos gráficos es que se puede variar los parámetros que se requieran para encontrar situciones de solución "esperadas.<sup>o</sup> modeladas por la cuestion visual.

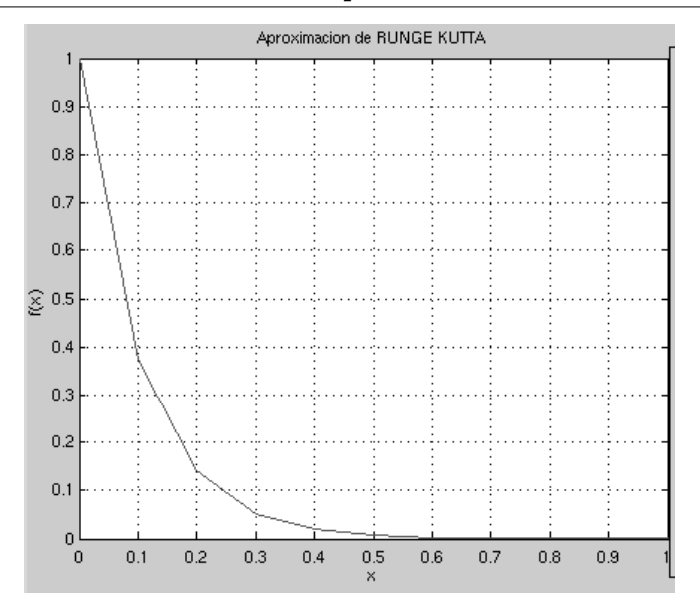

Figura A.4: Método de Runge-Kutta de orden 1,  $kutta(0:0.1:1,0.1,1,0)$ 

## A.4. Metodos de generación de Mallas empleando mallas1D.

El sistema aplica tres tipos de métodos para resolver ecuaciones difrenciales "modelo" de segundo orden. Cada método se diferencia por el entorno de aplicación, en el espacio lógico el METODO1, en el espacio físico el METODO2 y un generador unidimensional de Poisson en su forma no simétrica para el METODO3. A continuación se describen los elementos involucrados en la ventana de la aplicación.

VENTANA PRINCIPAL: Consta de los objetos visuales:

- $\blacksquare$  Menu de selección.
- Cajas de Edición.
- $\blacksquare$  Area de graficación.
- Botones de aplicación.
- Botones de proceso.
- Boton de ayuda.
- Area de refencia de ecuaciones.
- $\blacksquare$  Caja de opción para tabla de resultados.
- Radio opción. para funcion de peso de usuario.

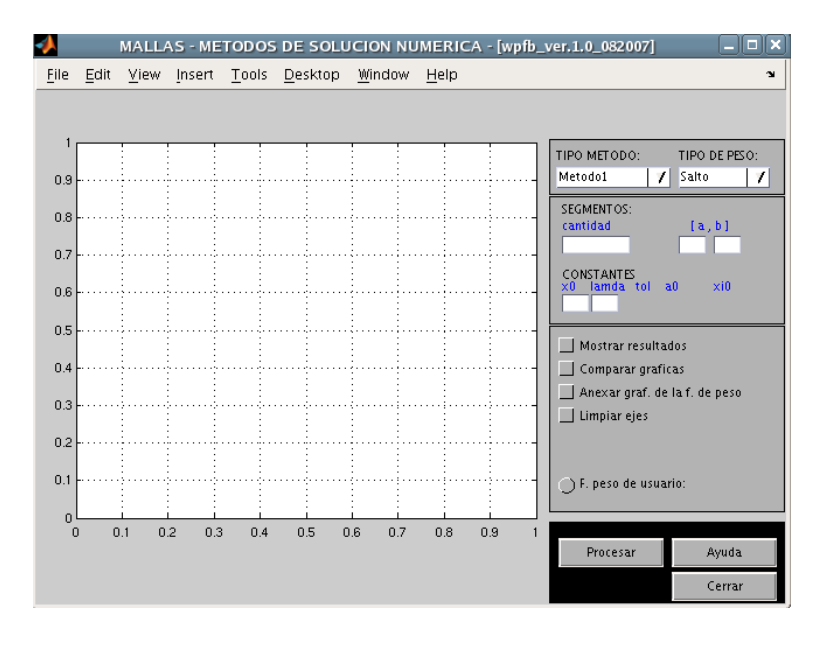

Figura A.5: Ventana principal.

#### MENÚ DE SELECCIÓN.

En la parte superior derecha se encuentra el espacio donde se definen dos menus desplegables, estos se utilizan para seleccionar el método y tipo de peso. Por cada método se puede aplicar un tipo de peso, por ejemplo, si se selecciona "Metodo1", las opciones de peso que se muestran son las siguientes: salto, constante, lineal, exponencial (Figura A.6).

En la tabla de la figura anterior se muestran los tipos de peso que se utilizaron para cada método (para mejor referencia, el detalle de cada método se explica en las páginas siguientes.)

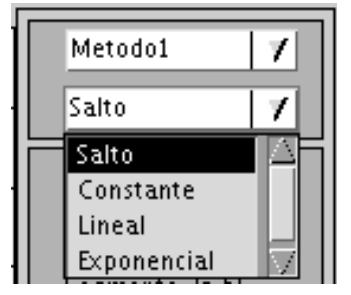

Figura A.6: Tipos de peso desplegados en la aplicación para Metodo1.

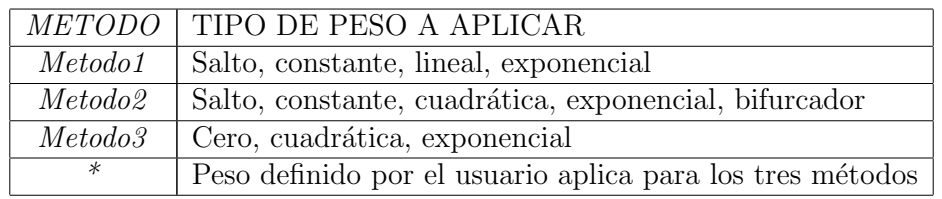

Cuadro A.1: Tipos de peso definidos por cada método.

CAJAS DE EDICIÓN. En el menú, también se encuentran cajas de edición de las variables involucradas en la aplicación, valores iniciales:  $x_0$ ,  $y_0$ ,  $x_1$ ,  $y_1$ , rango, constantes  $a, b, c, f$ , son activadas al seleccionar el método correspondiente y el orden de la ecuación.

 $\hat{\textbf{A}}$ **REA DE GRAFICACIÓN.** En la figura (A.4) del lado izquierdo se encuentra el área donde se despligan las soluciones gráficas según las opciones seleccionadas.

#### BOTONES DE APLICACIÓN.

En esta área se presentan las opciones para que el usuario elija que tipo de informaci´on le proporciona el sistema. Por ejemplo, consideramos trascendente la parte del comparativo de las gráficas que el usuario pudiera requerir.

Una de las funcionalidades trascendentes, es el botón de radio, ya que permite definir una funci´on de peso arbitraria para que el usuario pueda experimentar con distintos tipos de funciones y observe la variación de los resultados al generar las mallas.

BOTONES DE PROCESO. Al seleccionar ejecuta la tarea seleccionada para pro-

cesar la gr´afica. Previamente se debe seleccionar un tipo de m´etodo y un tipo de ecuación de peso asi como los diferentes valores de los parametros mostrados en la ventana gráfica.

BOTÓN DE INFORMACIÓN. Muestra una referencia general de ayuda similar al capitulo de documentación y operación del sistema.

AREA DE REFERENCIA DE ECUACIONES. Despliega en un cuadro con una referencia rapida de la ecuación utilizada asícomo sus valores iniciales.

RADIO BOTÓN PARA TABLA DE RESULTADOS. Se encuentra en la parte inferior, al seleccionarlo se activa la función para mostrar los datos del proceso en forma de una tabla de valores para su análisis.

RADIO BOTÓN PARA FUNCION DE PESO DE USUARIO. Se encuentra en la parte inferior derecha de la ventana , al seleccionarlo se activa un cuadro de edición. Este se utiliza para escribir una función de usuario ( $\phi$ ) a aplicar adicionalmente en los métodos seleccionados.

Por cada método se definieron tipos peso predefinidos para resolver la malla correspondiente, adicinalmente, el usuario puede proponer una funcion de peso para llegar a la solución de la malla. Una ecuación factible se requiere siempre "positiva".

Por la costrucción de la solución de la malla, la funcion de pesos va interviniendo en velocidad de distribucion de los puntos solución principalmente para situaciones "singulares.<sup>o</sup> soluciones gráficas que se disparan considerablemente. Es de vital importancia ya que en estos puntos se puede extraer información por medio de estas técnicas.

**METODO 1. Resolución en el espacio lógico** Como se describe en el cap.  $(5)$ , en el espacio lógico  $(\xi)$  se resuelve una ecuación diferencial de la forma

$$
\left(\frac{x_{\xi}}{\phi}\right)_{\xi} = 0\tag{A.4}
$$

El método calcula una malla sobre el segmento de linea  $[a, b]$  y se mapea en un espacio lógico con una función de peso  $\phi(\xi)$ Se utilizan los parámetros de entrada:

 $n$  Número de segmentos.

Manual operativo del los métodos de aplicación. 103

| TIPO DE PESO ECUACIÓN |                                                                                                    |
|-----------------------|----------------------------------------------------------------------------------------------------|
|                       | cuando $\xi \leq x_0$<br>$\Box$<br><i>De salto:</i> $\phi(\xi) = \left\{$<br>cuando $\xi \leq x_0$ . |
| Constante:            | $\phi(\xi) = \lambda$                                                                                |
|                       | <i>Lineal:</i> $\boxed{\phi(\xi)} = x_0 + \lambda \xi$                                               |
| <i>Exponencial:</i>   | $\phi(\xi) = e^{\lambda(\xi - x_0)}$                                                                 |

Cuadro A.2: Pesos para el método 1 de mallas.

- $\bullet$  dx Incremento del segmento (0,1).
- $iwt$  Tipo funcion de peso(0 salto, 1 constante, 2 lineal, 3 exponencial).
- $x(i)$  Matriz de elementos para definir los puntos X del segmento especificado.
- $\epsilon$  Relación de puntos en el espacio lógico.
- $\phi(\xi)$  Función imagen de puntos del peso.

Cada concepto anterior corresponde a un elemento tipo "scroll de selección" ó caja de texto que se activa según el método seleccionado.

"Tipo de peso." Al explorar esta opción en el menú, se eligen los elementos mostrados en la tabla (Figura A.6) para aplicar con el método. A continuación se especifican los parámetros en cada uno de ello:

#### METODO 2. Resolución en el espacio físico.

El método resuelve una ecuación diferencial de la forma

$$
\left(\frac{x_{\xi}}{w(x)}\right)_{\xi} = 0\tag{A.5}
$$

Se calcula una malla sobre el segmento de linea  $[a, b]$  y se mapea en un espacio físico con una función de peso  $w(\xi)$ 

Se utilizan los parámetros de entrada:

 $n$  Número de segmentos.

| TIPO DE PESO        | <b>ECUACIÓN</b>                       |
|---------------------|---------------------------------------|
| De salto:           | $w = 1.0$ ,<br>$x \leq x_0$           |
| <i>Constante:</i>   | $w = 1.0$                             |
| $C\iota apartial$   | $w = \lambda(x - x_0)^2 + 1$          |
| <i>Exponencial:</i> | $w=e^{(\lambda x-x_0 )}$              |
| Bifurcador:         | $w = 1.0/sqrt[1 + (\lambda(1-2x))^2]$ |

Cuadro A.3: Pesos para el método 2 de mallas.

- $dx$  Incremento  $(0, 1)$ .
- $iwt$  Tipo funciø'n de peso (0 salto, 1 constante, 2 lineal, 3 exponencial).
- $x(i)$  Matriz de elementos para definir los puntos X del segmento especificado.
- $\epsilon$  Relación de puntos en el espacio lógico.
- $w(\xi)$  Función imagen de puntos del peso.

Las ecuaciones predeterminadas para el "Tipo de peso" a aplicar son:

#### METODO 3. Forma no simétrica.

El método resuelve una ecuación diferencial de la forma

$$
(x_{\xi}\xi) - P(x_{\xi})^3 = 0
$$
\n(A.6)

Se calcula una malla sobre el segmento de linea  $[a, b]$  y se mapea en un espacio físico con una función de peso  $P(\xi)$ . Este ultimo se conoce como el generador unidimensional de Poisson.

Se utilizan los parámetros de entrada:

- $n$  Número de segmentos.
- $dx$  Incremento (0, 1).
- $iwt$  Tipo funciø'n de peso (0 salto, 1 constante, 2 lineal, 3 exponencial).
- $x(i)$  Matriz de elementos para definir los puntos X del segmento especificado.

Manual operativo del los métodos de aplicación. 105

| <i>TIPO DE PESO</i> ECUACIÓN |                                                                         |
|------------------------------|-------------------------------------------------------------------------|
| Tipo cero:                   | $P=0$                                                                   |
| $C\iota apartial$            | $P = 2/(2\xi + (b - a - 1))^3$                                          |
| <i>Exponencial:</i>          | $\overline{P} = -(\lambda/a_0^2) * exp(2\lambda * (xi - xi0)), x < x_0$ |
|                              | $P = (\lambda/a_0^2) * exp(-2\lambda * (xi - xi0)), x >= x_0$           |

Cuadro A.4: Pesos para el método 3 de mallas.

- $\bullet\,$ ξ Relación de puntos en el espacio lógico.
- $\bullet\,$   $P(\xi)$ Función imagen de puntos del peso.

Las ecuaciones predeterminadas para el "Tipo de peso" a aplicar son:

# Índice de figuras

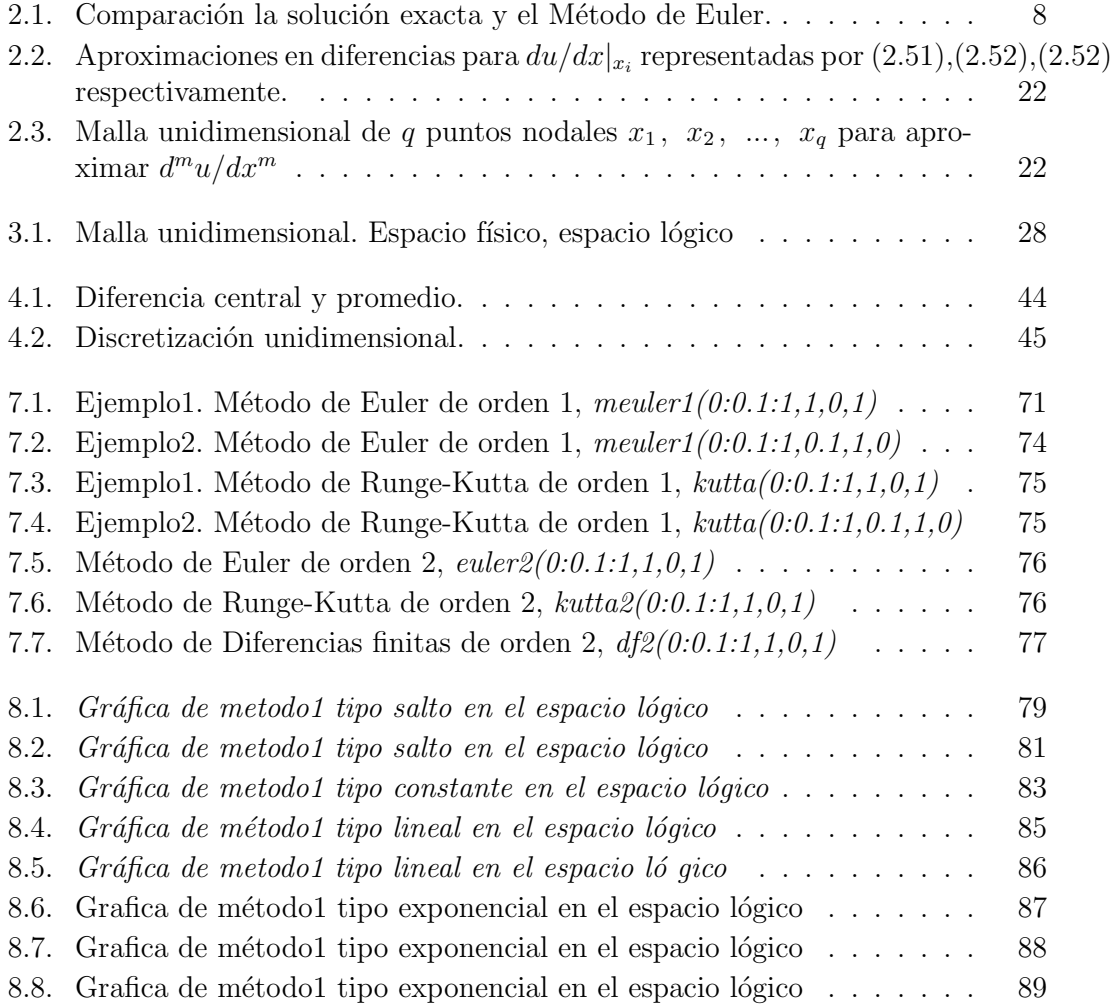

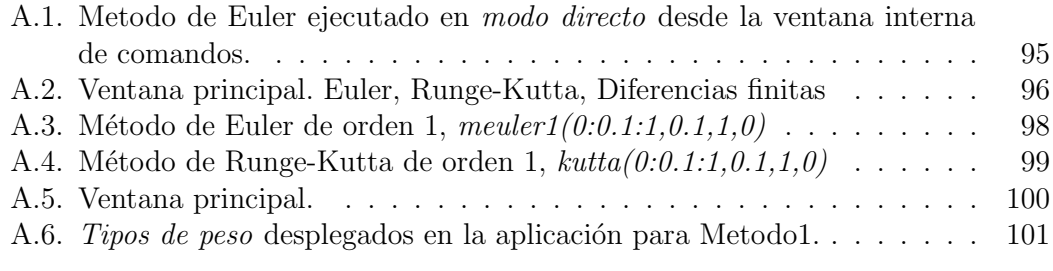

# **Bibliografía**

- [1] R. Fletcher (1987). Practical Methods of Optimization John Wiley & Sons, 2nd.Edition.
- [2] G. Golub, Ch Van Loan (1989). Matrix Computations The Johns Hopkins University Press, 2nd. Edition.
- [3] C. Kelley (1995 ) Iterative Methods for linear and non linear equation SIAM Publications.
- [4] P. Knupp and S. Steinberg (1996). Fundamentals of Grid Generation, Elseiver Publishing.
- $[5]$  E. Radaí Rojas (2002). Diseño de un paquete de software para una aproximación a la solucion de ecuaciones diferenciales ordinarias. Tesis.
- [6] F. B. Hildebrand (1956). Introduction to numerical analysis . McGRAW-HILL Publishing.
- [7] G. Strang (1986). Algebra lienal y sus aplicaciones. Addison-Wesley Iberoamericana.
- [8] Teach Notes/How To Guides. ttp://www.mathworks.com/support/technotes/list-all.html. Ayuda en linea.
- [9] Celia, Michael A. Gray, William G. Numerical Methods for Differential Equations. 1 edicion.
- [10] Strang, Gilbert. Algebra Lineal y sus Aplicaciones. 1 edicion.
- [11] Knupp y Steinbrg (1992). Fundamentals of Grid Generation. CRC Press.
- [12] S. K. Godunov p. 751. Computational Mathematics and Mathematical Physics. On the Ideas Underlying Grid Generation Methods. Vol. 43, No. 6, 2003. ISSN 0965-5425.
- [13] Godunov, S.K. On the ideas underlying grid generation methods. Computational Mathematics and Mathematical Physics, Vol. 43, No. 6, 2003.
- [14] Birkhoff, Garrett Carlo Rota, Gian Ordinary Differential Equations. 4 edicion. ISBN 978-0471860037
- [15] Gene H. Golub, James M. Ortega. An Introduction to Numerical Methods. Scientific Computing and Differential Ecuations. Academic Press.
- [16] Barrera-Sánchez P.,Doinguez-Mota F. and González G. Robust Discrete Grid Generation on Plane Irregular Regions. Computational Mathamatics and Mathematical Physics, 43, No. 6, 2003, pp. 845-853.